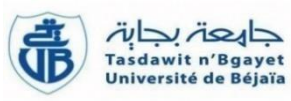

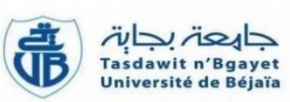

# *Université Abderrahmane Mira Bejaia*

*Faculté des sciences économiques, Commerciales et Des Sciences de Gestion*

> *Département Des Sciences Financières et Comptabilité*

# *Mémoire de fin de cycle*

*En vue de l'obtention du diplôme de master en science financière et* 

*comptabilité*

*Option : Comptabilité et Audit*

*Thème*

**Lestravauxdefind'exercicecomptable Cas : EURL ALPHA**

*Réalisé par : Encadré par :*

*- IDIR Souad - Mr. FRISSOU Mahmoud*

*Année universitaire :2021/2022*

# *Remerciements*

*Je remercie dieu le tout puissant qui m'a procuré courage et volonté pour achever ce travail.*

*Je tiens à exprimer mes sincères remerciements à mon promoteur, Mr FRISSOU MAHMOUD, qui m'a précieusement fais bénéficier de ses précieuses connaissances pour la réalisation de ce travail.*

*Mes remerciements vont également à l'ensemble du personnel de cabinet de comptabilité de Mr BOUHATA SAMIR pour toute l'affection qu'ils m'ont apporté.*

*Merci à toute personne ayant participé de près ou de loin à la réalisation de ce projet.*

# *Dédicaces*

*Jedédiecemodeste travailà:*

*-A toi chère mère, que j'aimerai à tout jamais pour la tendresse et tes sacrifices. -Atoichère père, que j'aimerai à tout jamais pour ton soutien et tes sacrifices.*

# *Que dieu me lesgarde.*

# *-A mes chères sœurs : Houda, Ikram, Maroua.*

*-A mon cher mari, pourla patience et le soutien dont il a fait preuve pendant toute la durée de ce travail et qui à qui je voudrais exprimer mes affections et mes gratitudes.*

# *-A ma belle-famille.*

# *-A mes amies.*

*-A ceux qui, ont contribué de près ou de loin à la réalisation de ce modeste travail.*

*Mercie infiniment.*

# **Liste des tableaux**

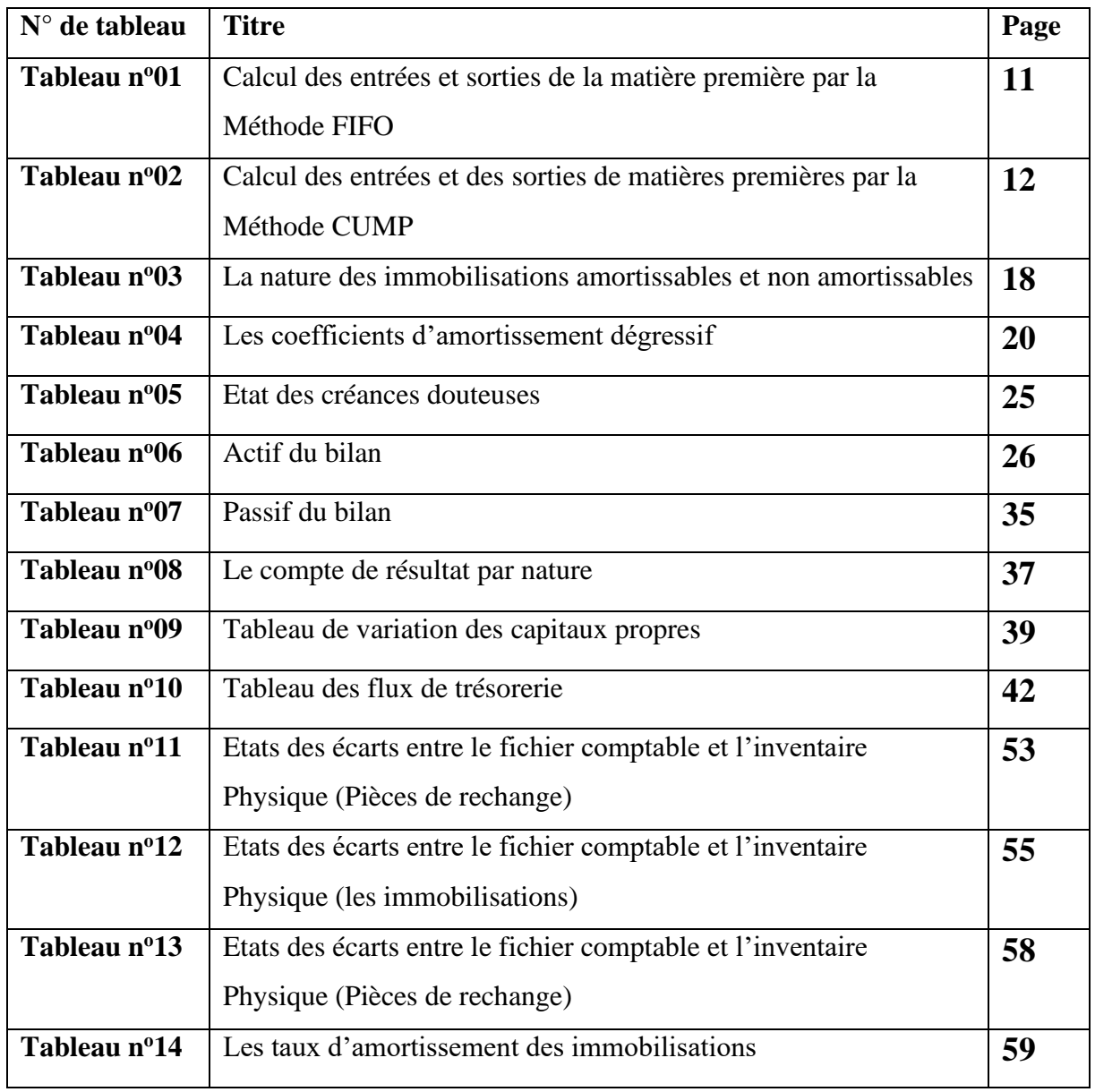

# **Liste des figures**

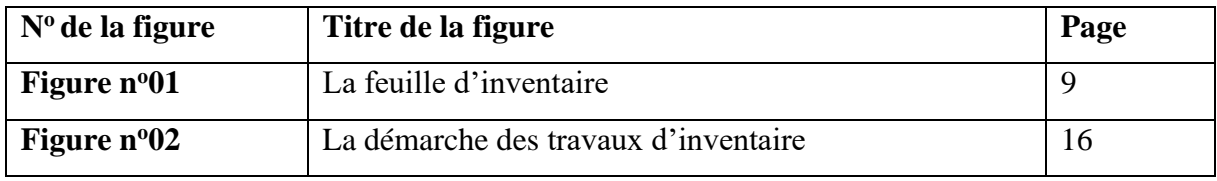

# **Liste des annexes**

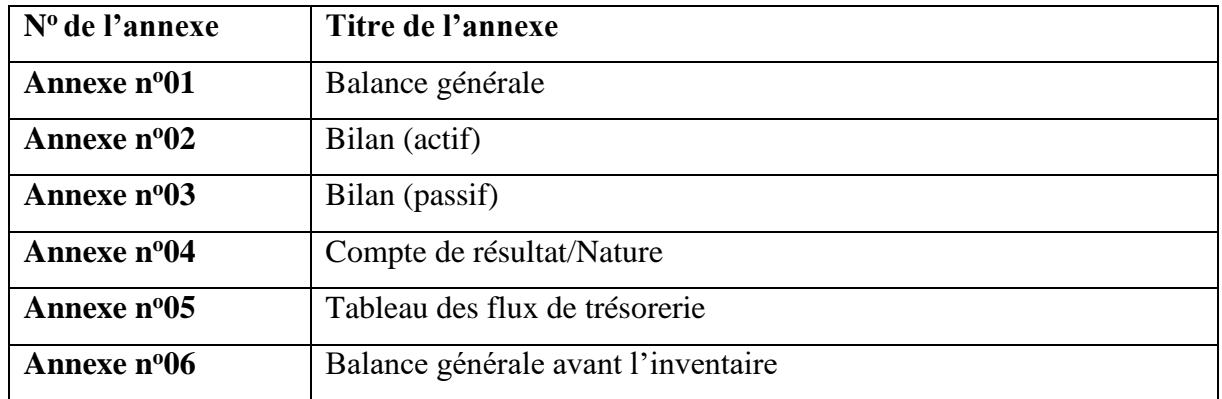

# **Liste des abréviations**

- **TVA :** taxe sur la valeur ajoutée
- **IRG :** impôts sur le revenu global
- **IBS :** impôts sur le bénéfice des sociétés
- **DADS** : déclaration annuelle des salaires
- **DDSF :** direction départementale des services fiscaux
- **SCF :** système comptable financier
- **TCR :** tableau des flux de trésorerie
- **FIFO :** first in, first out
- **CUMP :** cout unitaire moyen pondéré
- **CCP :** comptes courants postaux
- **VNC :** valeur nette comptable
- **CR :** le compte de résultat
- **SPA :** société par action
- **EURL :** entreprise unis personnelle à responsabilité limitée

# **Sommaire**

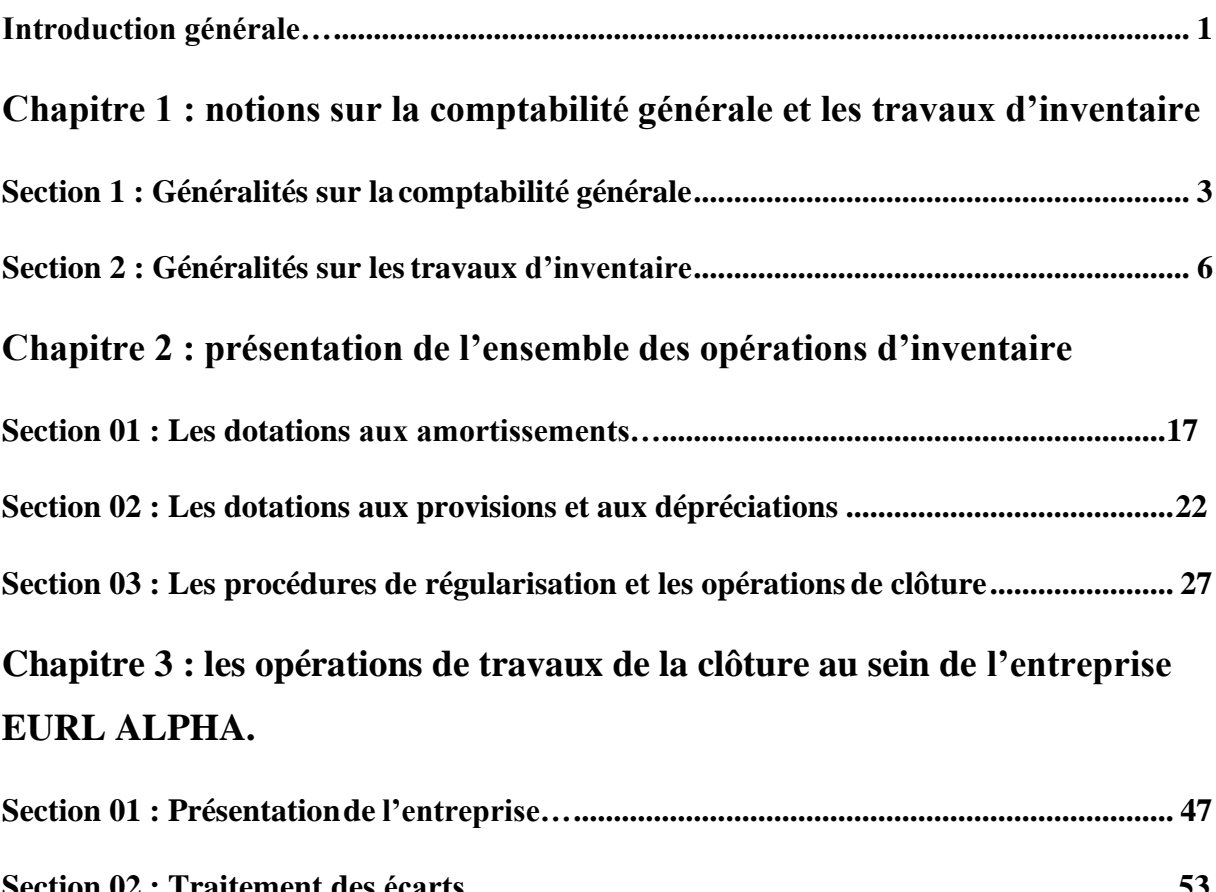

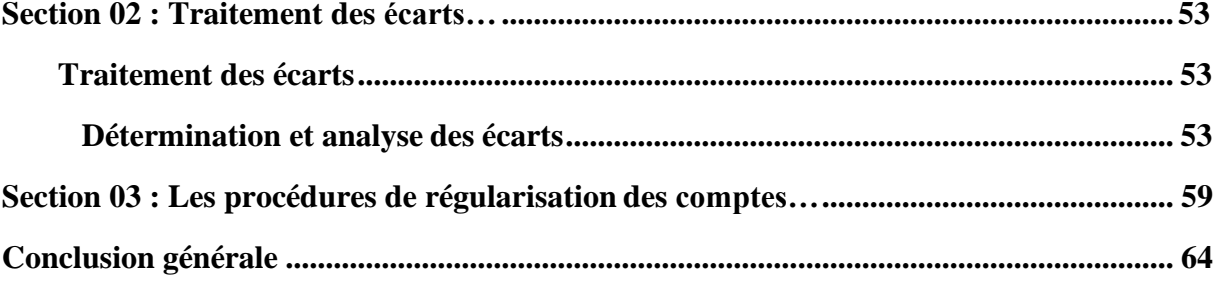

*Introduction générale*

# **Introduction générale**

La comptabilité constitue un support essentiel d'information au niveau de l'entreprise ; ainsi durant l'exercice comptable, entreprise se contente d'enregistrer toutes les opérations comptables usuelles justifiées par des pièces (ou documents) comptables sur le registre journal en opérant tous les travaux de report et de contrôles nécessaires.

L'arrêté 23/06/1975, relatif aux modalités d'application du plan comptable national stipulant que la date de clôture de chaque exercice est fixée au 31/12/de chaque année. Aussi l'article 22 du code des impôts directs stipulant que les entreprises sont tenues de souscrire avant le 01/04 de chaque année à une déclaration du montant de leur bénéfice imposable. Quant à l'article 10 du code de commerce algérien impose à tout commerçant de procéder annuellement à l'inventaire de tous les actifs et passifs de l'entreprise.

A la fin de chaque exercice comptable, entreprise doit réaliser un certain nombre de travaux comptables appelés : les travaux d'inventaire ou travaux de fin d'exercice. L'inventaire est l'instrument qui permet de faire coïncider la réalité avec les comptes comptables. L'entreprise procède tout d'abord à l'inventaire extra-comptable ou physique permettant de recenser et d'évaluer à la fin d'exercice les éléments constituant le patrimoine de l'entreprise des immobilisations des stocks, des créances et de la trésorerie. Si c'est nécessaire, des écritures de régularisation sont comptabilisées afin que les comptes représentent la situation réelle de l'entreprise « image fidèle ». Puis à l'inventaire comptable. Ces travaux d'inventaire ont pour objet de déterminer le résultat de l'entreprise et d'établir son bilan.

Dans l'engrenage de l'économie contemporaine à laquelle on est confronté, la notion de la comptabilité ne doit pas se borner à cette technique d'enregistrement dont l'avantage ne dépasse pas les objectifs classiques de son usage. Mais sur quelle base peut-on parvenir à une bonne gestion de l'entreprise, ou bien à quoi peut bien servir la comptabilité si elle ne mène pas à terme la gestion de l'entité. Pour se faire, les travaux d'inventaire doivent constituer le pivot de toute information ; alors ne méritent-ils pas d'être mieux connus pour mieux les utiliser ?

Pour répondre à ces questions qui nous semblent tout aussi légitimes que réalistes, nous nous sommes imprégnés des réalités pratiques recueillies auprès d'un cabinet de comptabilité. Pour parvenir à cet objectif, nous tenterons d'élucider les questions suivantes :

• Comment se déroulent les opérations d'inventaire au 31/12/N ?

• Comment les utilise-t-on pour s'informer sur les décisions nécessaires à prendre ?

Notre projet se divise en deux parties

- ➢ Partie théorique qui consiste à citer :
	- Les notions générales concernant les inventaires ;
	- Les différentes régularisations ;
	- La détermination du résultat, clôture et réouverture des comptes.
- ➢ Partie pratique qui consiste à citer :
	- Présentation de l'organisme d'accueil
	- Etude d'un cas

*Chapitre 01 : Notions sur la comptabilité générale et les travaux d'inventaire*

A présent, les entreprises évoluent dans un environnement risqué, en complexification intense et croissante, selon lequel marche le système d'informations des entreprises, doit être accompagné d'un ensemble de décisions sobres prenant en compte la qualité de l'information, ce qui rend les informations comptables et financières utiles, nécessaires et d'une grande importance au sein de l'entreprise pour but d'éclairer et de perfectionner la gestion et la prise des décisions des dirigeants.

Pour pouvoir apprécier et faire ressortir l'importance de la place que tient la comptabilité générale dans une entreprise, il est nécessaire d'exposer les définitions de quelques notions de base de cette dernière ainsi que son rôle et ses objectifs.

# **Section 01 : Généralités sur la comptabilité générale**

Avant de présenter le champ d'application de la comptabilité, il est nécessaire de la définir en premier lieu.

# **Définition et domaine de la comptabilité générale**

# **Définition théorique**

**d'inventaire**

Du point de vue théorique, « la comptabilité est l'enregistrement journalier de toutes les opérations économiques effectuées par l'entreprise selon le plan comptable » 1

# **Définition économique**

Par contre du point de vue économique, «la comptabilité est une technique quantitative de traitement de l'information, elle suppose l'existence d'un processus de saisie, d'enregistrement, de classement et de synthétisation de l'information »<sup>2</sup>

Le Système Comptable Financier (SCF) définit la comptabilité financière comme suit : « la comptabilité financière est un système d'organisation de l'information financière permettant de saisir, classer, évaluer, enregistrer des données de base chiffrées et présenter des états reflétant une image fidèle de la situation financière et patrimoniale, de la performance et

<sup>1</sup> SADOU A . ; « Comptabilité générale ,cours et exercices »,BERTI,Alger,2001,p20.

 $2$  Idem, p $24$ 

de la trésorerie de l'entité, à la fin de l'exercice » (article 3 de la loi 07-11 portant Système Comptable Financier)<sup>3</sup>

D'après ces définitions, on constate que la comptabilité a un aspect d'ordre qui consiste à l'organisation des données économiques d'une entreprise selon des valeurs monétaires.

# **Domaines d'application de la comptabilité générale**

**d'inventaire**

Toutes les entreprises exerçant une activité commerciale, artisanale, industrielle ou libérale doivent tenir une comptabilité générale. La comptabilité intéresse l'état de l'entreprise (fiscalité) en vérifiant le chiffre d'affaires et le résultat des exercices, afin de comparer avec ceux déclarés.

Le commerçant exerce une activité, il réalise un résultat, il est soumis aux impôts et tenir une comptabilité générale.

# **Objectifs, rôles et principes de la comptabilité générale**

La comptabilité générale est fondamentale à la bonne gestion de l'entreprise, elle joue un rôle majeur et dispose d'un nombre d'objectifs.

# **Objectifs de la comptabilité générale**

L'objectif de la comptabilité est de plusieurs ordres à savoir :

- **a) Objectif comptable** : c'est la détermination d'un résultat comptable (bénéfice ou une perte) en respectant les principes comptables.
- **b) Objectif fiscal :** c'est de déterminer le résultat imposable par le calcul de l'impôt à payer.

Exemple : la taxe sur la valeur ajoutée (TVA), impôts sur le revenu global (IRG), impôts sur le bénéfice des sociétés (IBS)…etc.

**c) Objectif social** : c'est de déterminer la participation des salaires par rapport aux résultats produits par la déclaration annuelle dessalaires (DADS), auprès de la Direction Départementale des Services Fiscaux (DDSF).

### **Rôles de la comptabilité générale**

Afin d'atteindre son objectif, l'entreprise doit améliorer son rendement et minimiser ses coûts, le gestionnaire doit suivre quotidiennement l'activité de l'entreprise qui nécessite des

<sup>3</sup> Conseil national de la comptabilité, Manuel de la comptabilité financière, édition 2013, p07.

Prises de décisions, si ce dernier est basé sur des informations comptables qui ne peuvent être bénéfiques pour l'entreprise.

La banque constitue un partenaire incontournable pour l'entreprise, de ce fait, cette dernière ne peut accorder d'emprunts sauf dans le cas de bonne santé financière de l'entreprise et pour le savoir la banque fais alors recourt au bilan de cette entreprise. En cas de problèmes avec un fournisseur, client ou autre l'affaire est soumise à la justice, dans ce genre de situation, la comptabilité sert de preuve.

### **Principes de la comptabilité générale**

**d'inventaire**

La tenue de la comptabilité générale doit se faire dans le respect des principes fondamentaux à savoir :

# **a) Principe de spécialisation des exercices :**

Le principe de spécialisation des exercices veut que soit effectivement rattachés à un exercice comptable, les charges et les produits qui le concernent et lui seulement. On parlera aussi d'indépendance des exercices. <sup>4</sup>

# **b) Principe de permanence des méthodes**

Appelé également principe de fixité des méthodes, il s'agit en fait de toujours respecter les mêmes principes d'enregistrement comptable pour une entreprise, ces derniers ne doivent pas être modifiés d'un exercice à l'autre afin de permettre la comparaison des comptes dans le temps.<sup>5</sup>

# **c) Principe d'évidence des faits (objectivité)**

Chaque écriture (opération doit être justifiée (appuyée) par une pièce justificative datée et qui comporte la signature et la griffe du responsable de l'opération.

# **d) Principe de la compensation**

La non-compensation désigne l'interdiction de compenser une charge par un produit ou un passif par un actif, même si les flux proviennent de la même opération ou de deux entreprises à la fois créancières et débitrices l'une de l'autre.<sup>6</sup>

# **e) Principe de cout historique**

<sup>4</sup> https:[//www.cairn.info/comptabilite-pour-non-comptables](http://www.cairn.info/comptabilite-pour-non-comptables)

<sup>5</sup> [https://www.l-expert-comptable.com/a/37743-le-principe-comptable-de-permanence-des-methodes](https://www.l-expert-comptable.com/a/37743-le-principe-comptable-de-permanence-des-methodes%20%20%20e)

<sup>6</sup> <https://www.l-expert-comptable.com/a/37742-le-principe-comptable-de-non-compensation>

En vertu du principe comptable du coût historique, les biens acquis à titre onéreux sont enregistrés à leur coût d'acquisition, les biens acquis à titre gratuit à leur valeur vénale ou valeur d'usage, et les produits sont enregistrés leur coût de production ou de construction.<sup>7</sup>

# **f) Principe de mesure monétaire**

**d'inventaire**

Ce principe signifie qu'il faut enregistrer les entrées et les sorties des biens selon leur valeur monétaire.

# **g) Principe de la partie double**

La notion de partie double implique que chaque écriture dans un compte doit trouver une contrepartie « symétrique » dans un autre compte ; Ainsi, tout montant porté en comptabilité sera transcrit deux fois : une fois au débit d'un compte, et une seconde fois au crédit d'un autre compte. <sup>8</sup>

# **h) Principe d'entité**

Ce principe signifie qu'il faut enregistrer uniquement les opérations ou les flux qui concernent l'entreprise pour laquelle on tient une comptabilité.

# **i) Principe de la périodicité des résultats**

Ce principe signifie qu'il faut rattacher à chaque exercice les produits et les charges qui le concernent.

De ce fait, à travers ces notions et concepts, le rôle de la comptabilité apparait comme étant très important dans une entreprise au point d'être appelé « l'organe de vision de l'entreprise », or la comptabilité donne une situation financière de cette dernière.

# **Section 02 : Généralités sur les travaux d'inventaire**

Les travaux d'inventaire ou les travaux de fin d'exercice sont effectués à la fin d'exercice. Ils permettent de déterminer la situation patrimoniale de l'entreprise et du résultat réalisé pendant l'exercice.

Ces travaux répondent à une double nécessité :

# **a) Obligation légale** découlant de plusieurs sources :

8 .( [https://www.lafinancepourtous.com/decryptages/entreprise/gestion-et-comptabilite/comptes-de-l-](https://www.lafinancepourtous.com/decryptages/entreprise/gestion-et-comptabilite/comptes-de-l-entreprise/les-ecritures-comptables-comment-ca-marche/comptabilite-en-partie-double)

<sup>7</sup> <https://www.l-expert-comptable.com/a/37875-le-principe-comptable-du-cout-historique>

[entreprise/les-ecritures-comptables-comment-ca-marche/comptabilite-en-partie-double](https://www.lafinancepourtous.com/decryptages/entreprise/gestion-et-comptabilite/comptes-de-l-entreprise/les-ecritures-comptables-comment-ca-marche/comptabilite-en-partie-double)

- La loi 07-11 portant système comptable financier, notamment en son article 14;
- Le décret exécutif 08-156 du 26 mai 2008 pris en application de la loi 07-11 susvisée ;
- L'arrêté du Ministère des finances du 26 juillet 2008 fixant les règles d'évaluation et de comptabilisation, le contenu et la présentation des états financiers ainsi que la nomenclature et le fonctionnement des comptes ;
- L'ordonnance 75-59 du 26 septembre 1975 modifiée et complétée portant code de commerce, notamment en ses articles 10 et 716 ;
- Le code des impôts directs et taxes assimilées, notamment en son article 152.

La teneur des travaux d'inventaire dépend de la taille de l'entreprise et du volume de ses transactions. Selon l'article 27 de la loi 07-11 portant SCF, les états financiers doivent être arrêtés dans un délai maximal de 4 mois après la date de clôture. Ils doivent être émis dans les 6 mois suivant la date de clôture en application du paragraphe 210-3 de l'arrêté comptable.<sup>9</sup>

**b) Nécessité de gestion** : la gestion de l'entreprise nécessite des informations fiables sur sa situation, or cette situation est en changement d'où la nécessité de procéder périodiquement à des travaux d'inventaire.

En effet, toute personne physique ou morale ayant la qualité de commerçant est contrainte de faire à la fin de chaque année un inventaire complet de tous les éléments de l'actif et du passif de son entreprise et arrêter tous ses comptes en vue d'établir son bilan et le Tableau des Comptes de Résultat (TCR).

On distingue deux catégories des travaux d'inventaire :

#### **L'inventaire extracomptable**

Les ressources et les emplois de l'entreprise représentent des montants importants. Ces derniers sont un outil de travail qui se déprécie soit par l'usage, soit par le temps. En fin de période, certaines écritures de régularisation doivent être passées pour rapprocher la situation de l'entreprise telle quelle apparait dans les comptes avec la réalité, parmi les écritures de régularisation inventaire extracomptable.

#### **Définition**

**d'inventaire**

L'inventaire extracomptable est un bulletin détaillé de l'historique de l'entreprise de tout ce qu'elle possède (actif) et de tous ce qu'elle doit (passif). Il consiste à dénombrer en quantité et

<sup>9</sup> Ch.TOUAHRI, Séminaire sur les travaux d'inventaire, décembre.2016, p01

en valeur tous les éléments du patrimoine de l'entreprise en effectuant un inventaire physique ou réel qui sont regroupés dans le livre d'inventaire ; il comprend essentiellement :

- − L'inventaire des immobilisations (classe2) ;
- − L'inventaire physique des stocks (classe 3) ;

Ce travail doit être fignolé, c'est-à-dire fait avec ordre, méthode et précision.

L'inventaire physique a pour objectif :

**d'inventaire**

- Identification de façon détaillée de l'article (nature, marque, type, …etc.) ;
- Inscrire le numéro du code d'une façon apparente ;
- Indiquer l'état physique et l'année d'acquisition ;
- Réaliser un inventaire physique portant sur l'ensemble de marchandises, matières et fournitures, et produits finis par l'entreprise à cette date ;
- Estimer et évaluer les travaux en cours de réalisation mais pas encore facturés ;
- Etablir un état distinct pour les stocks morts à écoulement long ou endommagés.

Cet inventaire touche tous les éléments d'actif : les immobilisations, les stocks et les créances.

# **a) L'inventaire des immobilisations :**

Les investissements sont des biens corporels et incorporels acquis par l'entreprise pour l'exercice de son activité. L'inventaire physique des investissements est une obligation légale et réglementaire, afin de suivre l'état de ces investissements, l'entreprise effectue des comparaisons entre ce que l'on appelle fiche d'inventaire et la réalité, pour cela il faut procéder au comptage des investissements qui passe par trois étapes :

- La phase préparatoire : cette phase consiste à :
	- − Former un groupe-projet et définir les responsabilités de chacun ;
	- − Définir le délai de réalisation de l'inventaire des immobilisations ;
	- − Choisir le périmètre géographique ;
	- − Catégoriser les biens à recenser.<sup>10</sup>
- **Le recensement physique :** il passe par les étapes suivantes :
	- − La mise à jour du registre d'inventaire ;
	- − La préparation des feuilles d'inventaires ;

<sup>10</sup> https:[//www.actidel.com/etapes-inventaire-des-immobilisations/](http://www.actidel.com/etapes-inventaire-des-immobilisations/)

**d'inventaire**

- − Recensement physique détaillé et sa transcription sur les feuilles d'inventaire.
- **Etablissement des états d'inventaire quantitatifs :** une fois l'inventaire physique est terminé, il Ya lieu de procéder à :
	- − Etablir l'état d'inventaire quantitatif sur la base des renseignements fournis par les feuilles d'inventaire et en présentant l'investissement par catégories ;
	- − La transmission des états d'inventaire quantitatifs au service de comptabilité qui va procéder aux différents rapprochements avec les comptes ;
	- − La conservation des feuilles d'inventaire qui peuvent être exigées en cas de rapprochement avec les états d'inventaire.

La feuille d'inventaire : Est un document comptable qui permet de recenser les investissements selon leur lieu d'implantation, elle se présente comme suit :

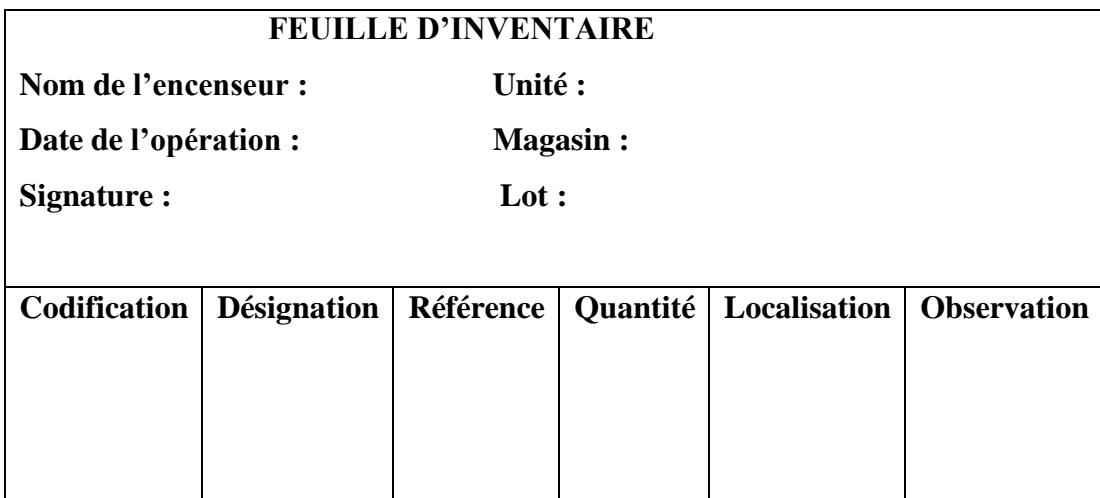

# **Figure n<sup>o</sup>1 : la feuille d'inventaire**

L'état d'inventaire : c'est une fiche qui permet de recenser les investissements par catégorie dans les différents lieux au niveau de l'entreprise, elle se présente de la même façon que la feuille d'inventaire.

**Remarque :** les différences sont dues essentiellement à des pertes (vols, destruction, détournements) ou bien à des cessions non enregistrées ou bien non enregistrement de certaine acquisition.

- ✓ **Evaluation :** les investissements sont évalués au :
	- Cout d'acquisition s'ils sont acquis,

Donc ; investissement acquis = le prix d'achat +frais d'achat (transport...etc.) ;

• Cout de production sil sont fabriqués sur place.

# **b) L'inventaire des stocks**

.

**d'inventaire**

Les stocks représentent l'ensemble de la classe 3, c'est-à-dire l'ensemble des biens acquis ou créés par l'entreprise pour être vendus ou consommés pour les besoins de la fabrication ou d'exploitation. L'inventaire extracomptable des stocks consiste à évaluer les stocks en quantités et en valeurs.

✓ **Evaluation des stocks :** Il existe plusieurs méthodes de valorisation des stocks :

# **i. La méthode du premier entré, premier sorti (FIFO)**

FIFO représente les initiales de l'expression comptable anglophone First In First Out, littéralement en français premier entré premier sorti. Il s'agit d'une méthode de gestion des stocks dont l'objet est de faire sortir les marchandises et matières premières par ordre d'entrée en stock. Cette méthode consiste à évaluer les sorties des stocks à la baisse des prix.<sup>11</sup> **Exemple :** Au cours de mois de juillet /N, les mouvements suivants ont été enregistrés sur la fiche de stock de la matière première.

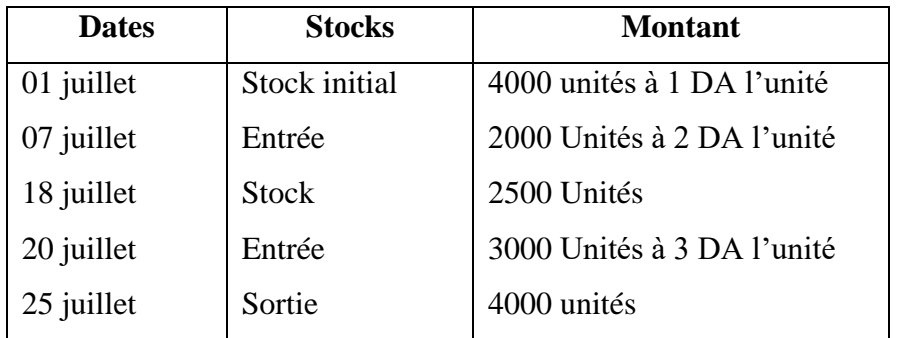

<sup>11</sup> [https://www.journaldunet.fr/business/dictionnaire economique-et-financier/1198733-fifo-definition-traduction](https://www.journaldunet.fr/business/dictionnaire%20economique-et-financier/1198733-fifo-definition-traduction%20k)

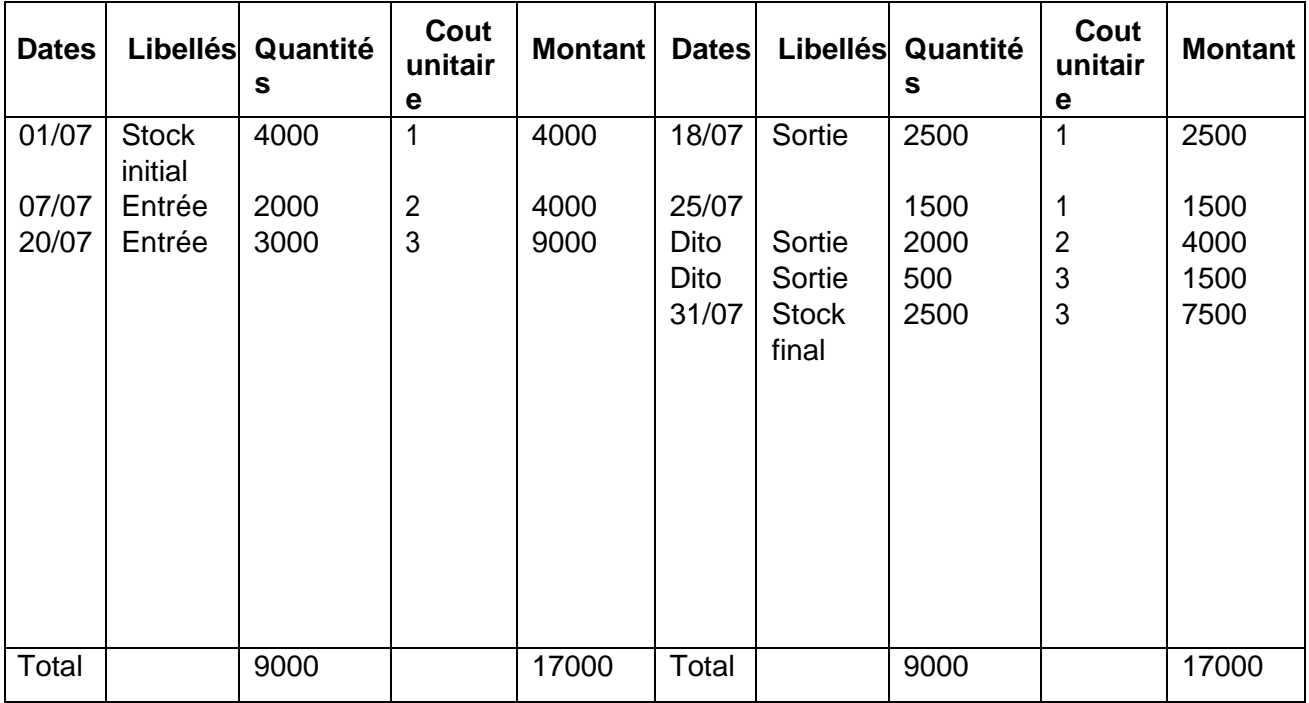

**Tableau No1 : calcul des entrées et sorties de la matière première par la méthode FIFO.**

**d'inventaire**

# **Source : réalisé par nos soins selon les données de l'exemple précédent.**

# **ii. La méthode du cout moyen unitaire pondéré (CUMP)**

La méthode du coût unitaire moyen pondéré (CUMP) consiste à calculer un coût moyen pondéré en divisant le total des coûts d'acquisition (ou de production) par le total des quantités acquises(ou produites). Il s'agit d'une technique comptable de [valorisation](https://www.lecoindesentrepreneurs.fr/valorisation-des-stocks-principes-methodes-et-choix/) desstocks reconnue fiscalement,

Le calcul du coût unitaire moyen pondéré peut être effectué :

- Soit à l'occasion de chaque entrée en stock,
- Soit à chaque fin de période.

La méthode du coût unitaire moyen pondéré (CUMP) est généralement utilisée pour la valorisation de stock de matières non périssables et pouvant être stockées sur une longue période<sup>12</sup>. Cette méthode consiste à évaluer les sorties de stocks aux fluctuations des prix, tantôt à la hausse, tantôt à la baisse.

<sup>12</sup> <https://www.lecoindesentrepreneurs.fr/cout-unitaire-moyen-pondere-cump/>

 $CUMP =$ Stock initial en Valeur + Entrée en Valeur Stock initial en Quantité + Entrée en Quantité

$$
CUMP = \frac{Q_1 \times P_1 + Q_2 \times P_2 + \dots + Q_n \times P_n}{\sum_{i=1}^n Q}
$$

**Tableau N<sup>o</sup>02 :** calcul des entrées et sorties de matières premières par la méthode CUMP.

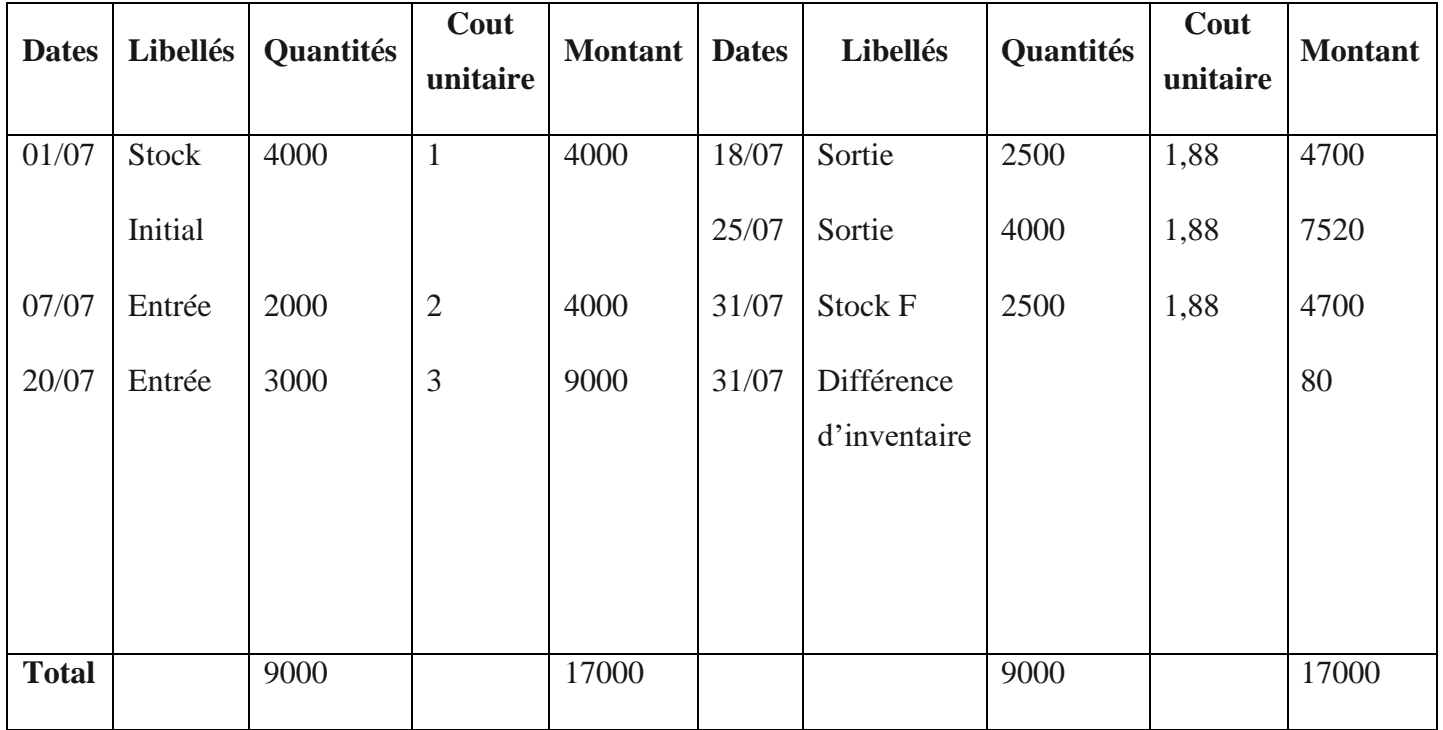

$$
CUMP = \frac{17000}{9000} = 1.889 \ (UM)
$$

### **c) Inventaire des créances**

**d'inventaire**

Les créances représentent l'ensemble des droits détenus par l'entreprise en termes de liquide au niveau des comptes banque, caisse et comptes courants postaux (CCP), ou au niveau des tiers à savoir les clients, titres de participations et titres de placements. Les créances sont classées selon leur délai d'exigibilité :

- **\* Créances à court terme :** délai allant de 0 à 2 années,
- **\* Créances à moyen terme :** délai allant de 2 à 5 années,
- **\* Créances à long terme :** délai dépassant (supérieur) à 5 années.

La solvabilité des clients de l'entreprise sera étudiée soigneusement. Cette étude permettra de reclasser les créances de l'entreprise en :

\* Créances saines,

**d'inventaire**

- \* Créances partiellement irrécouvrables,
- \* Créances totalement irrécouvrables.
- **i. Espèces en caisse :** le caissier doit établir un bordereau des espèces en caisse Identique à celui utilisé par le banquier pour les versements d'espèce.
- **ii. Fonds en banque :** ils sont vérifiés par un extrait de banque de compte qui est fourni par la banque et arrêté à la date d'inventaire.
- **iii. Fonds déposés aux comptes postaux (CCP) :** il suffit de consulter le dernier relevé de compte, sachant que l'administration des postes adresse un relevé pour chaque opération effectuée.
- **iv. Effet à recouvrir :** une liste dressée donnera par numéro, le nom du client, le lieu, l'échéance de paiement et la valeur nominale de chaque effet existant ou portefeuille et ce qui sont au cours d'acceptation.
- **v. Valeur mobilière (bon de participation, action, obligation)** : doivent faire l'objet d'un recollement à celui des marchandises en tenant compte destitres détenus par les entreprises et de ceux en dépôt chez les banques.
- **vi. Les clients :** la liste des clients est divisée en trois catégories
	- **Les clients solvables :** recouvrent leurs créances à la date d'échéance ;
	- **Les clients douteux :** ce sont des clients dont la date d'échéance est déjà dépassée et qui ne se sont pas manifestés ;
	- **Les créances totalement irrécouvrables :** sont ceux qui vivent dans une situation financière c'est à dire en difficulté de paiement ou de recouvrement de ses crédits.

# **d) L'inventaire des éléments du passif**

De même que les créances, les dettes, sont classées par ordre d'exigibilité croissant :

**\* Dettes à court terme :** allant de 0 à 1 année ;

- **\* Dettes à moyen terme :** allant de 1 à 5 années ;
- **\* Dettes à long terme :** dépassant 5 années.

# **Chapitre 1 : Notions sur la comptabilité générale et les travaux**

L'apparition de certaines dettes est possible dont le montant est incertain tels que les dommages et intérêts à payer à l'issue des procès en cours et dont l'issue seront favorables pour l'entreprise.

**L'inventaire des dettes de l'entreprise :** on dresse un état nominatif des fournisseurs comportant des montants des sommes dues, un travail similaire effectué pour les effets àpayer et des diverses créances ainsi que les dépenses qui n'ont pas encore été facturé par ces dernières charges restantes à régler.

# **L'inventaire comptable**

**d'inventaire**

A chaque fin d'année le service de la comptabilité procède à la régularisation de tous les écarts qu'il constate au cours de l'inventaire extracomptable par rapport à ceslivres comptables.

# **Définition de l'inventaire comptable**

L'inventaire comptable regroupe l'ensemble des opérations de régularisation des comptes de gestion et de situation, en vue de les ajuster aux constatations physiques, ils comprennent entre autres :

- La constations des amortissements, des pertes de valeur et des provisions,
- La régularisation des comptes de bilan et de gestion,
- La détermination du résultat et l'édition des états financiers.

# **Objectifs d'inventaire comptable :**

Les travaux d'inventaire ont pour objectif de :

- Contrôler l'existence des éléments d'actif et de passif de l'entreprise sur le plan physique ou quantitatif et sur le plan valeur ;
- Contribuer à l'élaboration des comptes annuels (bilan et compte de résultat) ;
- Fournir des informations pertinentes concernant la situation et la gestion de l'entreprise ;
- Garantir la fiabilité des informations fournis par les documents de synthèse ;
- Corriger la situation comptable (avant inventaire) afin de la rendre correspondante à la situation économique de l'entreprise.<sup>13</sup>

<sup>13</sup> <http://services.esc-alger.dz/escbiblio/docs/MAS632.pdf>

# **Définition de la balance avant inventaire**

**d'inventaire**

La balance avant inventaire offre une vision synthétique des comptes de situation et de gestion avant les travaux d'inventaire ; il s'agit en d'autres termes de l'ensemble des écritures de régularisation de fin d'exercice.<sup>14</sup>

<sup>14</sup> <https://gocardless.com/fr/guides/articles/la-balance-comptable-sa-definition-et-son-utilite>

# **Conclusion :**

**d'inventaire**

En guise de conclusion, les travaux d'inventaire sont d'une nécessité impérieuse dans l'entreprise. Ces derniers exigent un travail considérable, réglementé par ordre méthodique et précis.

Ces travaux sont généralement assurés selon la démarche suivante :

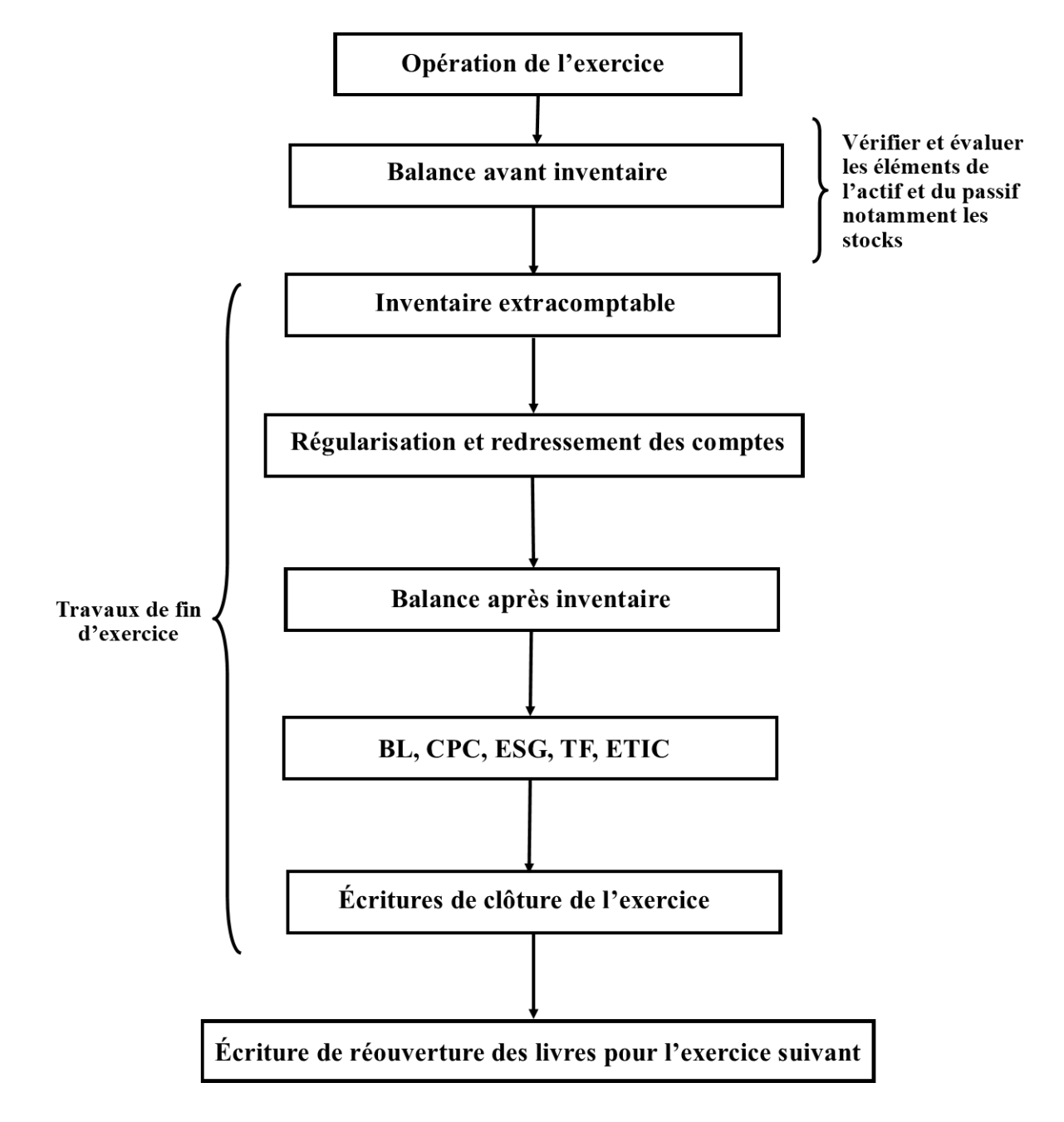

**Figure no02 :la démarche des travaux d'inventaire**

*Chapitre02:Présentationdel'ensembledes opérations d'inventaire*

A la fin de l'exercice comptable et après l'achèvement des opérations d'inventaire (physique et comptable), l'entreprise doit régulariser certaines situations d'écart après le rapprochement entre ces deux inventaires.

# **Section 01 : Les dotations aux amortissements**

Les investissements se déprécient avec le temps. Apres un certain nombre d'années, ceuxci doivent être renouvelés soit parce qu'ils sont usés, soit parce qu'ils ne répondent plus aux conditions d'utilisation ; et nécessairement leurs valeurs seront réduites par rapport à leurs valeurs d'origine. Cette diminution est en réalité constatée chaque année et sera supportée par l'entreprise. Cette dépréciation subite par les investissements est dite « Amortissement ».

# **Définition de l'amortissement**

Un amortissement est la répartition systématique du montant amortissable d'un actif sur sa durée d'utilité. L'amortissement concerne les immobilisations corporelles, ainsi que les immobilisations incorporelles à durée de vie déterminée. Les immobilisations incorporelles à durée de vie indéterminée subiront un test de dépréciation mais ne seront pas amorties. Leur cas sera traité les dépréciations (IAS 36) $<sup>1</sup>$ .</sup>

Les raisons de la constatation de l'amortissement sont<sup>2</sup> :

• L'usure physique qui dépend de facteurs opérationnels attendus comme les cadences auxquelles l'actif est utilisé et le programme de maintenance ;

• L'obsolescence technique ou commerciale découlant de changement dans la production ou d'une évaluation de la demande du marché pour le produit fournis par l'actif ;

• Les limites juridiques sur l'usage de l'actif, telles que les dates d'expiration des contrats de location, de concession de licences, …

<sup>1</sup> LANGLOIS (G) et autres : manuel de la comptabilité approfondie, édition BERTI, 2013, p80

<sup>2</sup> Ch.TOUAHRI, Séminaire sur les travaux d'inventaire, op.cit, p07

# **La nature des immobilisations amortissables et non amortissables**

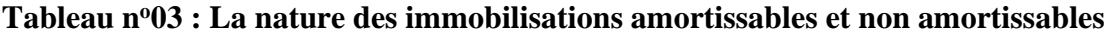

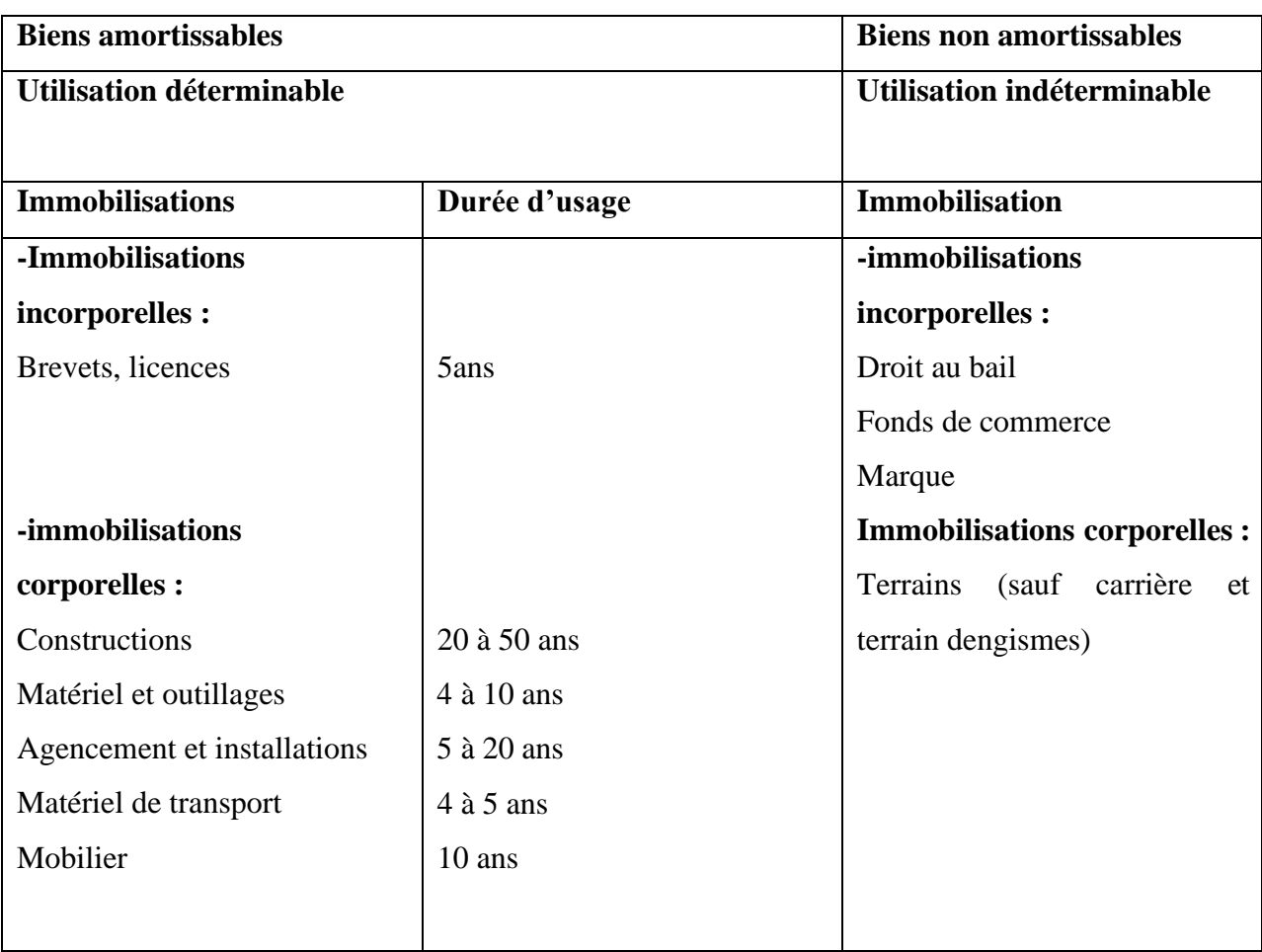

# **La base amortissable**

Le montant amortissable d'un actif est sa valeur brute sous déduction de sa valeur résiduelle. La valeur brute est la valeur de comptabilisation initiale de l'actif, sous réserve de pertes de valeurs ultérieures. On entend par cette valeur pour chaque catégorie d'immobilisation :

• **Immobilisations acquises** : prix d'achat, y compris les droits de douane et les taxes non remboursables, et les frais directement attribuables au transfert de l'actif jusqu'à son lieu d'exploitation et à sa mise en état pour permettre son exploitation, après déduction des remises et rabais commerciaux. La base amortissable comprend également l'estimation initiale des couts relatifs au démantèlement, à l'enlèvement de l'immobilisation et la remise en état de site sur lequel elle est située.

• **Immobilisations produites par l'entreprise** : cout de production comprenant les matières premières, la main d'œuvre et tous les frais directement attribuables.

• **Immobilisations acquises par voie d'échange** : il s'agit de la valeur de l'actif reçue en cas de biens dissemblables et de la valeur de l'actif donné en échange, en cas de biens similaires.

• **Immobilisations reçues gratuitement** : la base amortissable correspond à la juste valeur de l'immobilisation.

• **Immobilisation reçue en apport** : il s'agit de la valeur d'apport attribué à l'actif ou à l'occasion de l'augmentation de capital Par valeur résiduelle, on entend le montant net qu'une entité s'attend à obtenir pour un actif à la fin de sa durée d'utilité, après déduction des couts de sortie estimés.<sup>3</sup>

### **Les modes d'amortissement**

Le mode d'amortissement d'un actif est la traduction de l'évolution de la consommation des avantages économiques de l'actif amortissable par l'entité, et dont on peut distinguer les modes suivants :

#### **L'amortissement linéaire <sup>4</sup>**

Il se calcule par la répartition de la valeur d'origine de l'investissement par fraction égale sur la durée d'utilisation.

Dotation aux amortissements=valeur d'origine/durée d'utilité

Ou

Valeur d'origine X taux, sachant que le taux=100/durée d'utilité

### **L'amortissement dégressif (SOFTY)<sup>5</sup>**

L'amortissement dégressif permet de constater une consommation des avantages économiques plus rapides de bien sur les premières années. Le calcul de l'annuité s'effectue en appliquant le taux d'amortissement à la VNC.

La possibilité d'amortissement dégressif est donnée, pour encourager les entreprises à renouveler rapidement leurs immobilisations.

Le taux constant  $= 100/N$ 

Le taux dégressif  $=$  Le taux constant  $*$  coefficient

<sup>3</sup> Ch.TOUAHRI, Séminaire sur les travaux d'inventaire, op.cit, p08).

<sup>4</sup> SADOU A. ; « comptabilité générale, cours et exercices », Edition BERTI, Alger,2001, p70

<sup>5</sup> Tarhilissia .L, Cours de la comptabilité financière selon le système comptable financier, école supérieure de commerce, 2017/2018, p106

Les coefficients : (Ordonnance n°08-02 du 24 juillet 2008 portant loi de finances complémentaire pour 200).

| Durée normale d'utilisation | <b>Coefficient</b> |
|-----------------------------|--------------------|
| $3$ ou 4 ans                | 1,5                |
| 5 ou 6 ans                  | 02                 |
| Supérieure à 6 ans          | 2.5                |

**Tableau n<sup>o</sup>04** : Les coefficients d'amortissement dégressif

# **L'amortissement progressif**

Ce type d'amortissement offre des possibilités d'autofinancement réduites aux entreprises durant les premières années de la période d'amortissement. Ce mode de calcul est précisé par une suite croissante. Les annuités sont obtenues en multipliant la valeur d'origine par une fraction admettant comme numérateur, le nombre d'années correspondent à la durée d'utilisation déjà connue est comme dénominateur,

Le facteur suivant :  $N(N+1)/2$ .

N : le nombre d'années d'utilisation.

# **Le mode des unités de production<sup>6</sup>**

Il donne lieu à une charge basée sur l'utilisation ou la production prévue de l'immobilisation, le taux d'amortissement annuel correspond à la quantité prévisionnelle produite dans l'année sur le nombre prévisionnel total produites dans la durée de service du bien.

# **Dépréciation des immobilisations (perte de valeur des immobilisations)**

### **Définition**

La dépréciation signifie que la valeur de certains éléments d'immobilisation diminue avec le temps. Une grande partie des immobilisations subissent une dépréciation imputable à leur utilisation au sein de l'entreprise.

A la clôture de l'exercice, l'entreprise doit apprécier si les immobilisations ont pu perdre de la valeur, lorsqu'il existe un indice de perte de valeur, un test de dépréciation est effectué.

### • **Indices internes**

<sup>6</sup> Jean-Luc Siegwart, édition Nathan, p243

- Valeur de marché ;

- Changements importants dans l'environnement de l'entreprise d'intérêt ou de rendement (actifs financiers).

# • **Indices externes**

- Obsolescence ou dégradation physique (non prévu par le plan d'amortissement) ;

- Changement dans le mode d'utilisation (production de 15000 au lieu de 10000) ;

- Performances inférieures aux prévisions ;

La détermination de la perte de valeur consiste à mettre en œuvre une comparaison entre la valeur nette comptable et la valeur recouvrable qui correspond à la plus élevée entre la juste valeur et la valeur d'utilité tel que :

• **Valeur nette comptable :** il s'agit de la valeur d'origine diminuée du cumul des amortissements et des pertes des valeurs antérieurs.

• **Valeur recouvrable :** il s'agit de la valeur la plus élevée entre la juste valeur (ou prix de vente net) et la valeur d'utilité.

• **Juste valeur :** c'est le montant net des couts de sorties qui pourrait être obtenu de la vente d'un actif lors d'une transaction dans des conditions de concurrence normale entre des parties bien informées et consentantes.<sup>7</sup>

# **L'impact de la perte de valeur sur la base amortissable<sup>8</sup>**

La constatation d'une perte de valeur et de sa reprise modifie la valeur nette comptable de l'immobilisation et donc la base amortissable pour les amortissements restant à courir. En effet, la perte de valeur diminue la base amortissable et la reprise de cette perte de valeur porte la VNC à un montant supérieur ; c'est pourquoi, il faut procéder à chaque fois que ces évènements surviennent à la modification du plan d'amortissement initialement prévu<sup>2</sup>.

### **Le traitement comptable de l'amortissement**

La comptabilisation des amortissements des immobilisations corporelles et incorporelles est comme suit :

<sup>7</sup> Ch.TOUAHRI, Séminaire sur les travaux d'inventaire, op.cit, p18

<sup>8</sup> Ch.TOUAHRI, Séminaire sur les travaux d'inventaire, op.cit, p18

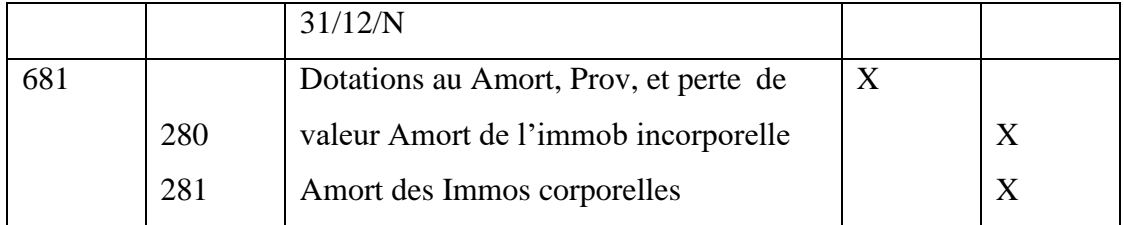

La comptabilisation de la perte de valeur sur immobilisation se fait de la manière suivante :

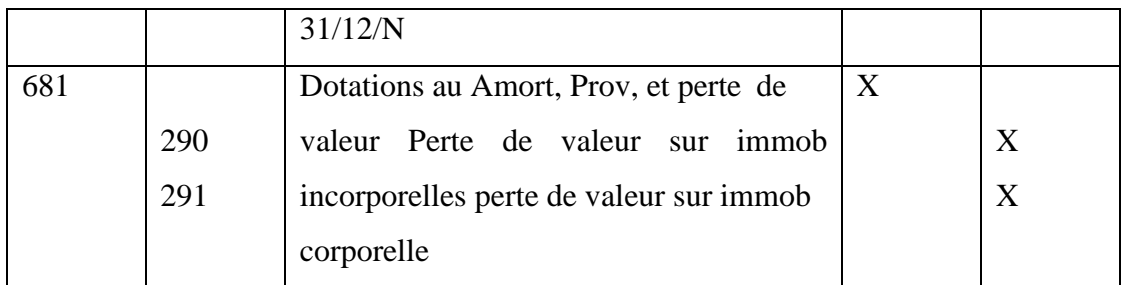

# **Section 02 : Les dotations aux provisions et aux dépréciations**

En l'application notamment du principe de prudence, les informations données par le système d'information comptable doivent permettre une lecture la plus fidèle possible de la réalité économique de lentreprise.il vaut mieux que la valeur soit sous evaluée.la valeur la plus faible. Toute diminution de valeur doit donc être constatée en comptabilité. Ces diminutions de valeurs ont en fait deux origines différentes :

- **Une perte de valeur d'un bien d'actif :** on parlera alors de dépréciation ;
- **Une augmentation future des dettes :** on parlera alors de provisions pour risques et charges.

# **Définition**

Les provisions peuvent se définie comme la constatation d'une dépréciation résultant de l'évaluation comptable des moins-values. Elles correspondent à des charges comportant des incertitudes quant à leurs montants, et parfois à leur existence même.

L'entreprise doit constituer une provision lorsque :

• Il existe une obligation certaine de l'entreprise envers un tiers à la date de clôture ;

• Il est probable à la date de clôture que l'entreprise ait à effectuer une sortie de ressource au profit de ce tiers, sans contrepartie, et s'il est probable d'estimer de manière fiable cette sortie de ressource.<sup>9</sup>

# **L'obligation<sup>10</sup>**

Cette obligation signifiée que l'entreprise n'a pas d'autres alternatives réalistes pour soustraire à son obligation.

- ✓ **Les obligations juridiques** : il s'agit ici de l'obligation liée à la responsabilité civile, les obligations fiscales, sociales.
- ✓ **Les obligations implicites :** ces obligations liées aux pratiques passées de l'entreprise au respect des usages ou de la volonté de conserver de bonnes relations d'affaires.

# **Pertes de valeurs d'éléments actifs<sup>11</sup>**

Les provisions pour dépréciations d'éléments d'actifs ont pour objet la constatation comptable de la baisse de la valeur de ces actifs à la date de clôture. Les éléments d'actif concernés sont :

- Les immobilisations non amortissable (terrains, fonds commerciales, titres) ;
- Les stocks ;
- Les créances ;
- Les valeurs mobilières de placement.

# **La dépréciation des stocks**

A la date de l'inventaire certains stocks subissent des dépréciations donc on comptabilise ces dépréciations comme suit :

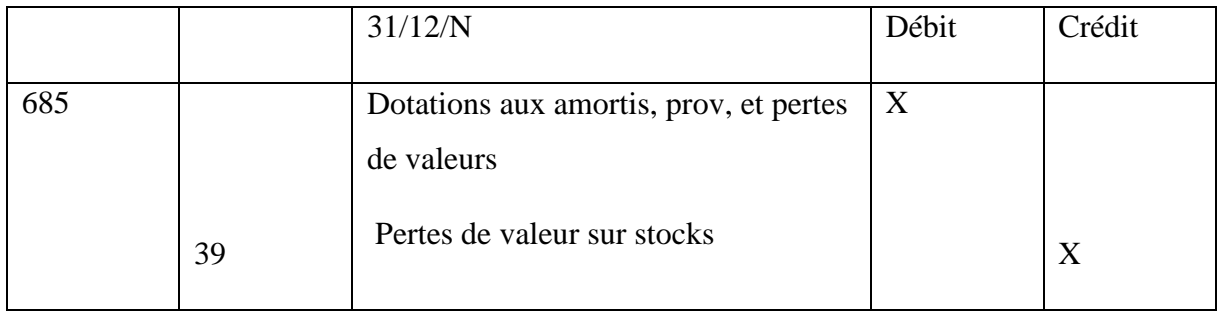

<sup>9</sup> <http://services.esc-alger.dz/escbiblio/docs/MAS632.pdf>

 $10$  Idem

 $11$  Idem

En cas de diminution de la dépréciation on débite le compte 39 par le crédit du compte 785 (reprise d'exploitation sur pertes de valeur et provisions-actif courant).

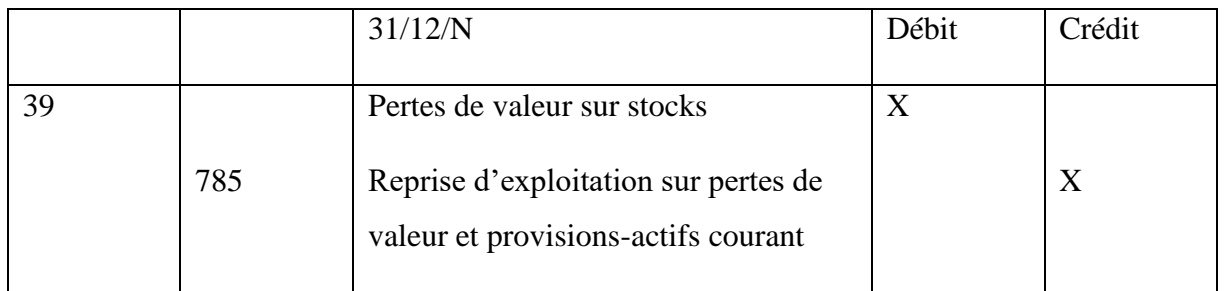

# **Dépréciation des créances douteuses, créances irrécouvrables<sup>12</sup>**

La dépréciation des créances clients correspond au montant des créances que l'entreprise risque de ne pas recouvrer lorsque les clients ne sont pas solvables ou lorsque les factures sont en litige en fin d'exercice comptable. Il s'agit donc de créances douteuses puisque le risque est probable. Par contre, certains clients n'étant plus solvable ou les factures contestées par le client ne seront plus payées de manière certaine, la créance est alors irrécouvrable.

L'entreprise doit nécessairement constater une dépréciation suivant le principe de prudence aussi elle doit suivre ses comptes clients à la clôture de chaque exercice.

- Les créances certaines ;
- Les créances douteuses ;
- Les créances irrécouvrables.

# **a) Comptabilisations liées aux créances douteuses :**

Avant de constater la perte, l'entreprise doit reclasser ses clients en clients douteux lorsque leursolvabilité est incertaine. On débit le compte 416 « clients douteux » par le crédit du compte

411 « clients ».

<sup>12</sup> [www.memocompta.fr, D](http://www.memocompta.fr/)épréciation des créances clients.
# **Chapitre 2 :Présentation de l'ensemble des opérations d'inventaire**

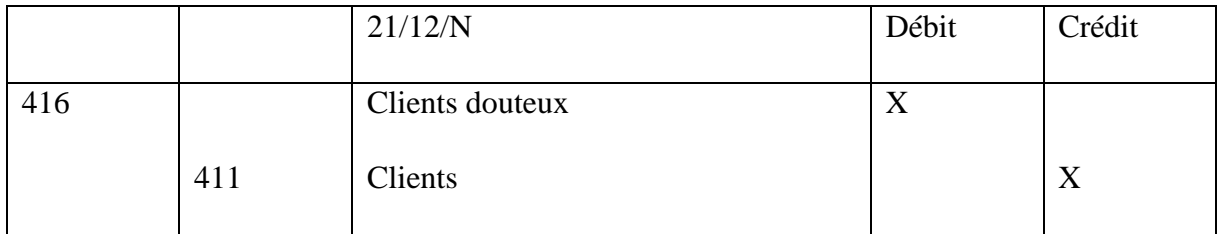

La dépréciation se calcule sur la base du montant hors taxe de la créance. On exprime généralement la dépréciation en pourcentage du montant de la créance. Afin de justifier le montant des dépréciations liées à chaque client, l'entreprise doit établir un état de ses créances douteuses à l'inventaire.

**Tableau n<sup>o</sup>05 :** états des créances douteuses :

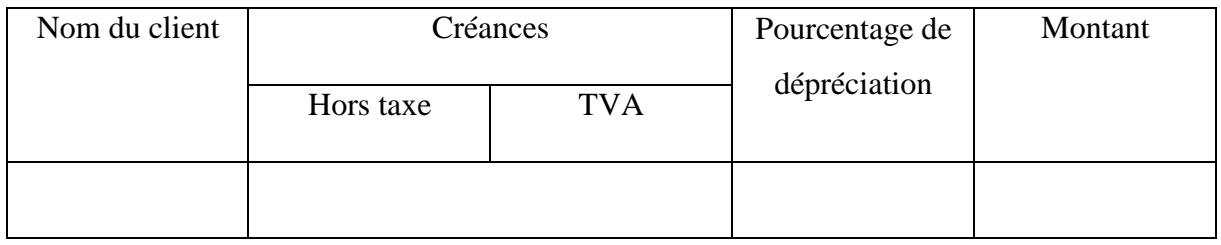

La dépréciation est considérée comme une charge non décaissable, sa comptabilisation est comme suit :

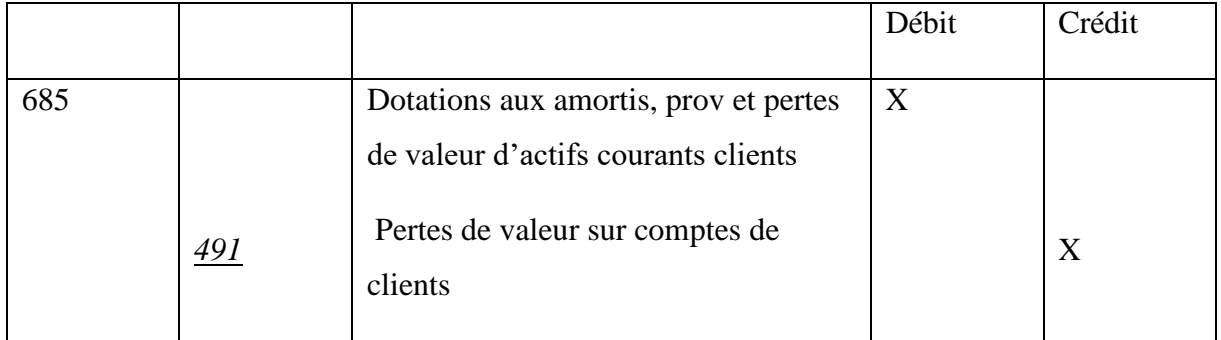

#### **b) Réajustement de la provision**

L'entreprise doit suivre l'évolution de ses créances sur les années à venir ainsi à la clôture de chaque exercice. Si la provision constituée est inférieure à la dépréciation, le principe d'enregistrement de la provision est le même que celui de la constatation :

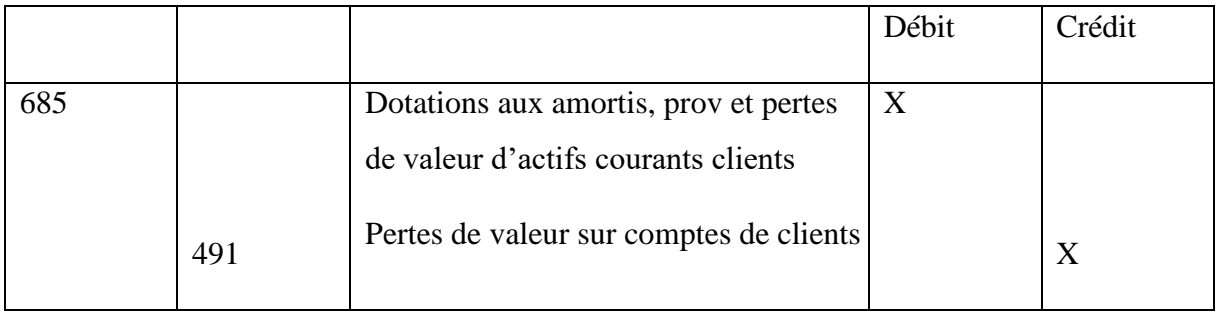

Si la provision constituée est supérieure à la dépréciation, on constate une diminution :

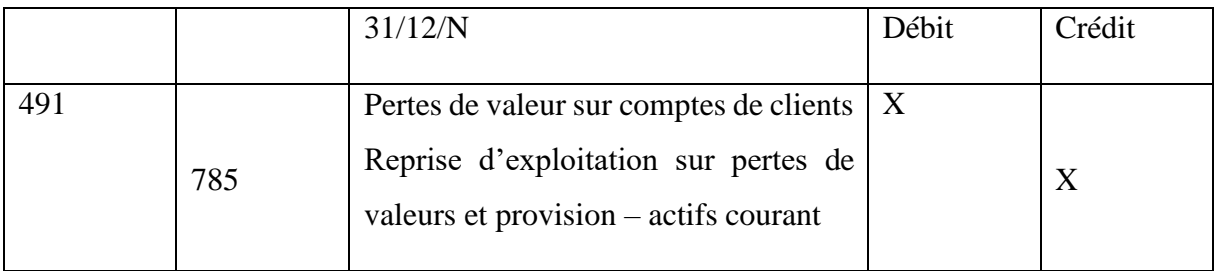

#### **c) Dépréciation des créances irrécouvrables**

La créance est irrécouvrable lorsque sa perte apparaît comme certaine et définitive, la créance constatée directement dans un compte de perte.

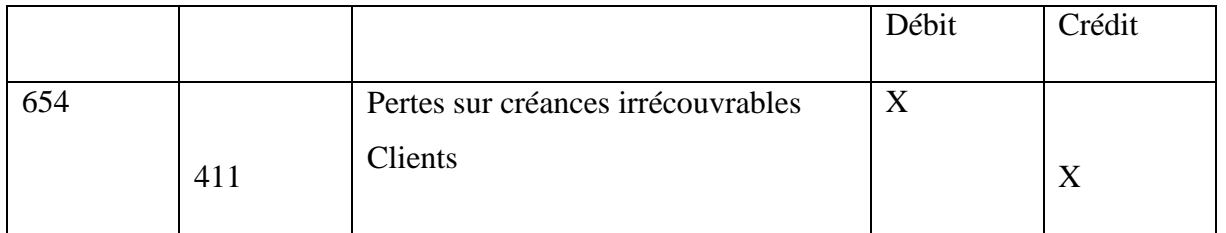

#### **Provisions pour risques et charges**

Ce type de provision à des pertes et des charges prévisibles à la fin de l'exercice mais dont le montant et la fate de réalisations ont encore incertaines.

Ces prévisions constituent des dettes probables de l'entreprise qu'il faut enregistrer dans le souci de faire apparaitre le passif exigible maximal de l'entreprise.

Elles sont comptabilisées au crédit du compte 15 « provisions pour charges » par le débit du compte 68 « dotations aux provisions ».

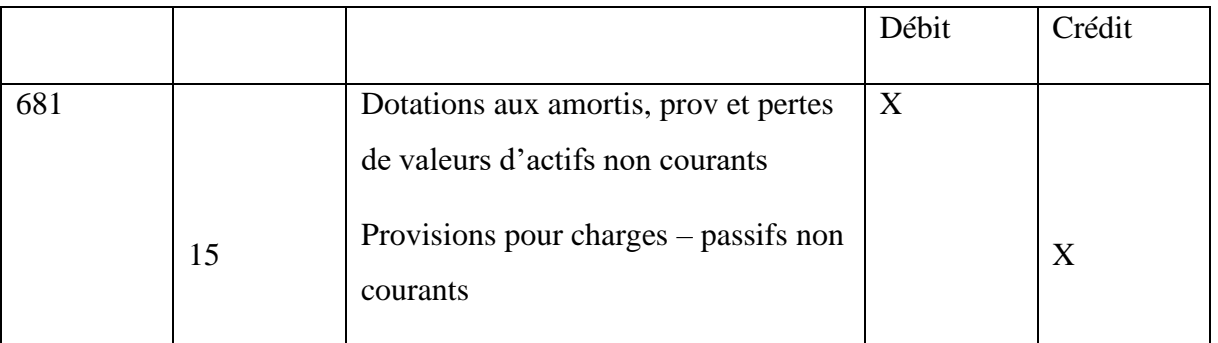

En cas de diminution :

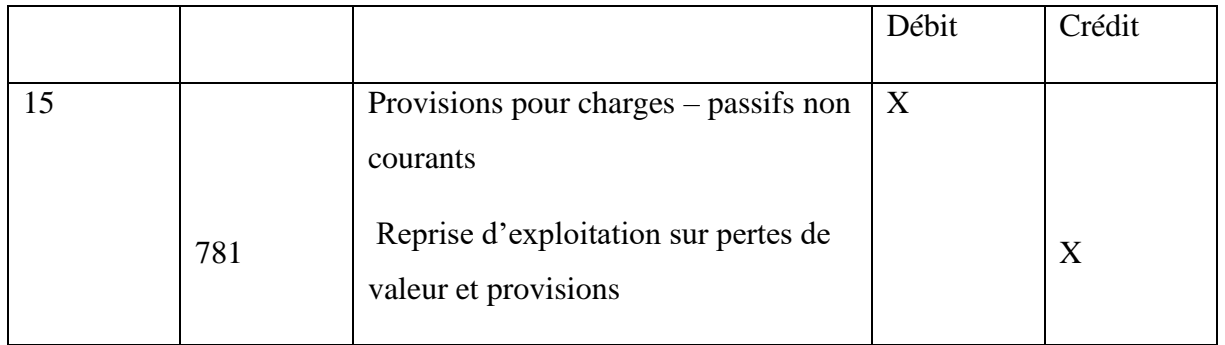

#### **Section 03 : Les procédures de régularisation et les opérations de clôture**

#### **La régularisation des comptes des stocks<sup>13</sup>**

Il s'agit des biens entrants dans le cycle d'exploitation de l'entreprise. Ces éléments augmentent le patrimoine de l'entreprise (Actif circulant) et doivent faire l'objet d'un [inventaire](https://www.tifawt.com/comptabilite-2/les-operations-ou-travaux-dinventaire/) [à la fin d'exercice.](https://www.tifawt.com/comptabilite-2/les-operations-ou-travaux-dinventaire/) Certains sont vendus en l'état (marchandises) ou après transformation (produits finis). D'autres sont utilisés pour obtenir des produits finis (matières premières et fournitures).

Selon le système comptable financier, les entreprises sont libres de choisir la méthode de suivi des stocks, il existe deux méthodes : inventaire permanant ou intermittent.

• **Inventaire comptable permanent** : Organisation des comptes qui, par l'enregistrement des mouvements permet de connaître de façon constante, en cours d'exercice, les existants chiffrés en quantités et en valeurs.

<sup>13</sup> <https://www.tifawt.com/comptabilite-2/la-regularisation-des-stocks/>

• **[Inventaire intermittent,](https://www.tifawt.com/comptabilite-2/le-principe-de-l%e2%80%99inventaire-intermittent/) [extra-comptable o](https://www.tifawt.com/economie-et-gestion/comptabiliteinventaire-extra-comptable/)u physique** : Dans cette organisation comptable, c'est seulement en fin de période que sont inscrits dans les comptes de la comptabilité générale les existants chiffrés en valeurs.

# **La comptabilisation à la clôture de la période dans le cadre de l'inventaire intermittent Selon l'inventaire intermittent**

L'entreprise doit établir un inventaire physique extracomptable pour évaluer les stocks de fin d'exercice, puis effectuer les travaux comptables suivants :

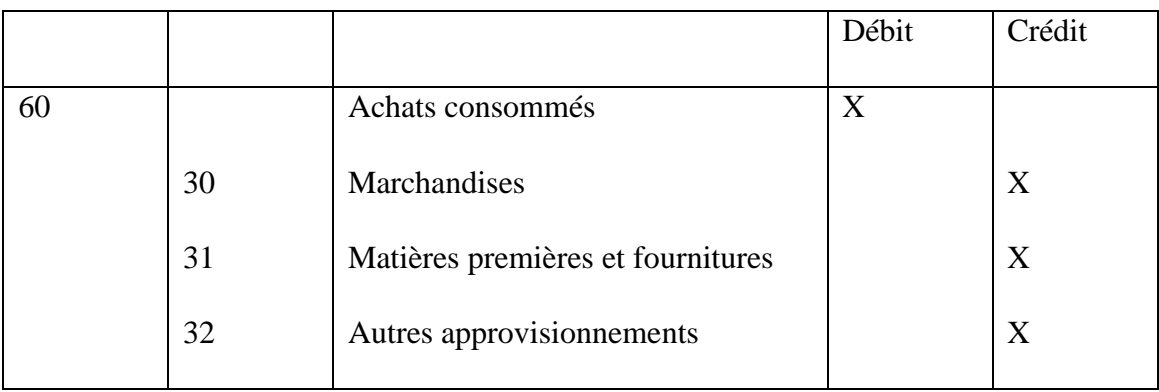

#### ➢ **Annulation des stocks existant ou début de période :**

Solde le compte 38 « achats stockés » par le début de compte 60 « achats consommés » :

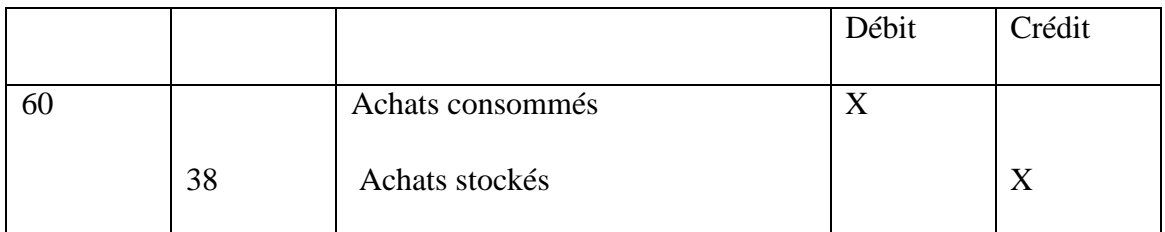

### ➢ **Constatations des stocks de fin de périodes :**

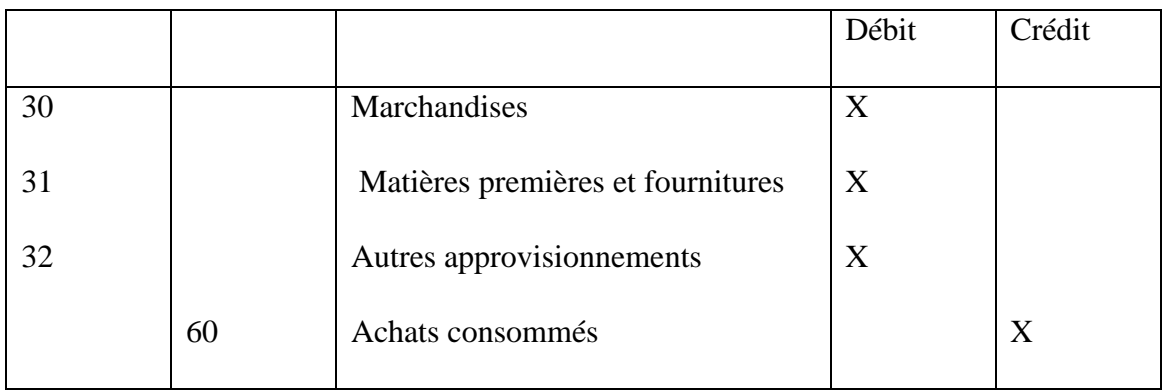

Dans le cas des produits en cours de fabrications

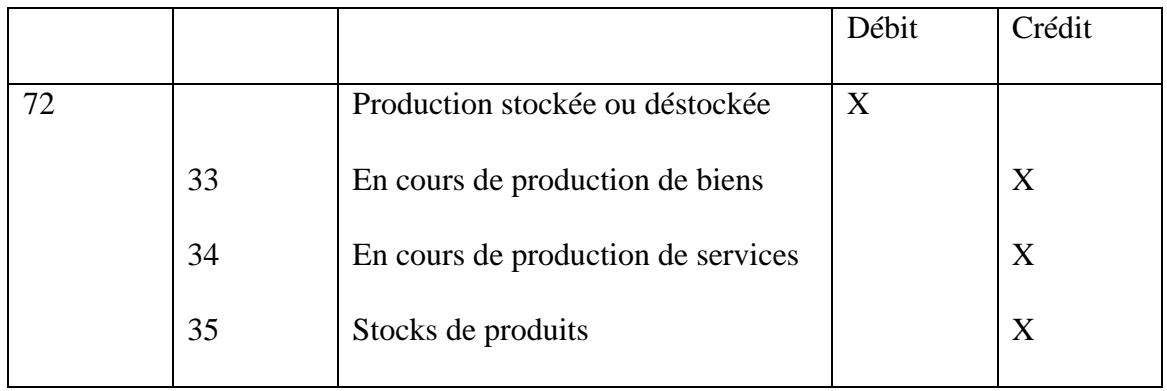

#### ➢ **L'annulation du stock de début de période :**

#### ➢ **La constatation des stocks de fin de période :**

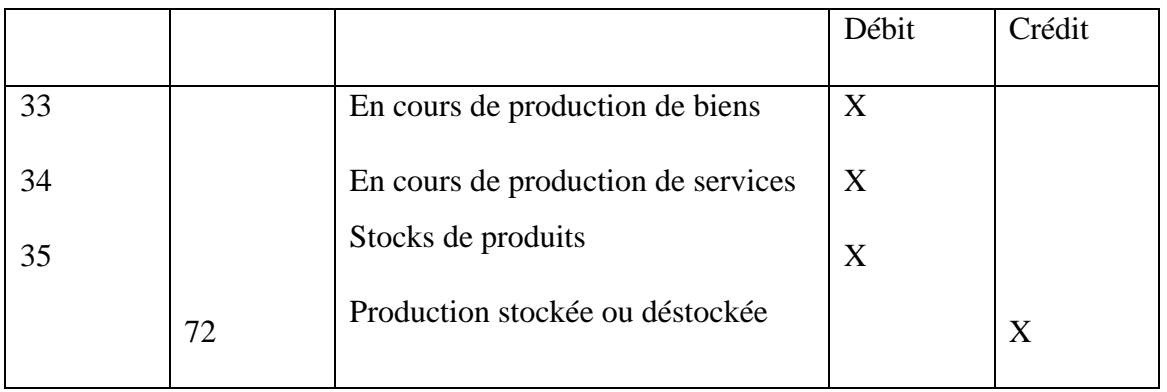

# **La comptabilisation à la clôture de la période dans le cadre de l'inventaire permanent :**

Après la comparaison des résultats de l'inventaire extracomptable et le stocke figurant ou début des comptes 30, 31, 32, 33, 34, 35, en peut constater les écarts suivants :

#### ✓ **Pour les stocks de marchandises, matières premières et autre approvisionnement**

- Pour les écarts positifs ou négatifs justifiés, ils sont enregistrés au compte 60 « achats consommés » et en contre partie des comptes de stock concernés.
- Pour les écarts positifs ou négatifs non justifiés, ils sont enregistrés au compte 757 « produits exceptionnels sur opérations de gestions » pour les écarts positifs ou aux compte 657 « charge exceptionnels de gestion courant »
- ✓ **Pour les comptes de produits finis et d'encours**
	- Pour les écarts positifs ou négatifs justifiés, ils sont enregistrés au compte 723 « variation de stocks d'encours » et en contre partie du compte C/33 ou C/34.

• Les écarts positifs ou négatifs non justifiés, ils sont enregistrés au C/757 ou le C/657 et en contre partie des comptes se stocks concernés.

#### **La régularisation des charges et produits<sup>14</sup>**

#### **Les écritures d'étalement**

Les écritures d'étalement visent à répartir les charges et produits sur les périodes comptables appropriées. Leur effet sur le compte de résultat est lissé sur au moins deux exercices comptables. On identifie deux écritures d'étalement :

➢ **Les charges constatées d'avances :** Les charges constatées d'avance neutralisent l'effet des charges qui affectent en tout ou partie l'exercice comptable suivant (assurances, loyers, abonnements, etc.). Elles sont généralement calculées sur le montant hors taxes de la dépense, sur une durée de 360 jours et comptabilisées comme suit :

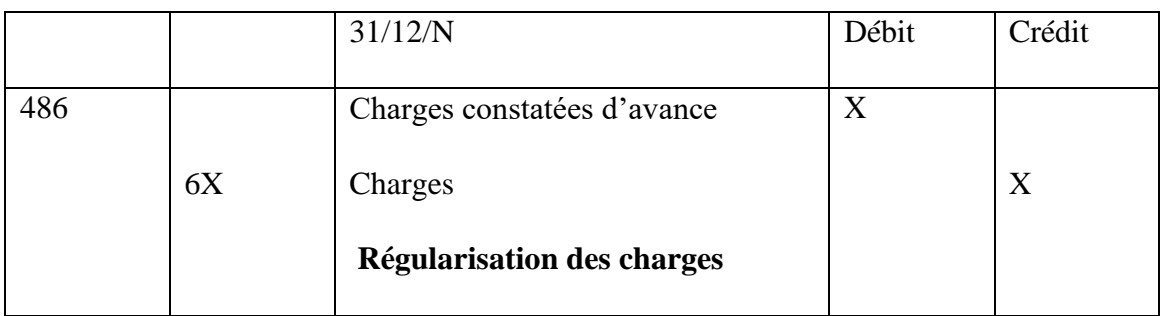

➢ **Les produits constatés d'avance :** A l'inverse, les produits constatés d'avance ont vocation à répartir dans le temps les produits qui concernent totalement ou partiellement un ou plusieurs exercices comptables suivants. Ils sont comptabilisés de la manière suivante :

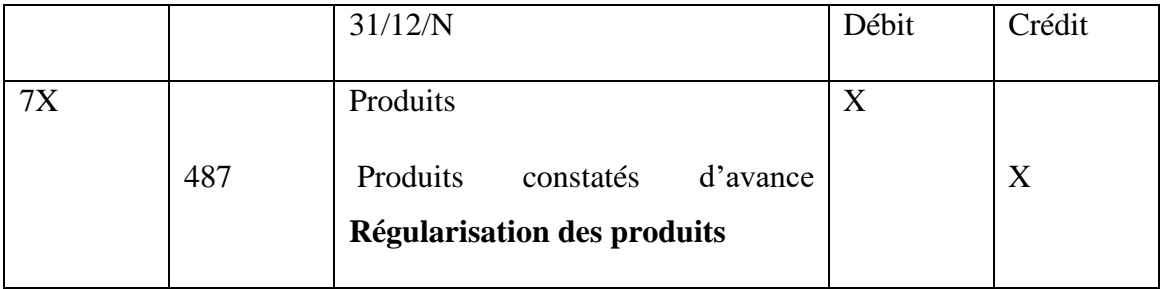

<sup>&</sup>lt;sup>14</sup> Tarhilissia .L , Cours de la comptabilité financière selon le système comptable financier, école supérieure de commerce, 2017/2018, p 178-184

#### **Les écritures de rattachement des charges et produits**

Les écritures de rattachement ont pour objectif de rattacher à l'exercice en cours des charges ou des produits qui le concernent mais dont le justificatif est daté de l'exercice suivant. Elles peuvent avoir deux natures différentes :

**i. Les charges à payer :** Les charges à payer correspondent aux biens qui ont déjà été livrés à l'entreprise, et aux prestations de services qui ont déjà été effectuées, mais pour lesquels le fournisseur n'a pas encore établi et envoyé de facture.<sup>15</sup>

Afin que la charge soit prise en compte pour le calcul du résultat de l'exercice N, les travaux de fin d'exercice comportent l'ajustement suivant : - Débit d'un compte de charges - Crédit  $d'$ un compte de dettes – charge à payer.<sup>16</sup>

**ii.** Les produits à recevoir : Les produits à recevoir correspondent aux biens qui ont déjà été livrés par l'entreprise et aux prestations de services qui ont déjà été effectuées mais pour lesquels aucune facture n'a pas encore été établie et envoyée au client.<sup>17</sup>

Afin que le produit soit pris en compte pour le calcul de résultat de l'exercice N, les travaux de fin d'exercice comportent l'ajustement suivant : - Débit d'un compte de tiers – produit à recevoir - Crédit d'un compte de produit.

#### **La régularisation des comptes en banque (rapprochement bancaire)**

L'entreprise doit vérifier régulièrement son compte bancaire ou postal avec les relevés de compte fournis par les organismes financiers afin de contrôler la simultanéité des enregistrements effectués dans chaque comptabilité.

Théoriquement, les opérations et les soldes figurant sur les deux documents doivent être identiques mais mouvementés en sens contraire. En pratique, il existe des différences qui sont dues :

- Aux décalages de date d'enregistrement des opérations ;
- Aux erreurs de montant effectuées par l'une ou l'autre des parties.

<sup>15</sup> <https://sumup.fr/factures/termes-comptables/charge-payer/>

 $16$  Tarhilissia .L, op.cit. p 188

<sup>17</sup> [https://sumup.fr/factures/termes-comptables/produit-recevoir/\)](https://sumup.fr/factures/termes-comptables/produit-recevoir/)

Afin de respecter l'image fidèle de l'entrepris, il est obligatoire de dresser un état de rapprochement au moins tous les douze mois et à la clôture de l'exercice. Les soldes des comptes de trésorerie déterminés à l'aide des états de rapprochement qui figure dans le bilan de fin d'exercice :

- À l'actif si le solde est débiteur ;
- Au passif si le solde est créditeur.<sup>18</sup>

#### **les opérations de clôture (états financiers)**

Après l'inventaire comptable, l'entreprise doit présenter chaque fin d'exercice son activité et l'état de son patrimoine à travers ces documents de synthèse :

- Le bilan
- Le compte de résultat par nature (par fonction en annexes)
- Tableau de variation des capitaux propres
- Tableau des flux de trésorerie
- Les annexes. Le système comptable financier à induit le tableau de variations des capitaux propres et le tableau des flux de trésorerie qui ne figurent pas dans le plan comptable national.

#### **a) Le bilan**

Par définition, le bilan comptable d'une entreprise est un tableau représentant sa situation patrimoniale et financière à un instant T. Cette photographie est souvent réalisée à la clôture de son exercice comptable. Il fait partie des tableaux composant les [comptes annuels d](https://livli.fr/besoin-de-conseils/depot-comptes-annuels-cest-quoi/)'une entreprise et qui se trouvent au sein de la liasse [fiscale \(](https://livli.fr/besoin-de-conseils/liasse-fiscale-cest-quoi/)compte de résultat, bilan, annexes, etc.). La comptabilité d'une entreprise est une activité qui répertorie, classe ou comptabilise dans des comptes, la création de richesse d'une entreprise. Un bilan comptable est un tableau à quatre entrées : actif immobilisé, actif circulant, dettes à long termes et dettes à court terme. Un bilan comptable repose sur un modèle précis, structuré grâce au plan comptable général (PCG).

Le bilan est une représentation de l'entreprise : c'est l'élément le plus connu et répandu lu. Mais il est possible d'imaginer un autre tableau de bord avec des indicateurs plus personnalisés

<sup>18</sup> <http://e-biblio.univ-mosta.dz/bitstream/handle/123456789/4394/292.pdf?sequence=1&isAllowed=y>

tableau de bord selon son secteur d'activité ou business model.<sup>19</sup> (un tableau de synthèse personnalisé). Chaque entrepreneur ou dirigeant peut définir son propre

Le bilan d'une entreprise, est aussi nommé Bilan Comptable, se décompose en deux colonnes. A gauche, l'actif (les emplois) et à droite le passif (les ressources).

- **i. L'actif du bilan comptable** : L'actif du bilan recense les éléments en possession de l'entreprise (l'ensemble de ses biens et de ses créances). Voici les principaux éléments composant l'actif du bilan comptable :
	- Les immobilisations incorporelles (logiciels, site Internet, brevets, licences…)
	- Les immobilisations corporelles (terrains, immeubles, machines, gros outillage…)
	- Les immobilisations financières (titres financiers, cautions…)
	- Les stocks de marchandises et de matières premières
	- Les créances clients, fiscales et sociales encore dues à la date du bilan
	- autres placements de trésorerie… • La trésorerie, avec les comptes bancaires, les valeurs mobilières de placement, les
- **Le passif du bilan comptable :** Le passif permet de renseigner sur les créanciers/ayants droit **ii.**que l'entreprise mobile pour financer et développer son activité. (« à qui appartient quoi et à hauteur de combien » : associés, banques, fournisseurs). Voici les principaux postes composant le passif du bilan comptable :
	- Les capitaux propres de l'entreprise (capital social, compte de l'exploitant, les réserves, le report à nouveau, le résultat financier et éventuellement les primes d'émission)
	- Les dettes financières (le montant des emprunts bancaires restant dus let les comptes tes courants associés)
	- Les dettes fournisseurs, fiscales et sociales encore dues à l'entreprise à la date d'établissement du bilan.<sup>20</sup>

<sup>19</sup> [http://e-biblio.univ mosta.dz/bitstream/handle/123456789/4394/292.pdf?sequence=1&isAllowed=y](http://e-biblio.univmosta.dz/bitstream/handle/123456789/4394/292.pdf?sequence=1&isAllowed=y)

<sup>20</sup> <https://livli.fr/besoin-de-conseils/qu-est-ce-qu-un-bilan-comptable/>

# **Modèle du bilan :**

**Tableau n°06 : Actif du bilan**

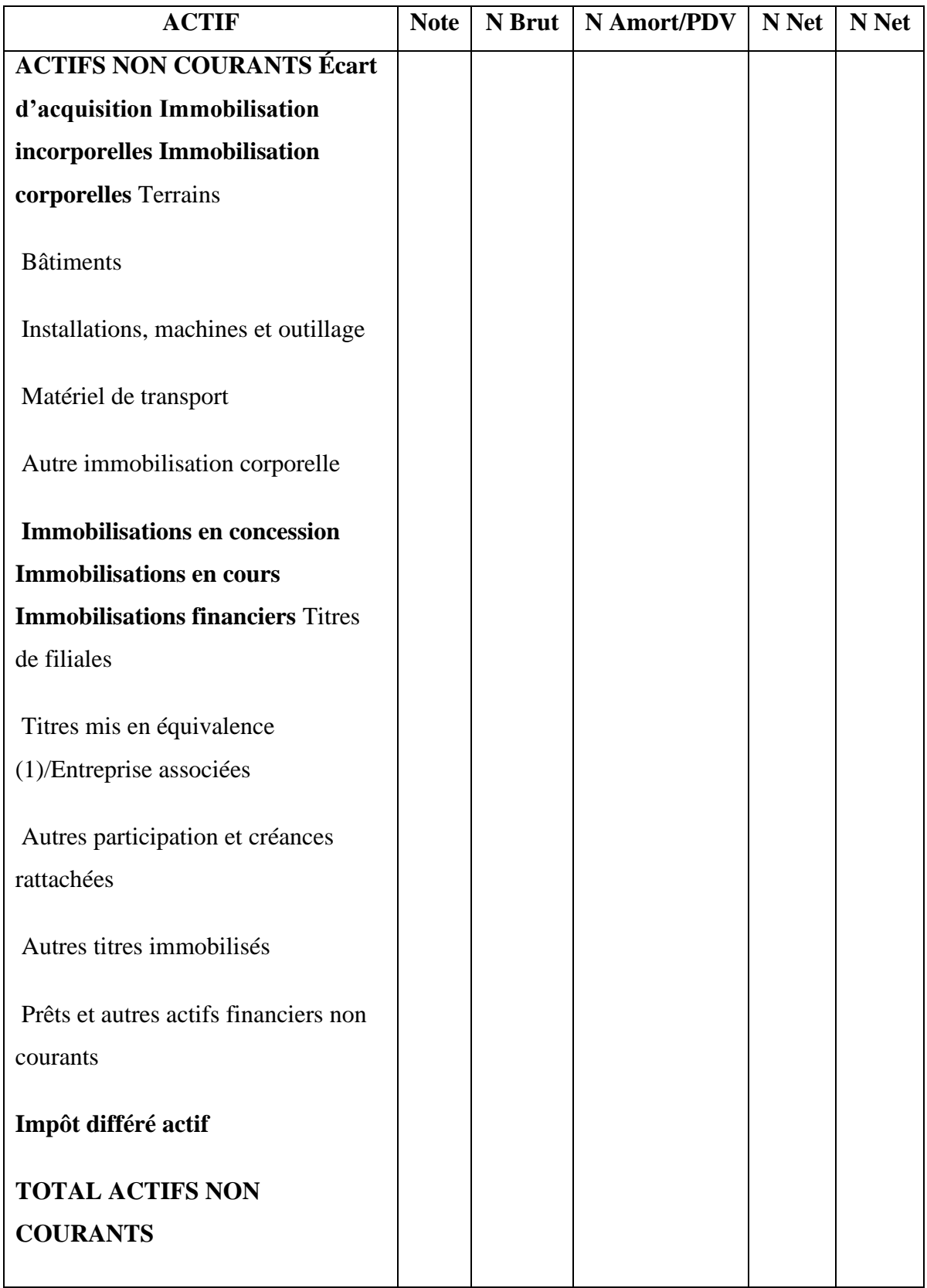

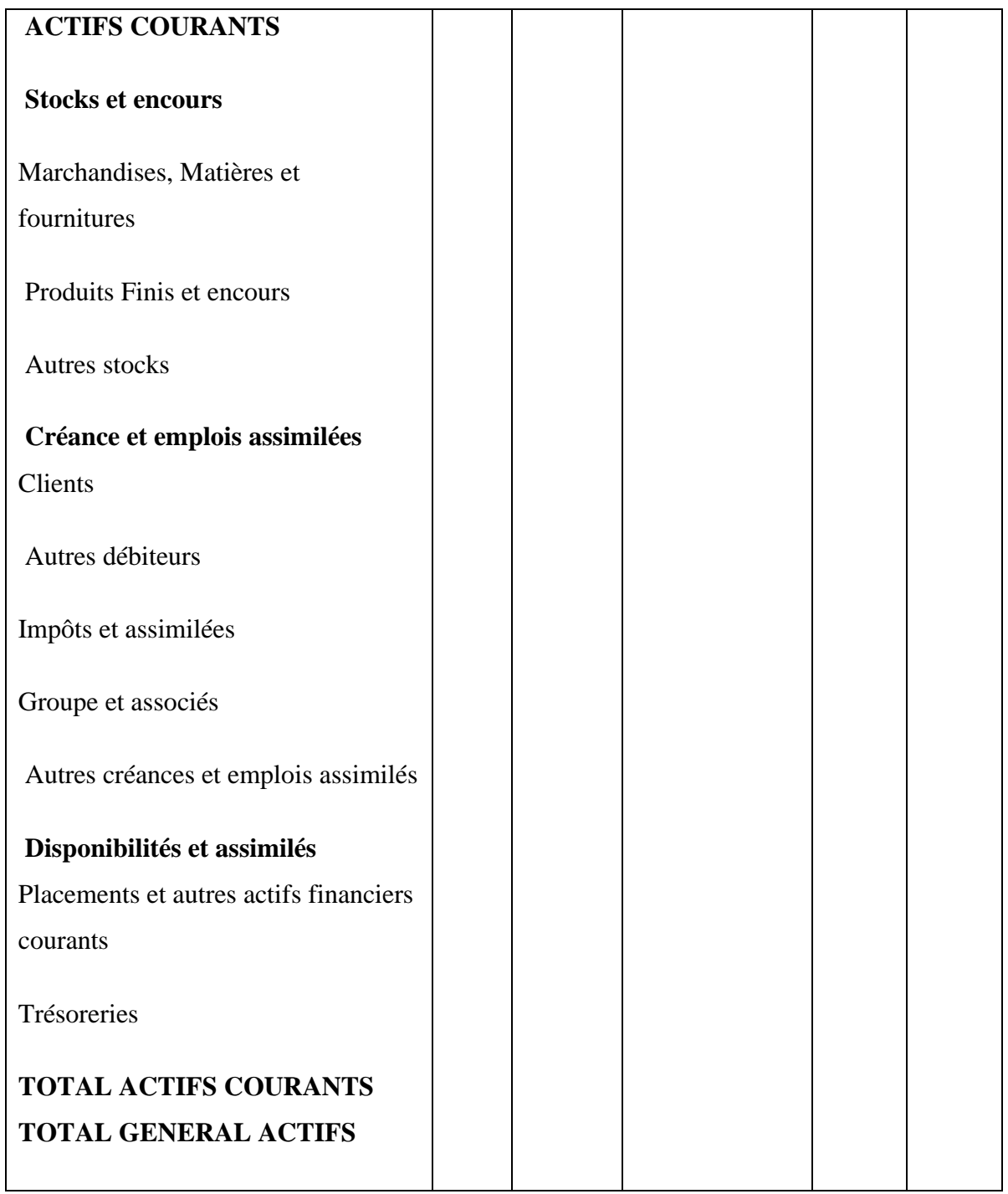

# **Tableau n°07: Passif du bilan**

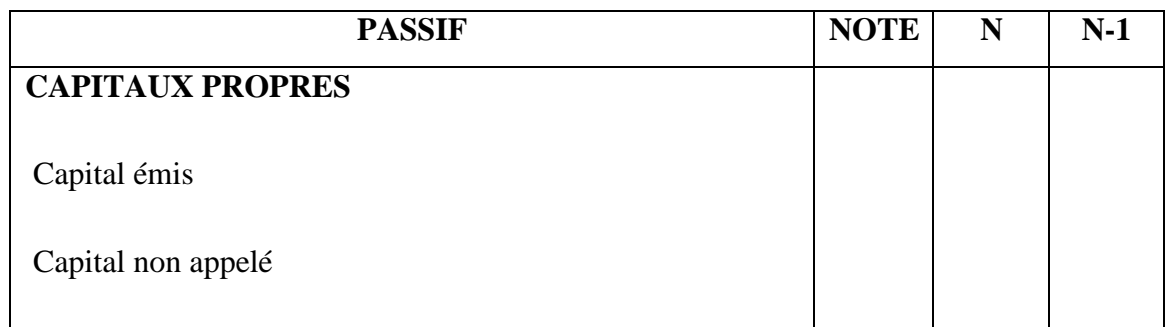

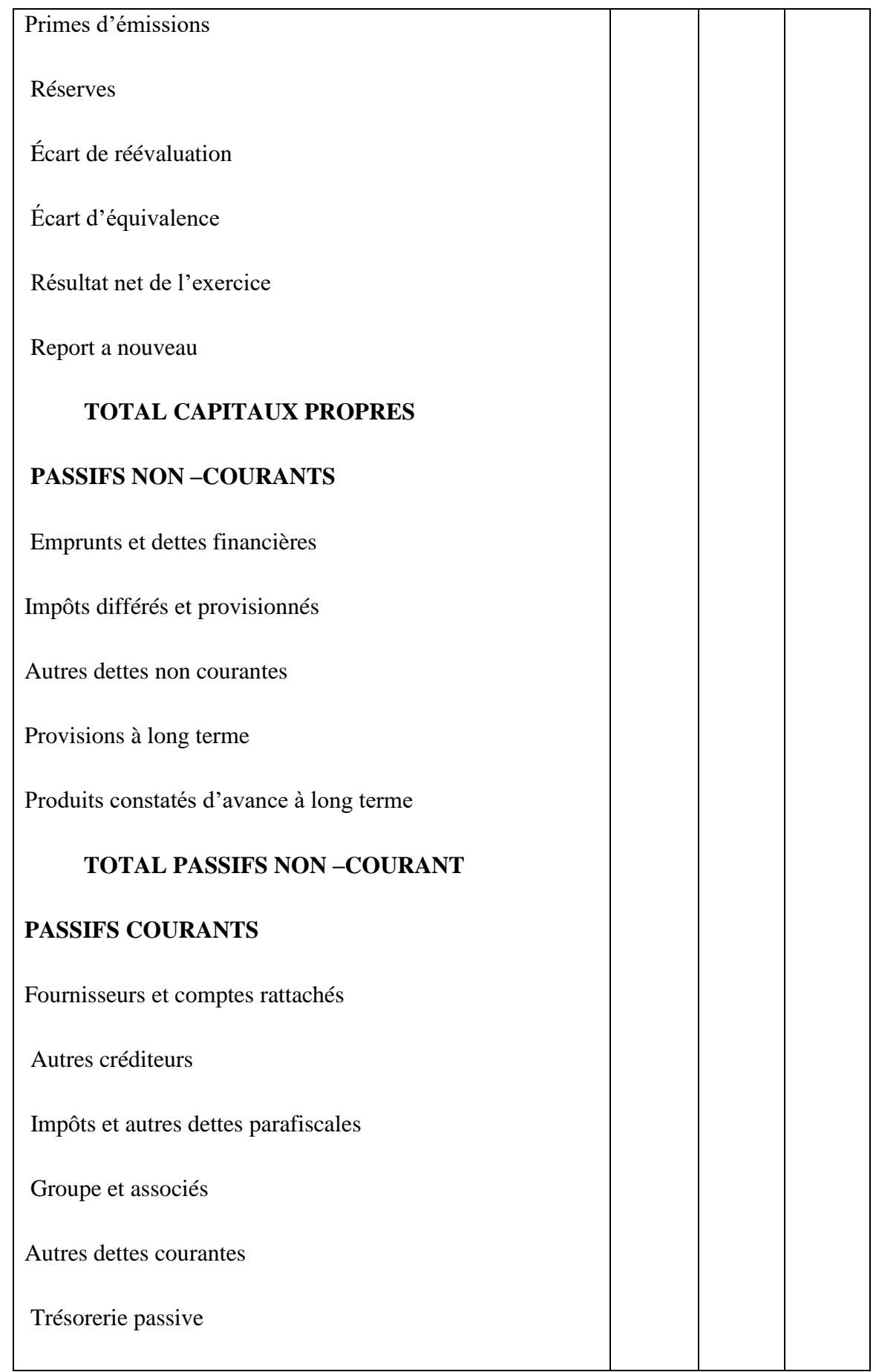

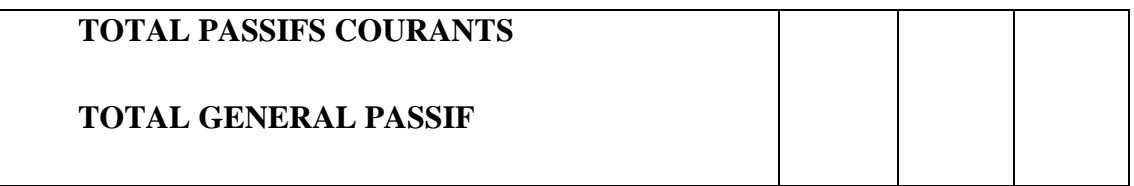

#### **b) Le compte de résultat:**

Le compte de résultat (ou CR) est un document comptable présentant l'ensemble des produits et des charges d'une société durant un [exercice comptable. C](https://www.journaldunet.fr/business/dictionnaire-comptable-et-fiscal/1198579-exercice-comptable-definition-traduction-et-synonymes/)omme le bilan et les annexes, il fait partie des états financiers des entreprises.

Le compte de résultat a pour vocation d'informer sur les performances réalisées par une entreprise. En se focalisant sur ses variations de patrimoine (gains et pertes), il permet de dégager son [résultat net \(](https://www.journaldunet.fr/business/dictionnaire-comptable-et-fiscal/1198543-resultat-net-definition-calcul-traduction/)bénéfice ou déficit). Le compte de résultat revêt un caractère important pour deux types de public. D'une part, il permet à l'administration fiscale de prendre connaissance du bénéfice réalisé par une entreprise. D'autre part, il permet à des financeurs potentiels d'en connaître les performances et la [rentabilité.](https://www.journaldunet.fr/business/dictionnaire-comptable-et-fiscal/1198481-rentabilite-definition-calcul-traduction/)

Il existe deux façons de présenter le compte de résultat :  $\varpi$  soit en ventilant les charges par nature (consommations de matières, charges de personnel, amortissements, etc…), soit en les regroupant par fonction (charges de distribution, charges administratives, etc.…). Le compte de résultat par fonction s'il est établi doit être présenté dans l'annexe. Les éléments du compte de résultat par nature sont présentés en éléments ordinaires et éléments extraordinaires.

#### **Modèle du compte de résultat par nature :**

#### **Tableau n°08 : Le compte de résultat par nature**

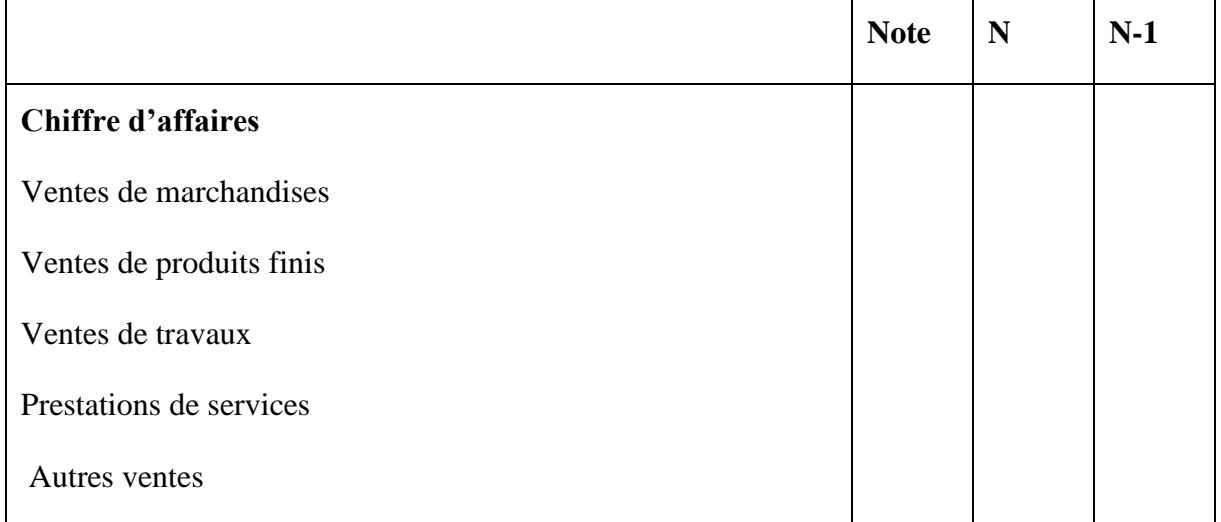

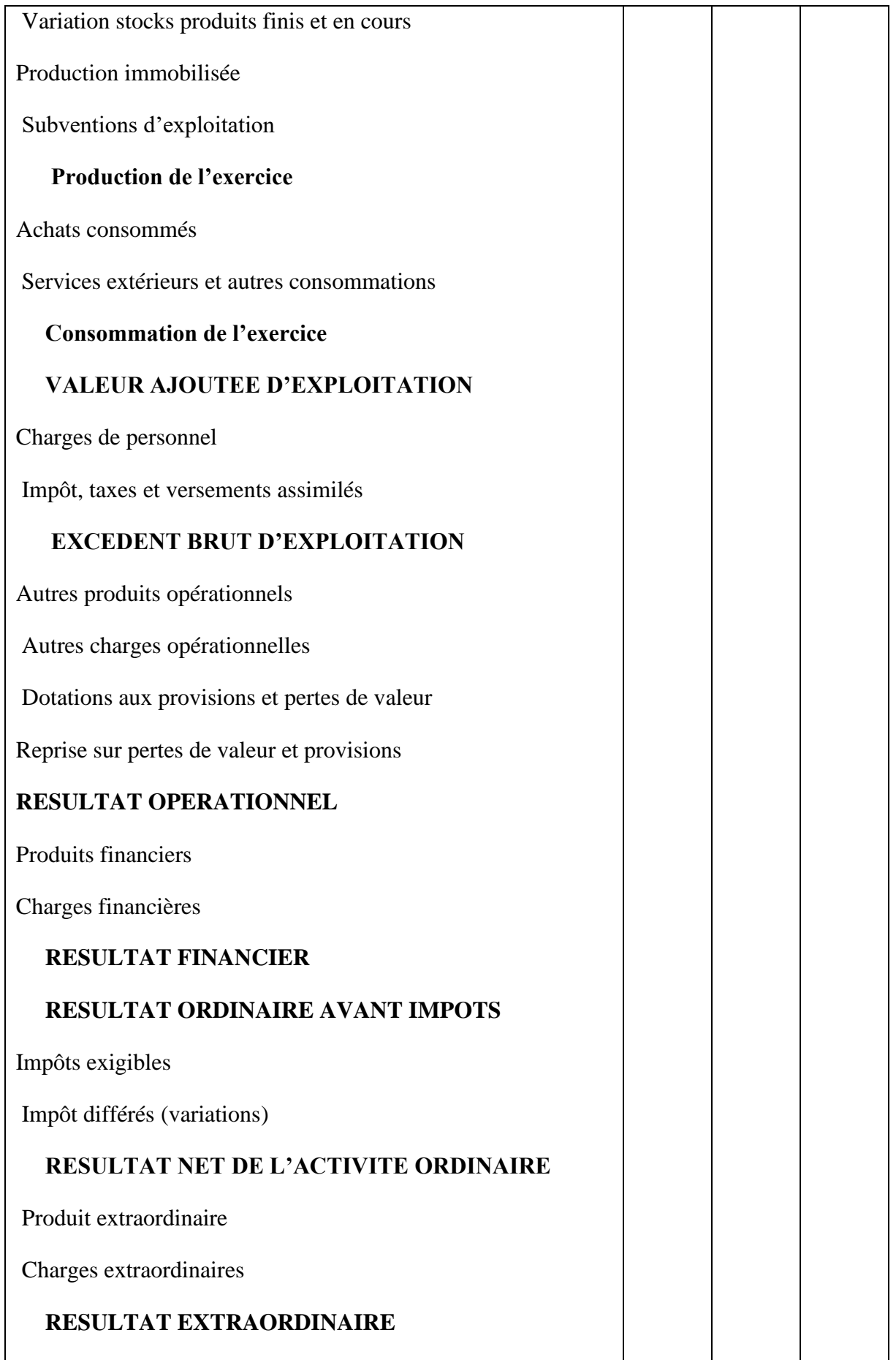

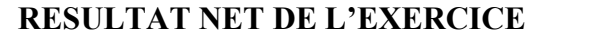

#### **c) Tableau de variation des capitaux propres**

Un tableau de variation des capitaux propres est un document présenté sous forme de tableau et qui fait état des divergences constatées entre la variation des capitaux propres au cours de l'exercice et le résultat de cette même période.

Il permet notamment d'isoler les variations constituant la résultante d'opérations de structure (augmentation ou diminution de capital, constituant de provisions règlementées, subventions d'investissements, changements de méthodes comptables, etc.) et de reconstituer le résultat de la période considérée à partir des variations des postes de capitaux propres.

#### **Modèle de tableau des variations des capitaux propres :**

#### **Tableau n°09 : Tableau des variations des capitaux propres**

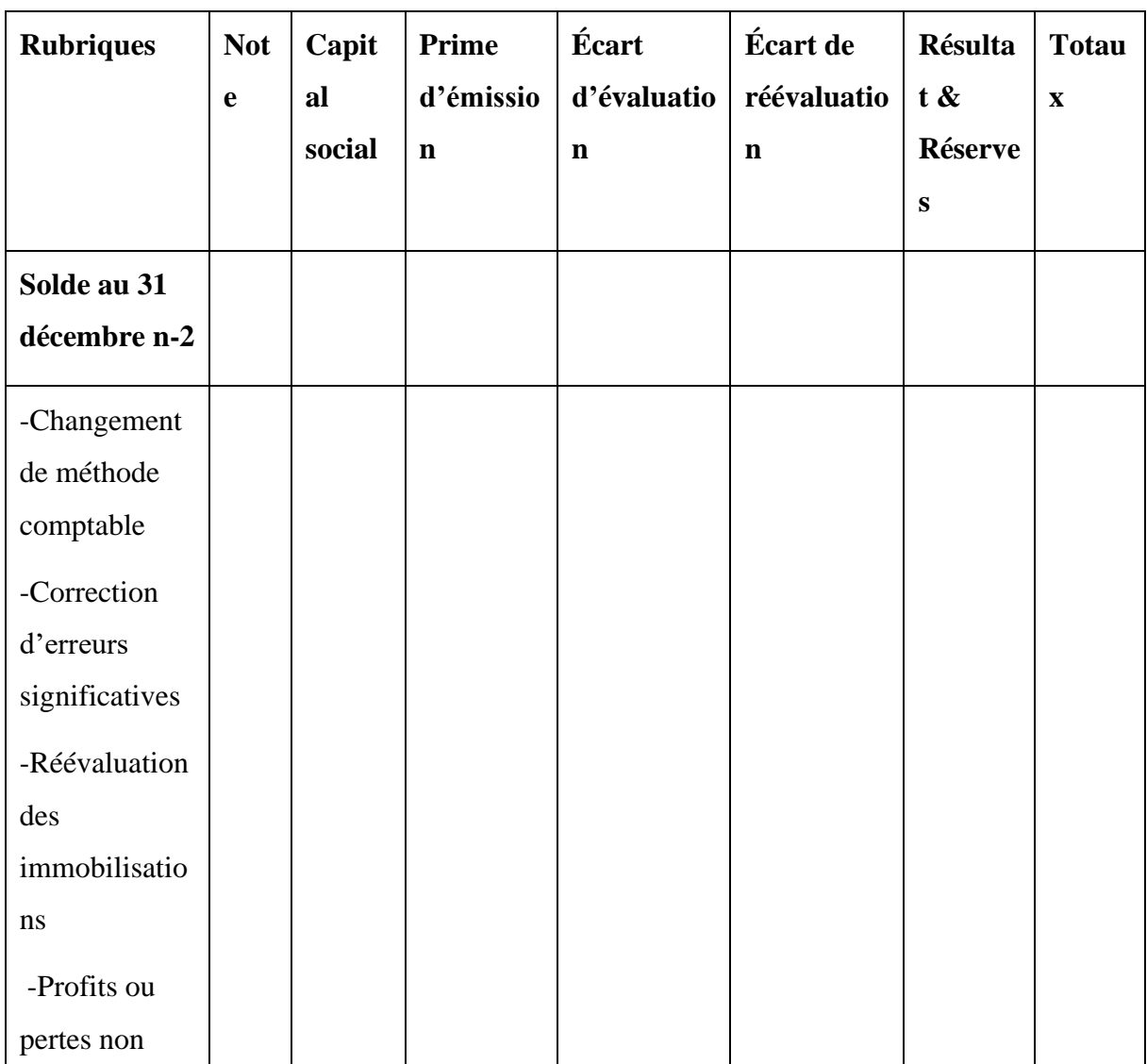

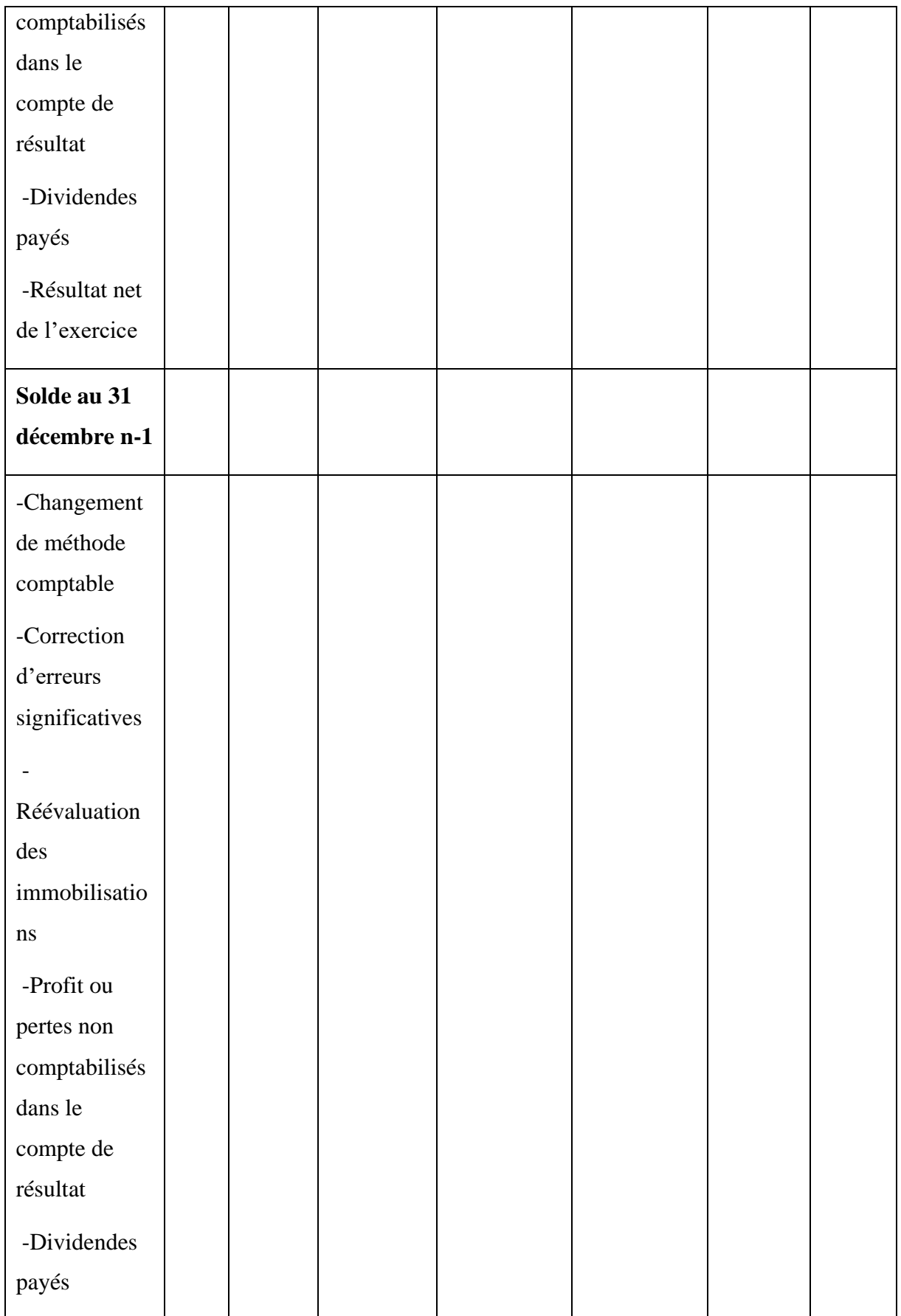

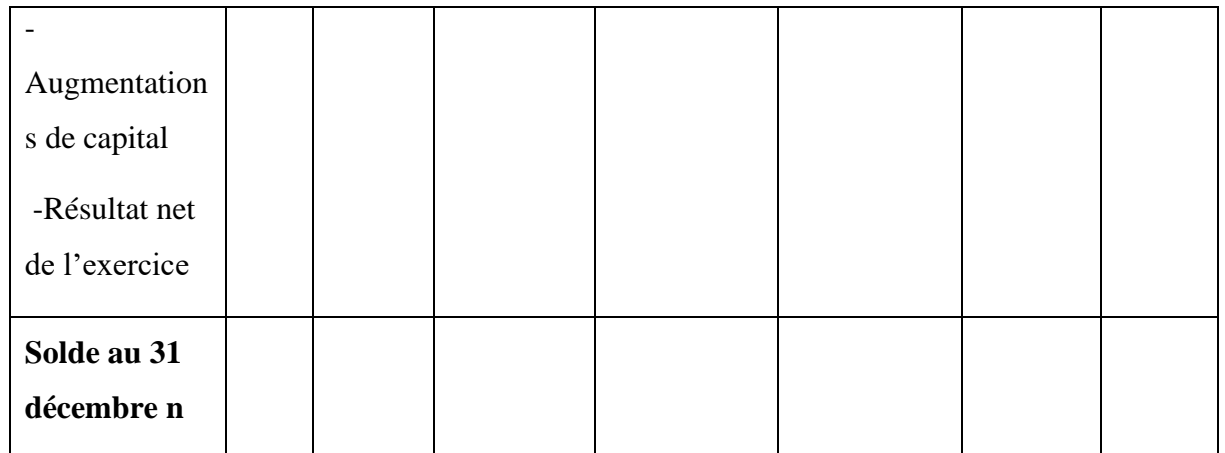

#### **d) Tableau des flux de trésorerie**

Document financier essentiel dans la gestion d'une entreprise, le tableau de flux de trésorerie indique les entrées et sorties de fonds de votre entreprise au cours d'une période donnée, appelée période comptable. Ce tableau regroupe les flux de trésorerie passés etpermet d'établir des prévisions de trésorerie à venir. Il se compose généralement de trois sections : les activités d'exploitation, les activités d'investissement et les activités de financement. Le total des liquidités fournies ou utilisées par chacune des trois activités est ensuite additionné pour obtenir la variation totale de la trésorerie pour la période.

Le tableau de flux de trésorerie démontre la capacité d'une entreprise à fonctionner à court et à long terme grâce à des liquidités suffisantes. Dans l'idéal, les liquidités provenant de votre résultat d'exploitation devraient être supérieures à votre résultat net. Ainsi, un flux de trésorerie positif témoigne de la capacité de votre entreprise à rester solvable et à développer ses activités.

Avec le bilan et le compte de résultat, le tableau de flux de trésorerie est l'un des trois états financiers les plus importants pour gérer la comptabilité d'une entreprise.<sup>21</sup>

- **i. Les activités d'exploitation ou opérationnelles** : ce sont les activités génératrices de revenus tel que :
	- Les encaissements découlant de la vente de biens et services ;
	- Ceux provenant de redevances, d'honoraires, de commissions…
	- Les paiements aux fournisseurs et aux salariés ;
	- Les paiements ou remboursements d'impôts….

#### **ii. Les activités d'investissement** : ce sont les activités qui concernent :

<sup>21</sup> <https://agicap.com/fr/article/tableau-de-flux-de-tresorerie-ce-quil-faut-savoir/>

- L'acquisition et la cession d'immobilisations et d'autres actifs à long terme y compris les frais de développement ;
- L'acquisition et la cession de participation dans d'autres entreprises ;
- Les avances de trésorerie et prêts ;
- Les remboursements de ces avances ou de ces prêts.
- **iii. Les activités de financement** : ce sont celles qui entrainent des changements des capitaux propres et des capitaux empruntés de l'entreprise, elles comprennent :
	- L'émission d'actions ;
	- Le rachat d'actions de l'entreprise ;
	- L'émission d'obligations, d'emprunts, de billets de trésorerie ;
	- Le remboursement des montants empruntés.<sup>22</sup>

#### **Modèle de tableau des flux de trésorerie :**

#### **Tableau n°10 : Tableau des flux de trésorerie**

| <b>Rubriques</b>                                    | <b>NOTE</b> | N | $N-1$ |
|-----------------------------------------------------|-------------|---|-------|
| 1. Flux de trésorerie provenant des activités       |             |   |       |
| opérationnelles :                                   |             |   |       |
| Encaissement reçus des clients                      |             |   |       |
| Sommes versées aux fournisseurs et au               |             |   |       |
| personnel Intérêts et autres frais financiers payés |             |   |       |
| Impôts sur les résultats payés                      |             |   |       |
| Autres flux provenant des activités                 |             |   |       |
| opérationnelles                                     |             |   |       |
| Flux de trésorerie net provenant des activités      |             |   |       |
| opérationnelles(A)                                  |             |   |       |
|                                                     |             |   |       |
| 1. Flux de trésorerie provenant des activités       |             |   |       |
| d'investissement Décaissements sur acquisition      |             |   |       |
| d'immobilisations corporelles ou incorporelles      |             |   |       |

<sup>22</sup> Ould Amer Smail, La normalisation comptable en Algérie : Présentation du nouveau système comptable et financier, Revue des sciences économique et de gestion, édition 2010 ; p37

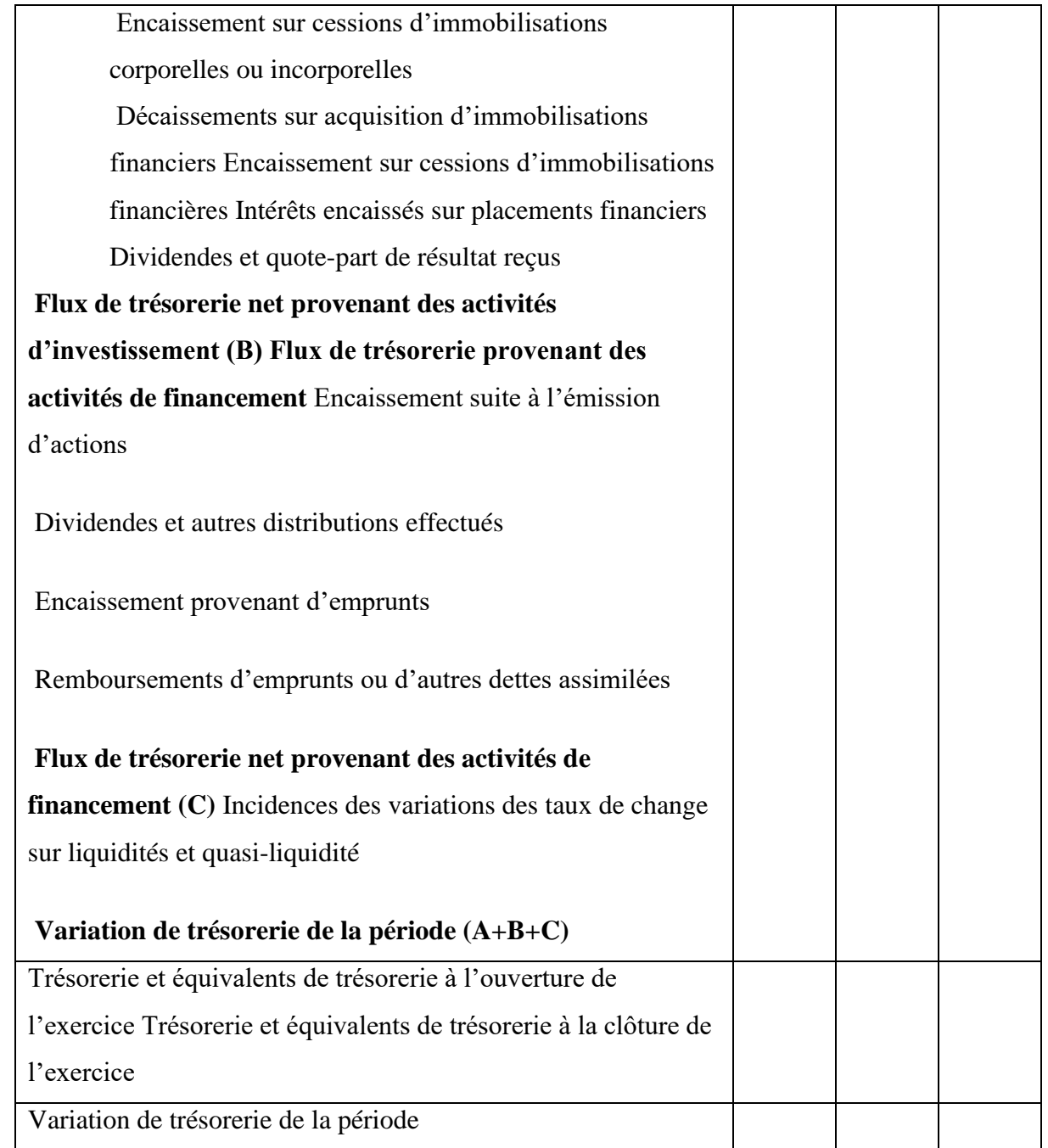

#### **e) L'annexe des états financiers**

L'annexe des états financiers est un document de synthèse qui comporte des informations utiles pour la compréhension des opérations figurant sur les états financiers :

- Les règles et les méthodes comptables adoptées pour la tenue de la comptabilité et l'établissement des états financiers ;

-Les compléments d'information nécessaires à une bonne compréhension du bilan, du compte de résultat, du tableau des flux de trésorerie et de l'état de variation des capitaux propres

- Les informations concernant les entités associées, filiales ou société mère ainsi que les transactions ayant eu lieu avec ces entités ou leurs dirigeants ;
- Les informations concernant certaines opérations particulières nécessaires à l'obtention d'une image fidèle.

Les critères essentiels qui permettent de déterminer quelles sont les informations à faire figurer dans l'annexe sont le caractère pertinent de l'information et son importance relative.<sup>23</sup>

<sup>23</sup> Ould Amer Smail, op.cit. p41

#### **Conclusion :**

Pour déterminer le résultat de l'exercice qui traduit la situation réelle de l'entreprise et qui présente fidèlement l'image de la société, nous avons abordé dans ce chapitre tous les travaux de clôture tels que la constatation des amortissements, les provisions, les dépréciations et les travaux de régularisation.

Pendant la réalisation de ces travaux, il faudra beaucoup de concentration et de respect des principes comptables et les méthodes d'estimation et de régularisation prévues par le système comptable financier et le code de commerce.

Enfin, quand toutes les opérations traités et constatées ont été bien régularisées, nous pouvons établir la balance et les documents de synthèse et la réouverture des livres comptables

# *Chapitre03:lesopérationsdeclôtureausein de l'entreprise EURLALPHA*

#### **Introduction :**

L'exercice 2017 reste une année difficile avec une économie fragilisée par la détérioration du PIB national, ayant entrainé le gel de la plupart des projets d'investissement privés et publics et par voie de conséquence une baisse de la demande sur le marché des biens et des services.

Dans ce contexte difficile, ALPHA poursuit son développement dans le cadre de son action commerciale au service de ses clients dans les différents types de transport à savoir le maraicher, le frigo et transport de conteneurs.

Cette stratégie tracée en respect des principaux axes fondamentaux fixés par le plan directeur de croissance 2017-2022 et qui sont : La qualité, La satisfaction client et L'engagement de nos collaborateurs.

Dans ce contexte, la direction générale de ALPHA a initié plusieurs projets visant à mieux satisfaire nos clients et proposer des solutions adaptées aux besoins de nos prospects. Les principaux chantiers initiés en 2017 sont énumérés à travers :

- Achèvement des travaux portant élaboration du fonds procédural de l'entreprise ;
- Pourvoi des postes d'encadrement par des recrutements externes ;
- Déploiement de nouveaux outils de gestion : ERP + GMAO (Navision) ;
- Réalisation d'un large programme de formation au profit des différents profils et métiers de l'entreprise ;
- Extension de la taille de la flotte par l'acquisition de 50 nouveaux attelages.

Ces avancées nous ont permis de dépasser un cap de C.A jamais atteint mais également de mieux adapter nos processus pour être en ligne avec notre plan stratégique 2017 – 2022.

Certes, la rentabilité n'était pas au rendez-vous en 2017 mais notre activité reste profitable et permet d'absorber les charges nées de nos investissements, des provisions sur créances et déclassement des actifs sans valeurs.

En dépit de tous ces éléments et d'une conjoncture difficile en 2017, ALPHA affiche néanmoins un accroissement de 38% sur le chiffre d'affaires et de plus de 40% sur l'EBE.

Les expériences vécues en 2017 constituent pour nous un facteur décisif dans l'exécution du plan d'action tracé au titre de l'année en cours. La maitrise et l'engagement de nos équipes sont autant d'atouts rassurant pour être au RDV de nos objectifs en 2018.

### **Section 01 : Présentation de l'entreprise**

#### **Présentation de l'entreprise :**

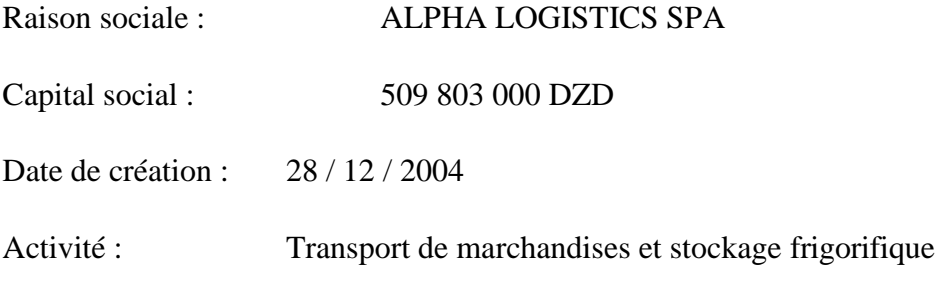

Adresse du siège social : ZAC EL-KSEUR BEJAIA 06200

#### **1.2.Historique de la société ALPHA LOGISTICS**

ALPHA LOGISTICS sous sa dénomination initiale EURL ALPHA est créée suivant statuts dressés pardevant M<sup>r</sup> DRIR KAMAL en date du 20/12/2004. Son capital initial fixé à 200 000 000 DZD est constitué par Mr. IDER DJAMAL, gérant et unique associé. Son siège social est fixé dans la zone d'EL-KSEUR BEJAIA et son objet social concerne le Transport de marchandises. Sa forme juridique a depuis subit plusieurs modifications dont nous citons les plus importantes :

- Modification en date du 08/04/2012 : Intégration d'un deuxième associé suivant donation de 40 000 000 DZD du capital à Mr. IDER DJAMAL qui devient cogérant dans la société qui devint SARL TRANSPORT DE MARCHANDISES ET FRIGORIFIQUE IDER.
- Modification en date du 24/01/2016 de plusieurs articles :
	- 1. Fusion de la Sarl ALPHA avec la société Sarl AGELMIM VIANDES au capital de 60 000 000 DZD pour créer la Sarl ALPHA LOGISTICS au capital de 260 000 000 DZD avec adjonction du stockage sous froid dans l'objet social de ALPHA.
	- 2. Affectation de 80% des parts sociales à Mr. IDER RABAH et 20% à Mr. IDER DJAMAL qui cède des parts à son épouse, ses deux filles ainsi qu'à Mr. BENAMRI KARIM.
	- 3. Transformation de la forme juridique en SPA pour devenir SPA ALPHA LOGISTICS.
- En date du  $28/04/2016$ , par-devant M<sup>R</sup> MADAOUI KHELLAF, un nouvel actionnaire a intégré SPA GOURAYA LOGISTICS, en l'occurrence STE REGRADJ PRIVATE EQUITY FUND III avec un apport en numéraire de 800 000 000 DZD (250 000 000 DZD en augmentation de capital et 550 000 000 DZD en prime d'émission).

Au terme de ces amendements, la société avait retrouvé sa forme juridique actuelle érigée en SPA au capital de 509 803 000 DZD, réparti à 49 / 51 entre la famille IDER et STE REGRADJ PRIVATE EQUITY FUND III.

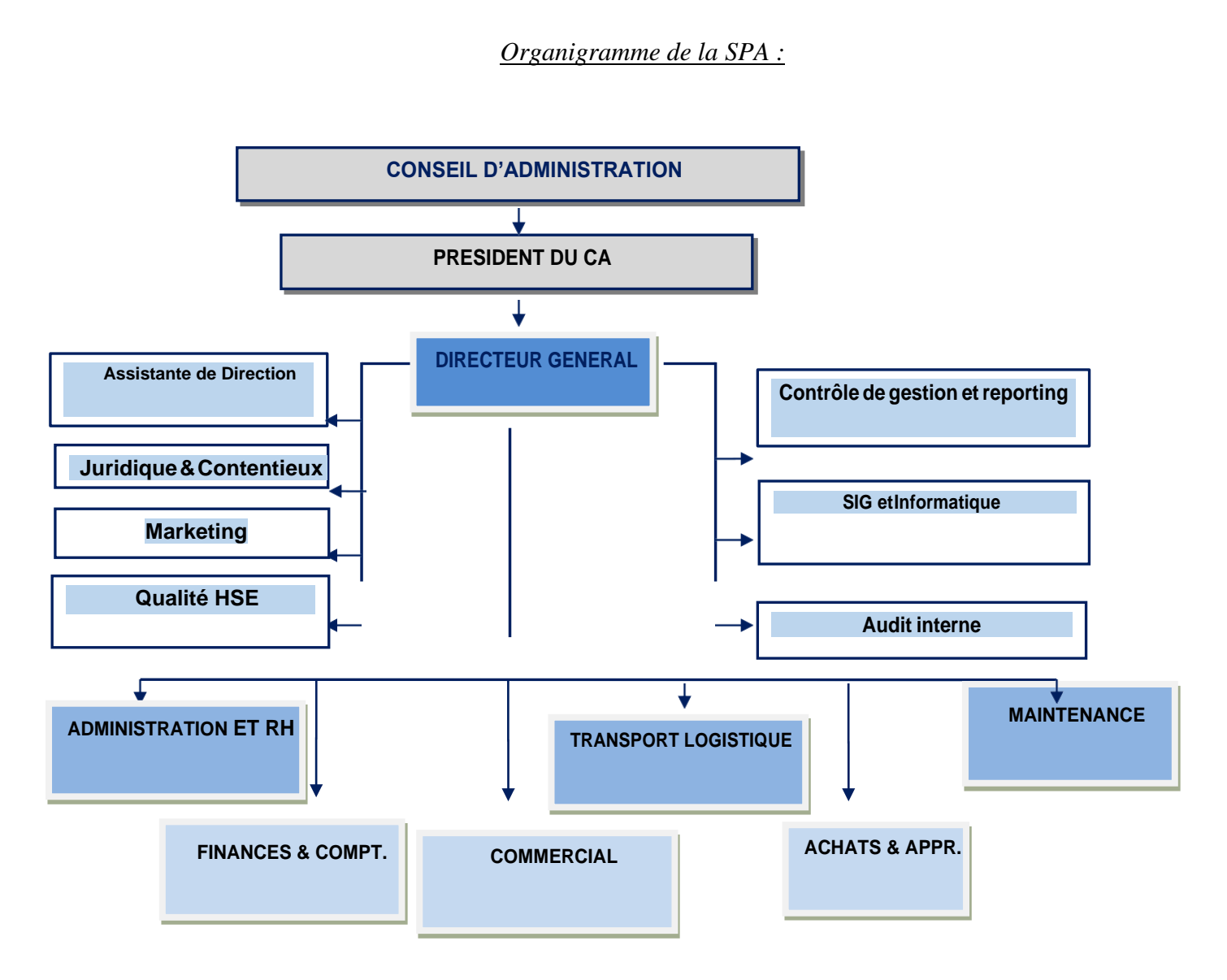

#### **Capacité de la flotte :**

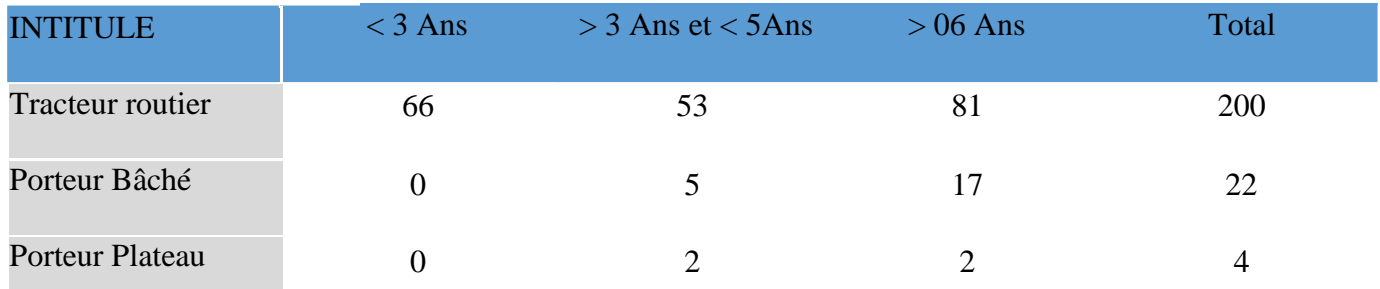

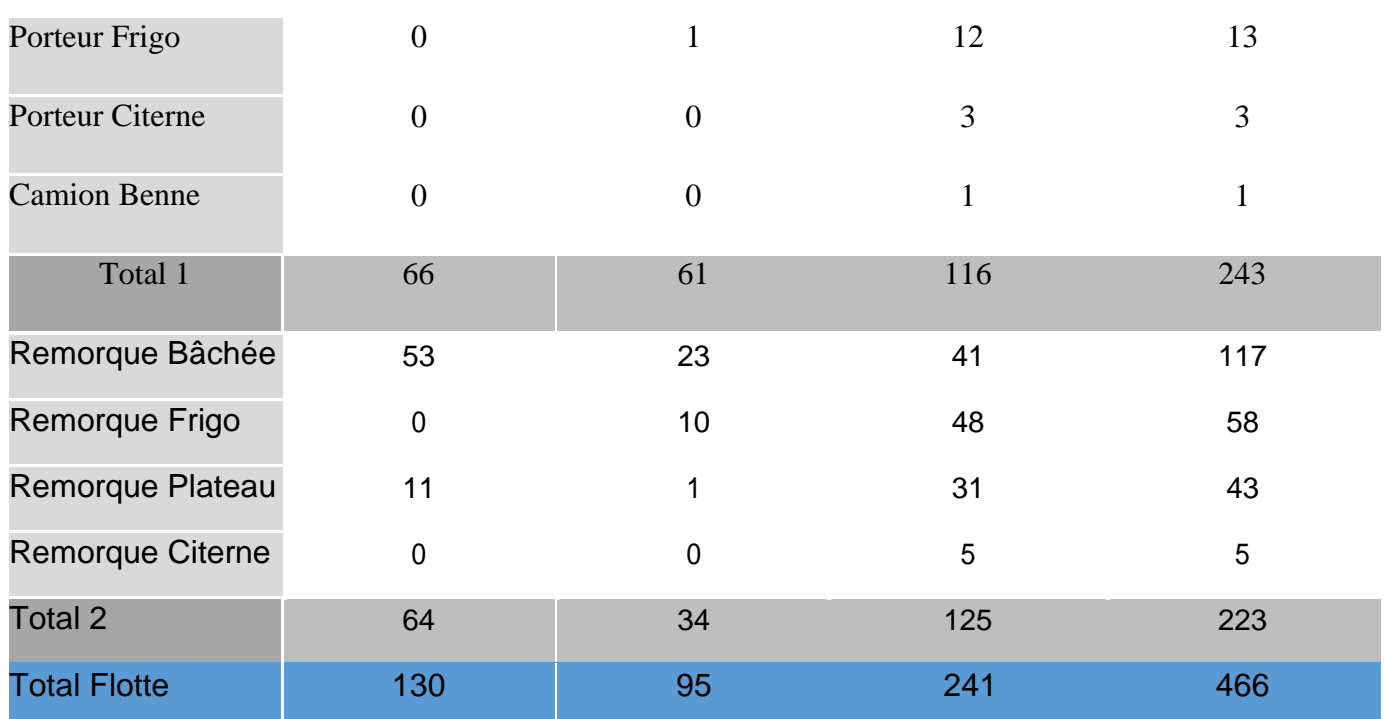

# **Etats financiers :**

### **ACTIF :**

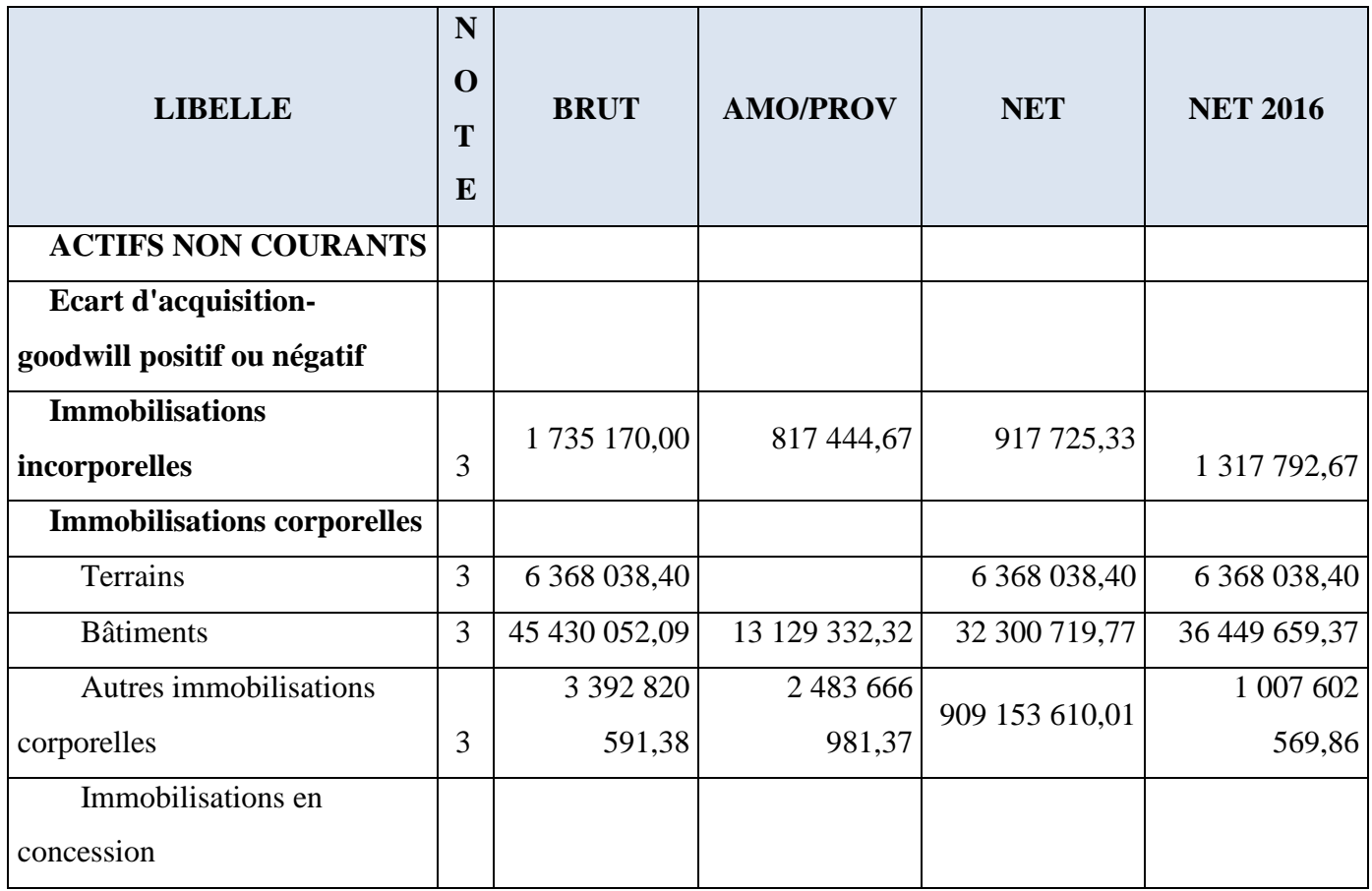

# **Chapitre 03 : les opérations de clôture au sein de l'entreprise EURL ALPHA**

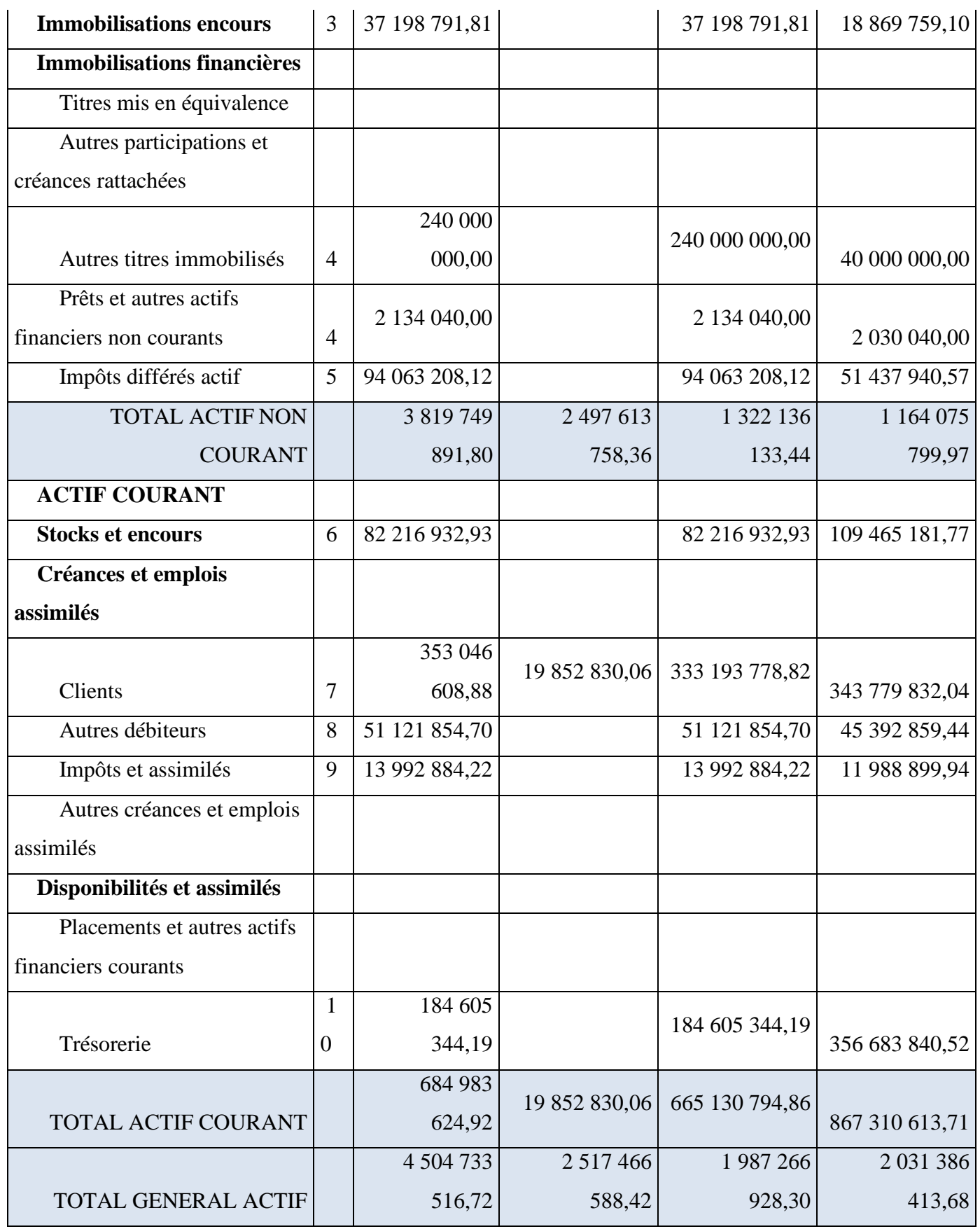

# **PASSIF :**

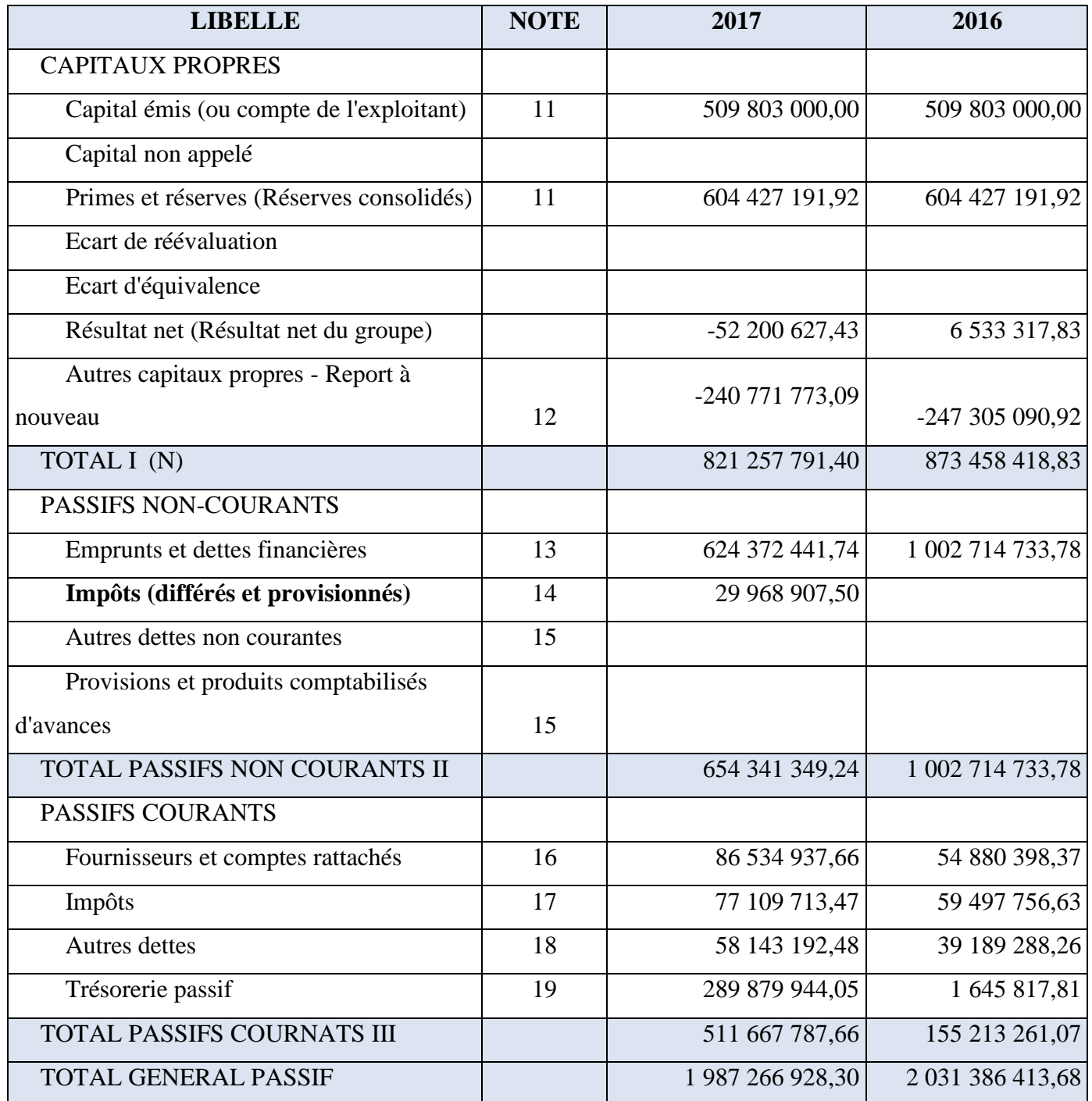

# **TABLEAU DES COMPTES DE RESULTATS**

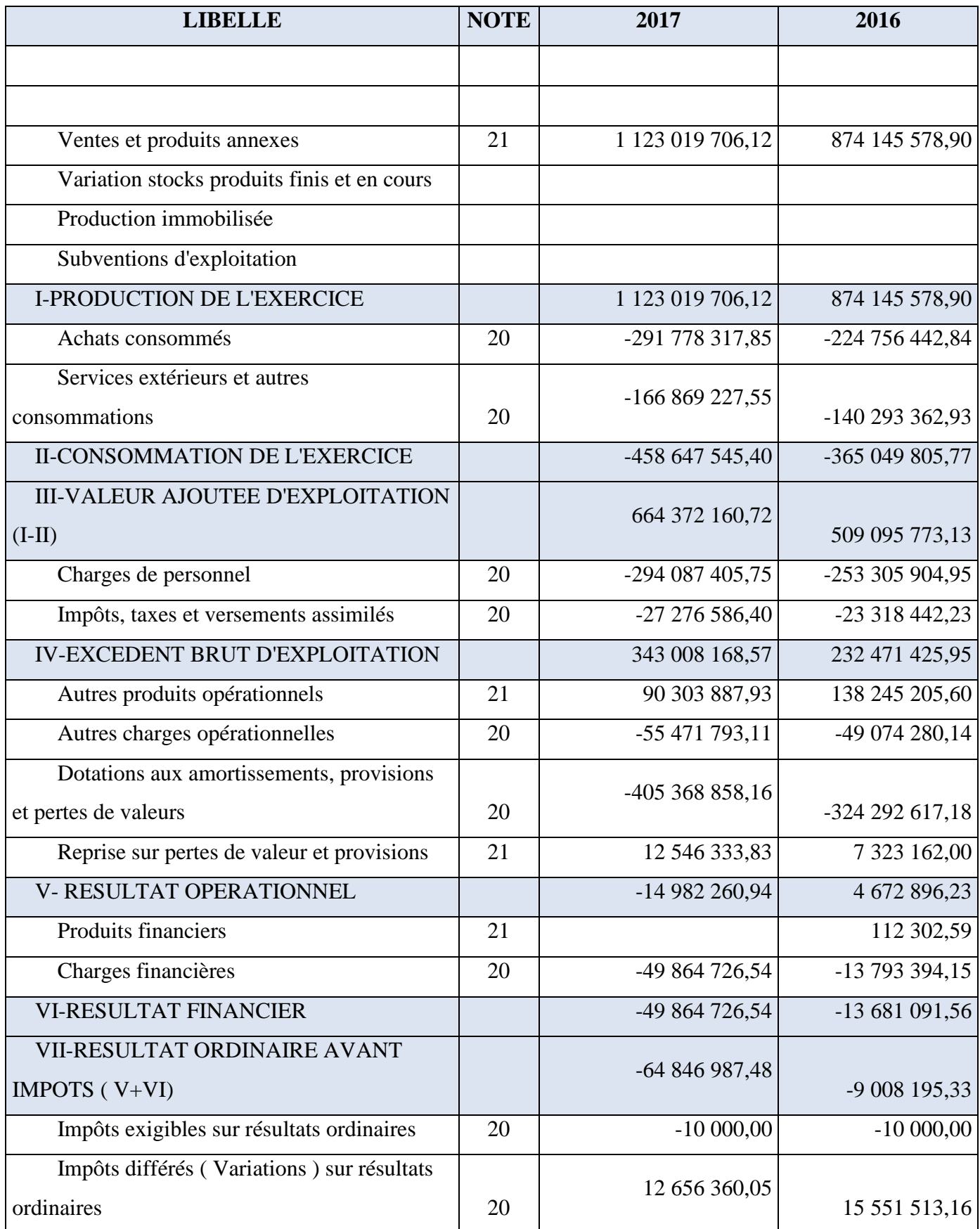

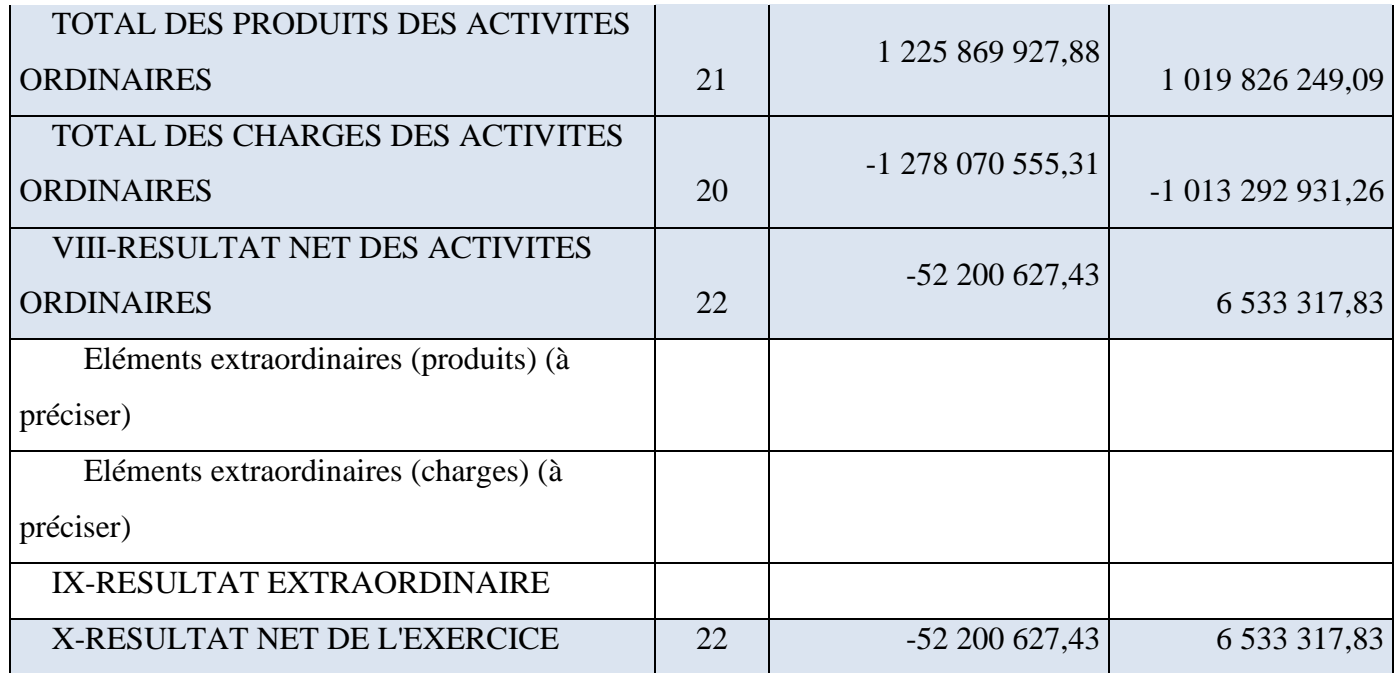

# **Section 02 : préparation et présentation d'inventaire physique, comptable et traitement des écarts :**

#### **Traitement des écarts :**

Sur la base des documents qui lui ont été transmis par les équipes de comptage à savoir, les papillons de comptage et les feuilles d'inventaire, on compare l'inventaire physique achevé et la comptabilité de l'entreprise afin de ressortir des écarts et les réajuster.

#### **Détermination et analyse des écarts :**

Les écarts, leurs explications ainsi que les décisions y afférentes sont résumés dans ce qui suit :

- ➢ **Les stocks :**
	- **Les pièces de rechange :**

**Tableau n<sup>o</sup>11 : Etats des écarts entre le fichier comptable et l'inventaire physique (Pièces de rechange) :**

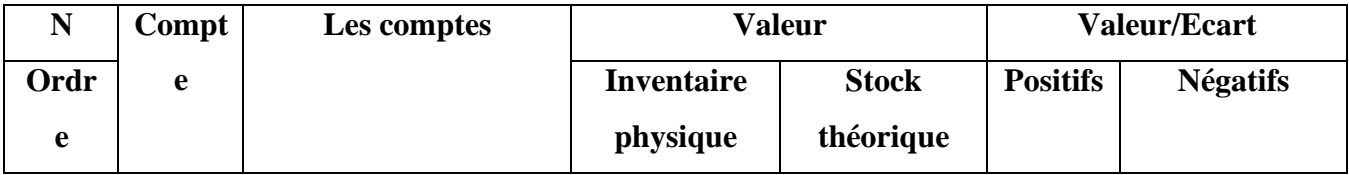

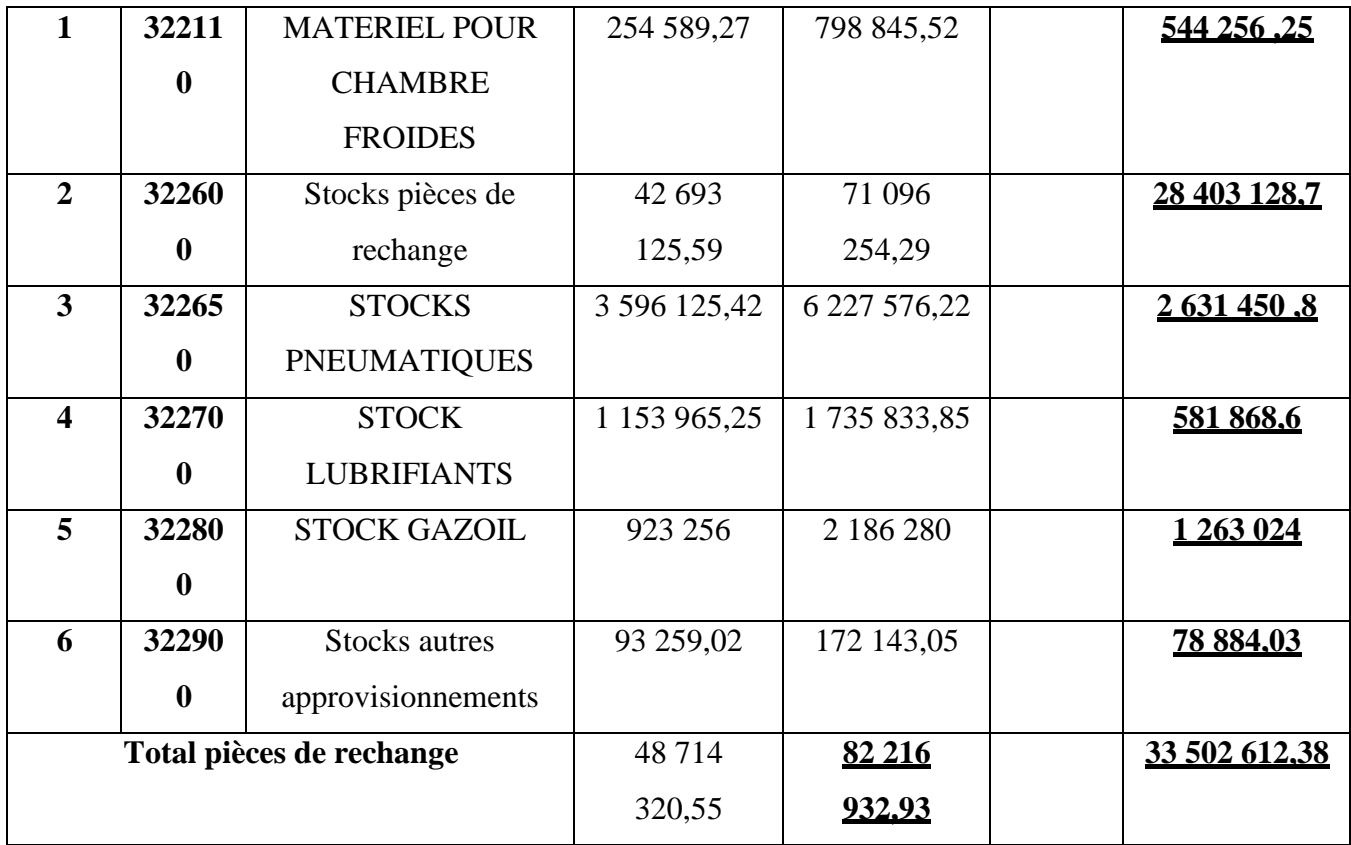

La commission de traitement a relevé une valeur totale de l'inventaire physique de **: 48 714 320,55 DA**

Par contre l'inventaire comptable enregistre une valeur de :**8202160932,93 DA**

En conséquence et après examen du traitement des écarts d'une valeur de :**33 502 612,38DA**

#### ❖ **Ecart négatif :**

Ecart traité par un bon de mise en consommation il s'agit des pièces d'outillage consommé directement par le service maintenance.

Selon le conseil d'administration, on constate cet écart comme écart négatif de stock et se comptabilise comme suit :

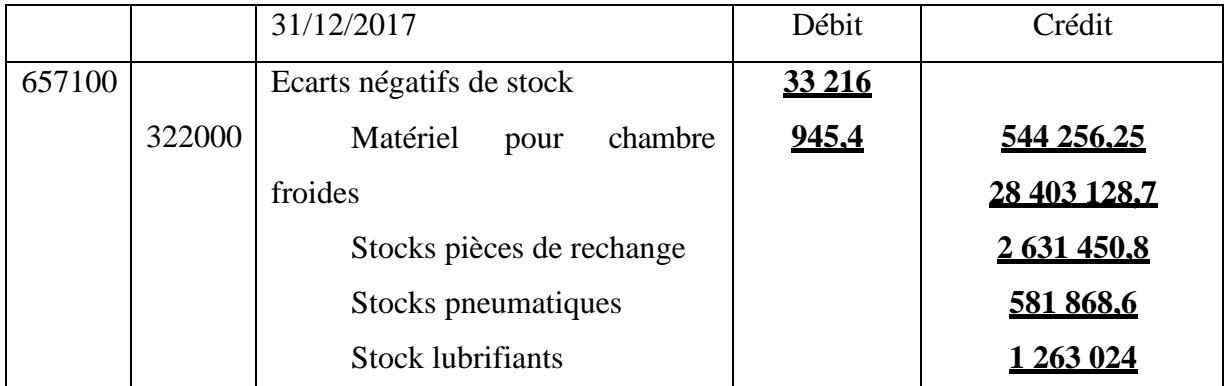

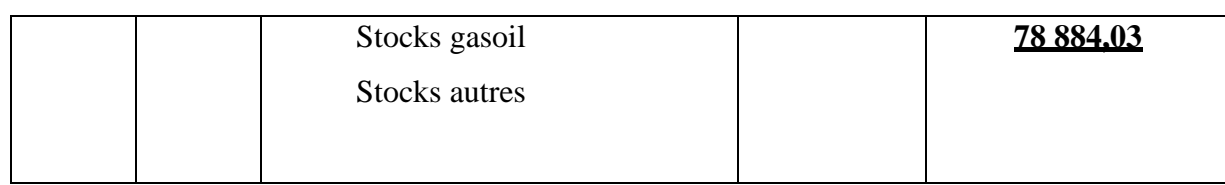

#### ➢ **Les immobilisations :**

**Tableau n<sup>o</sup>12 : Etats des écarts entre le fichier comptable et l'inventaire physique (les immobilisations)**

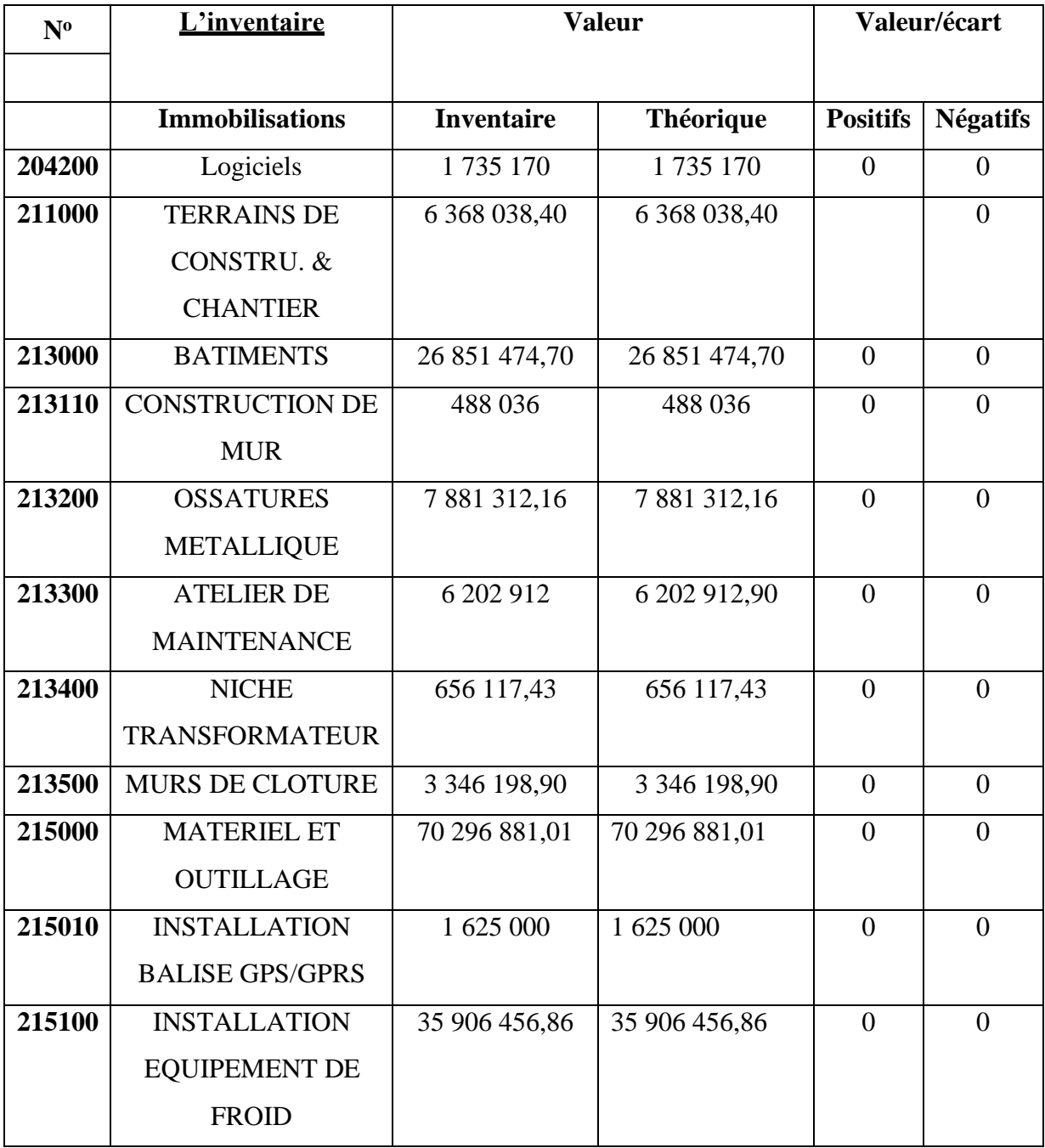

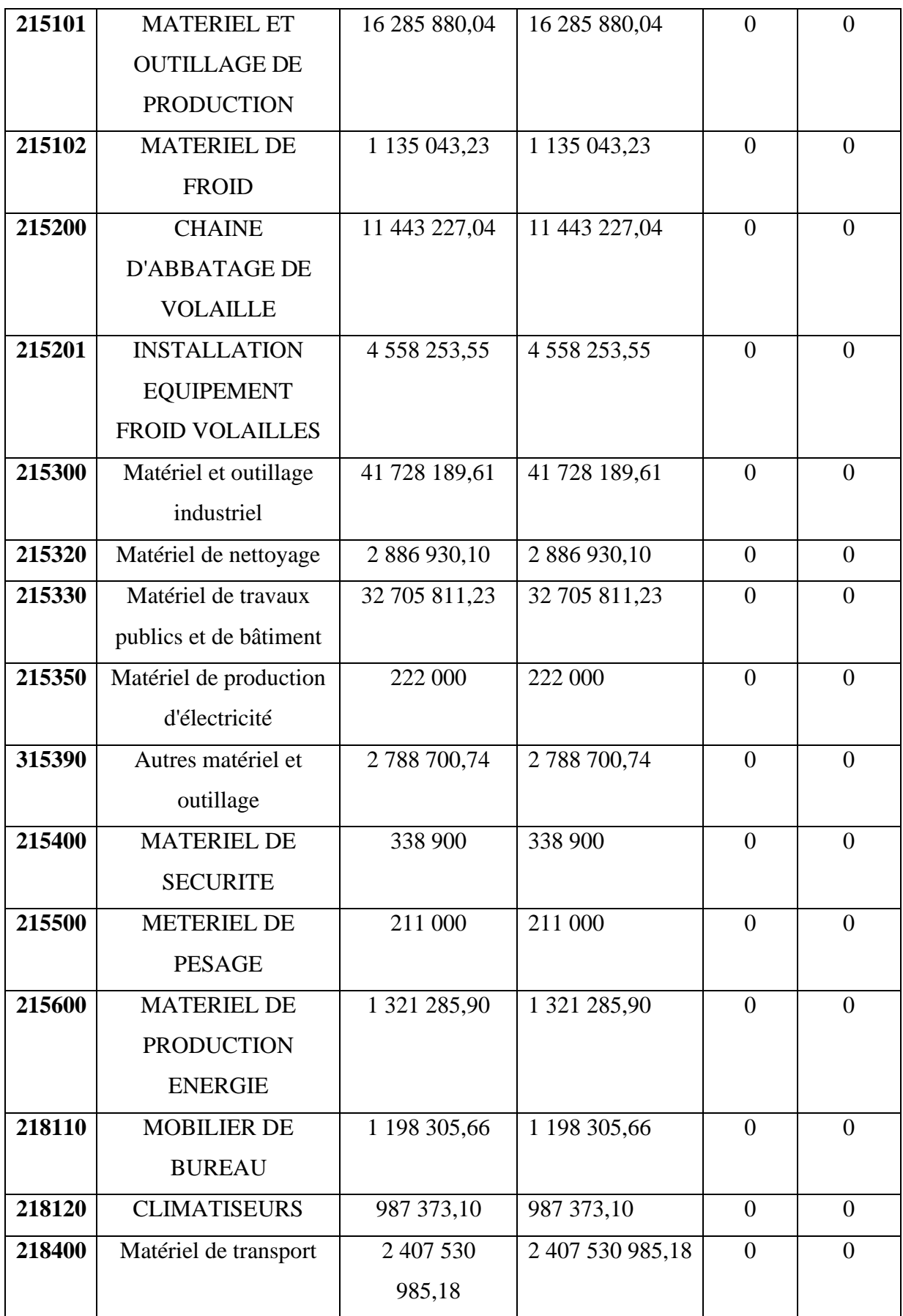

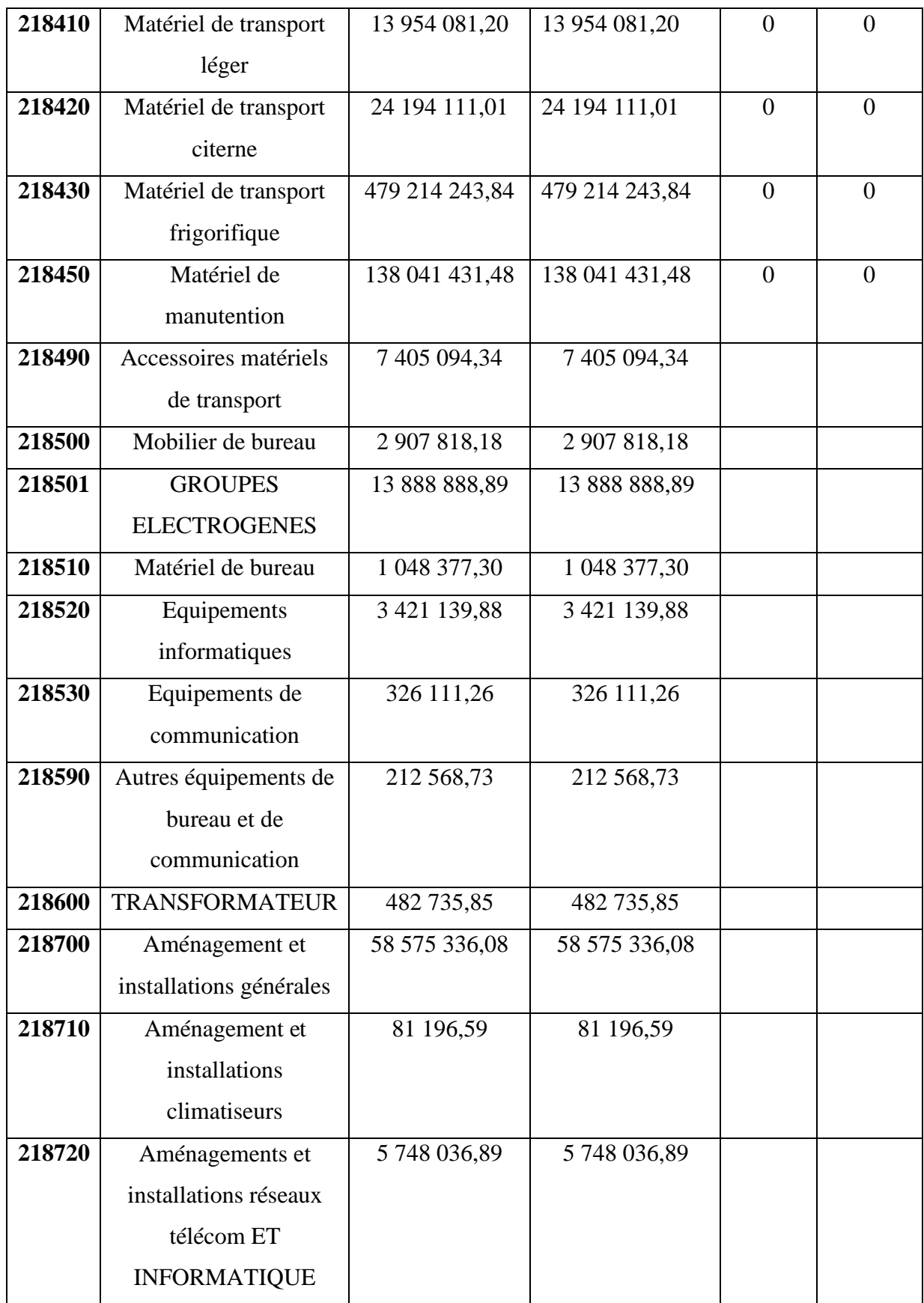

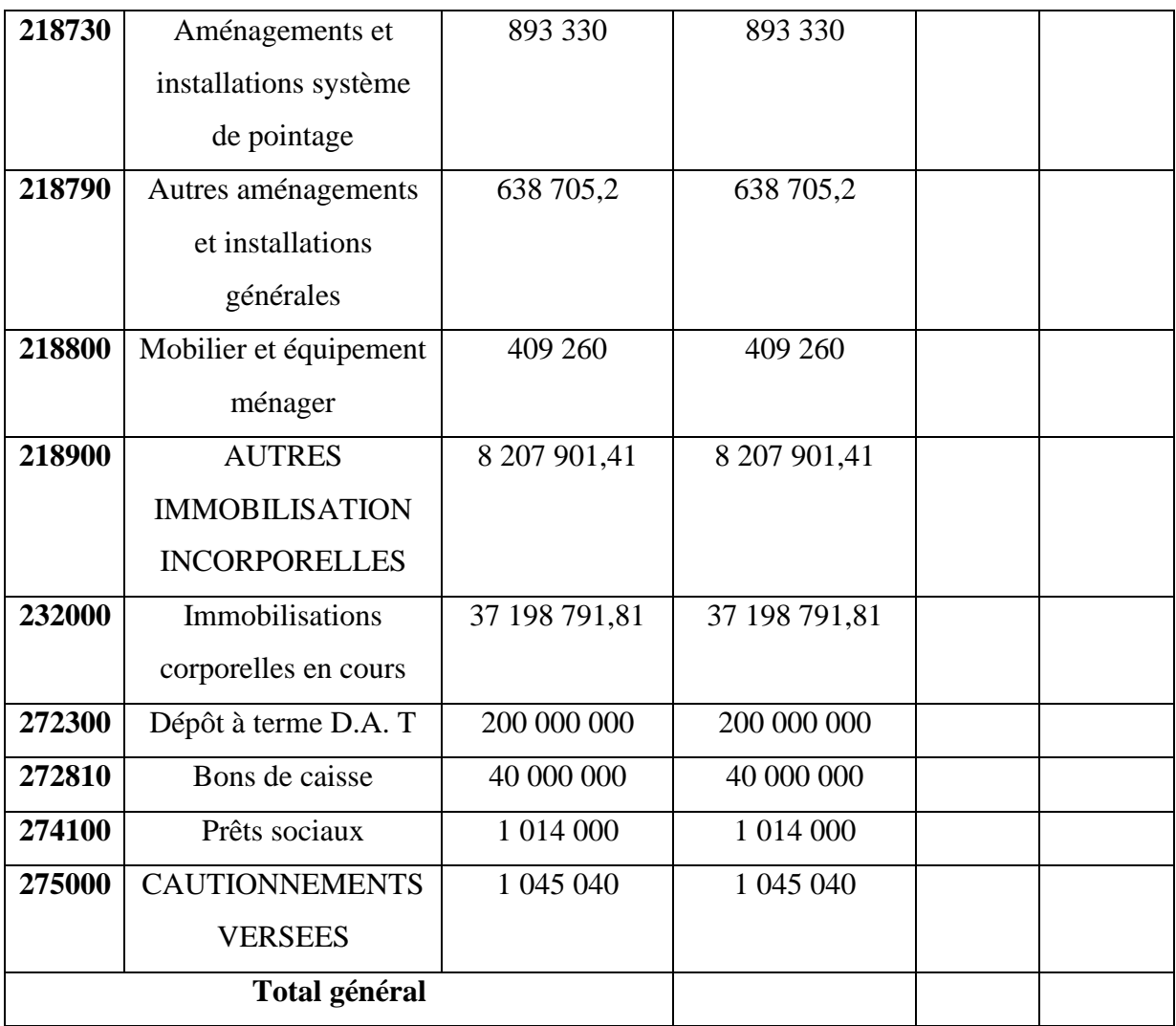

### **ECART : NUL**

**Tableau n<sup>o</sup>13 : Etats des écarts entre le fichier comptable et l'inventaire physique (Pièces de rechange)**

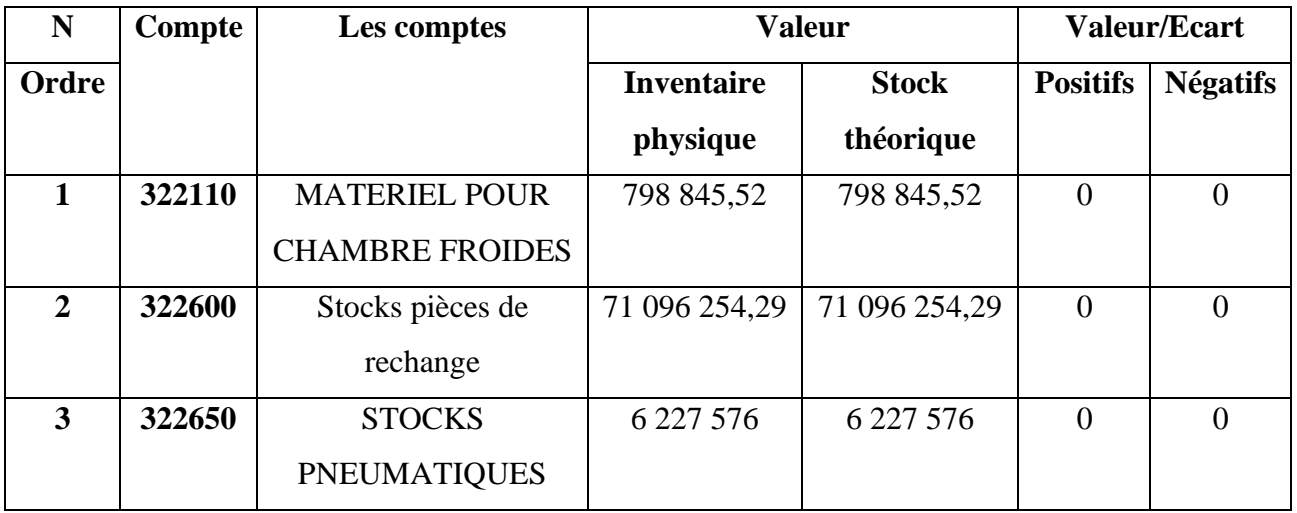

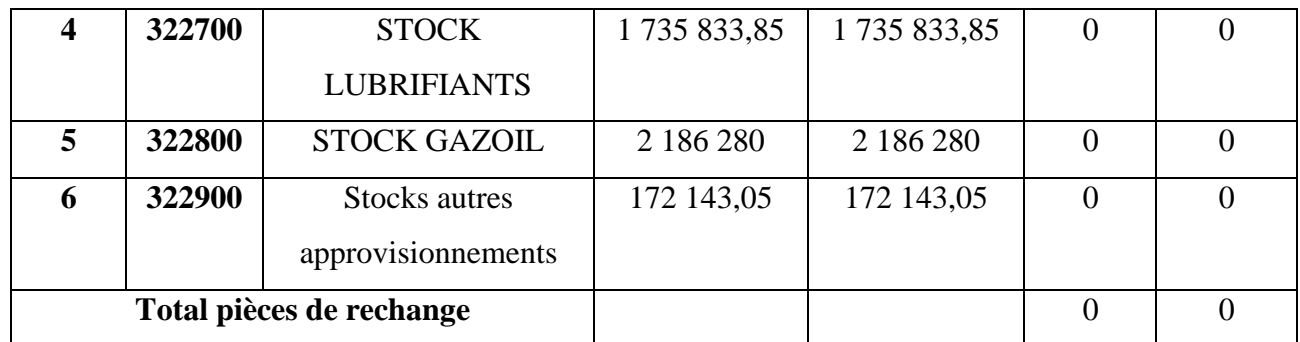

# **Section 03 : Les procédures de régularisation des comptes**

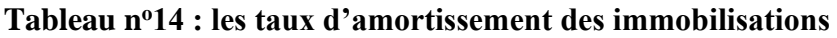

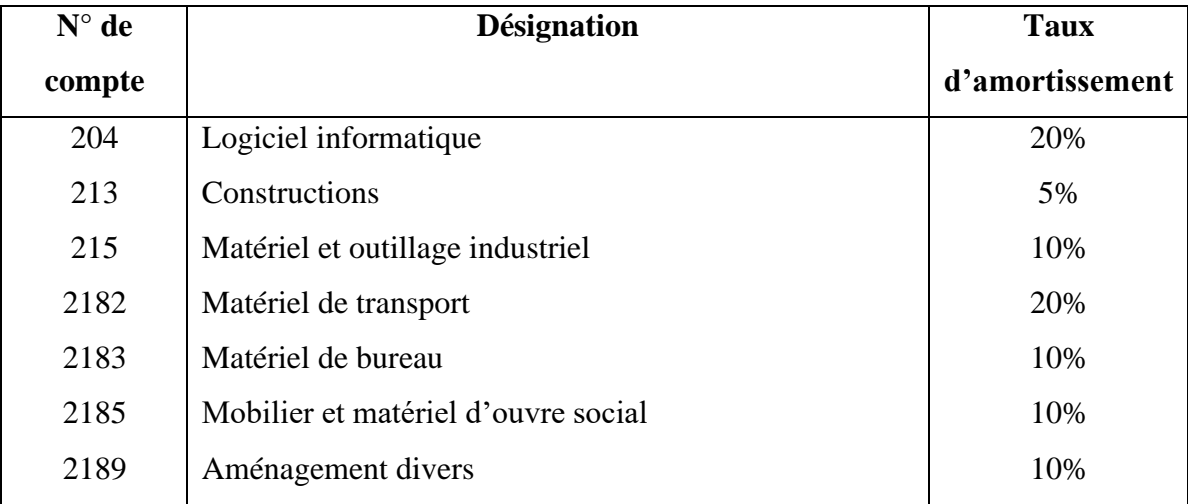

# ➢ **L'enregistrement comptable de la dotation d'amortissement :**

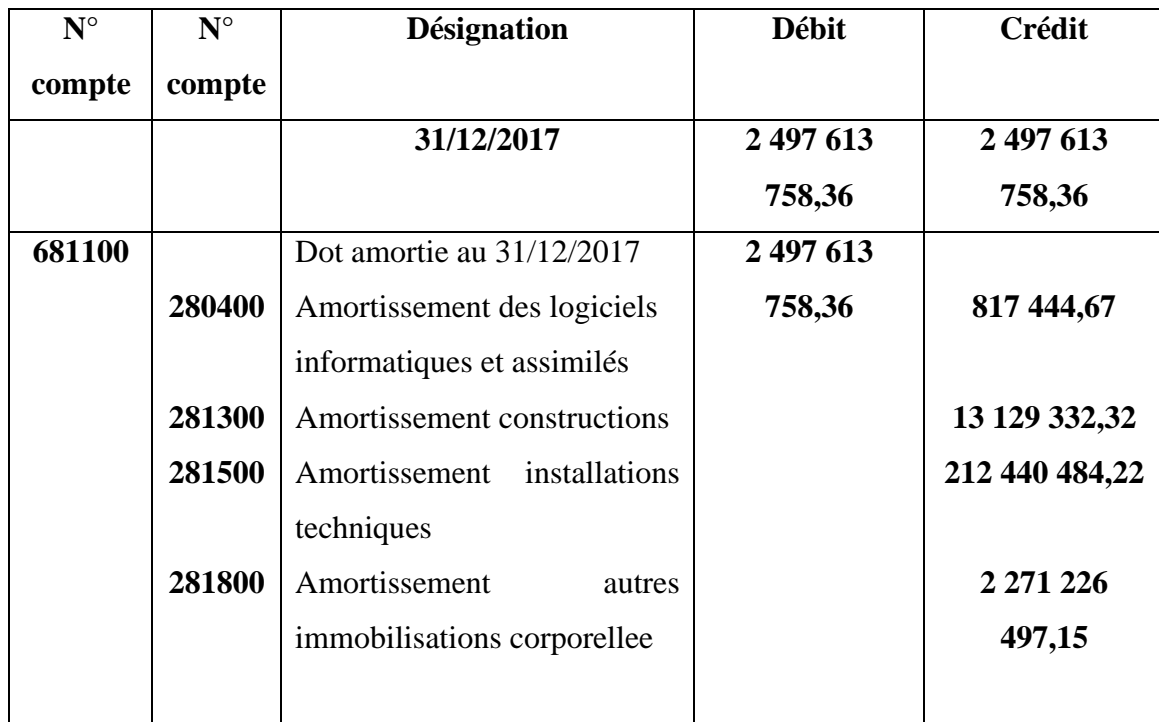
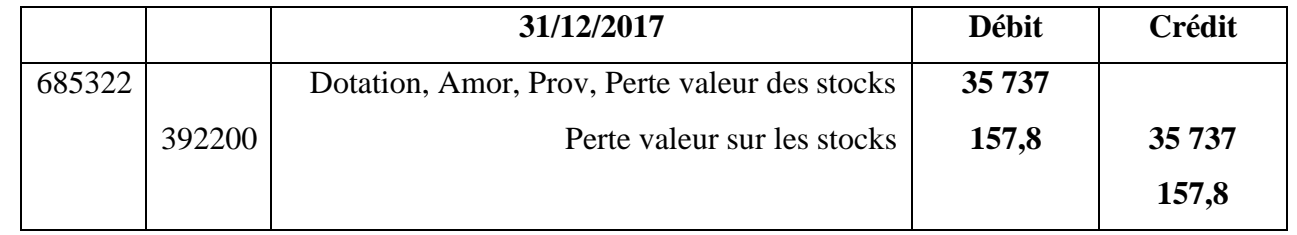

#### ➢ **Provision pour dépréciation des stocks :**

#### ➢ **Provision pour les congés payés :**

Le traitement comptable de cette provision se fait comme suit :

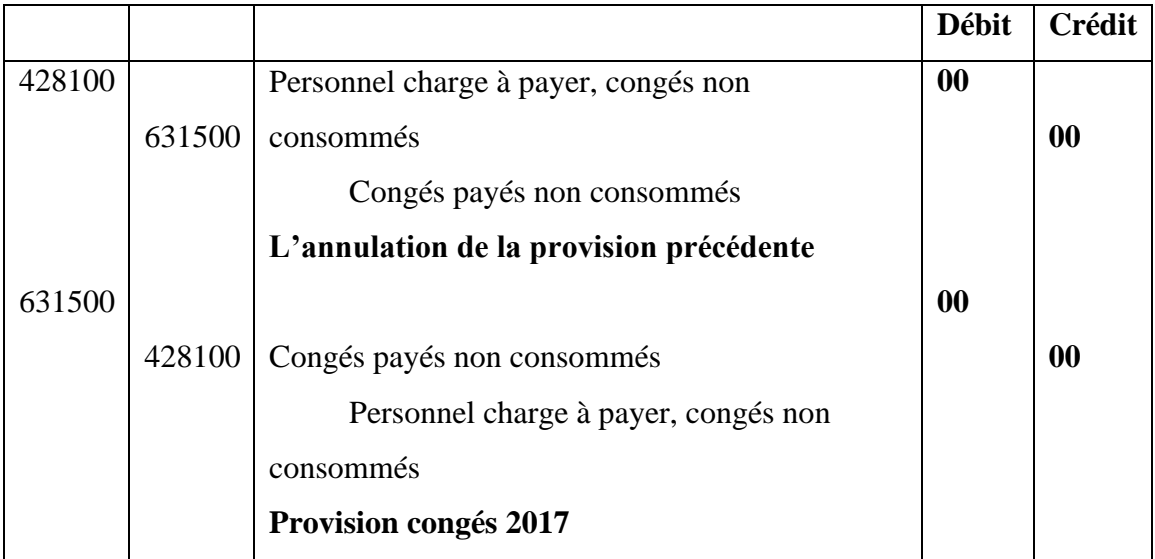

#### ➢ **L'élaboration et la présentation des états financiers :**

• **Le compte de résultat :**

**-Production de l'exercice : Production de l'exercice = production vendue**

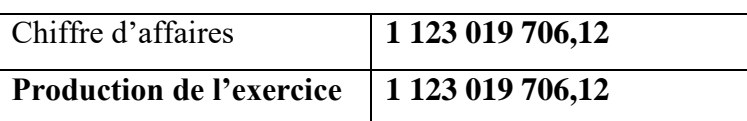

#### • **Consommation de l'exercice :**

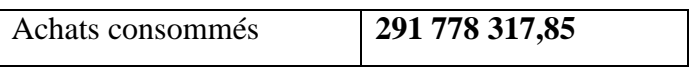

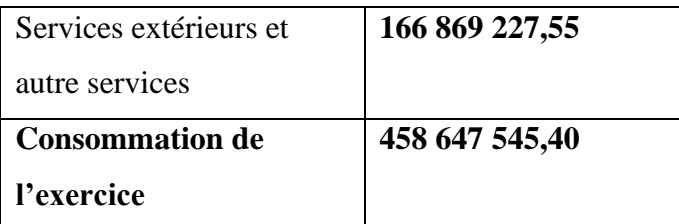

• **Valeur ajoutée d'exploitation :**

#### **Valeur ajoutée = production de l'exercice – consommation de l'exercice**

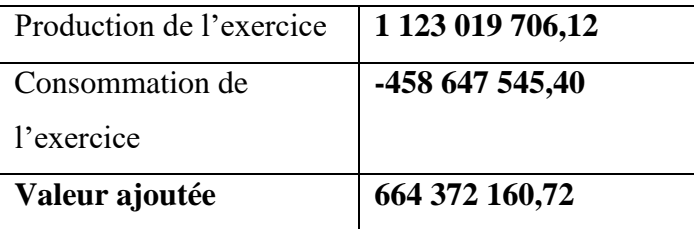

• **Excèdent brut d'exploitation :**

*Excédent brut d'exploitation = valeur ajoutée – charges des personnel- impôt, taxes et versement assimilés*

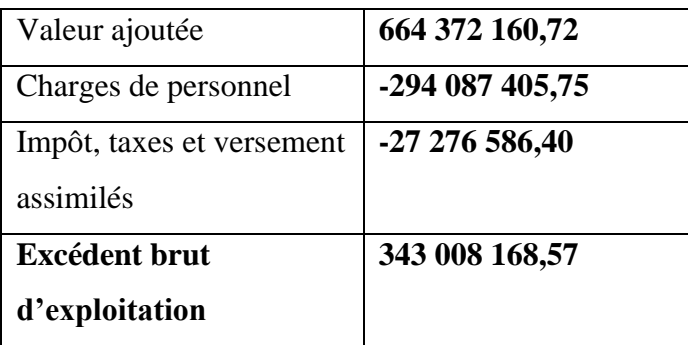

• **Résultat opérationnel :**

**RO = EBE + autres produits opérationnels +reprise sur pertes de valeur et provision - autres charges opérationnelles - dotations aux amortissements et provisions**

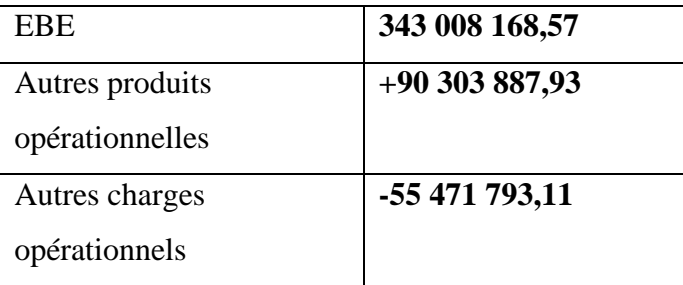

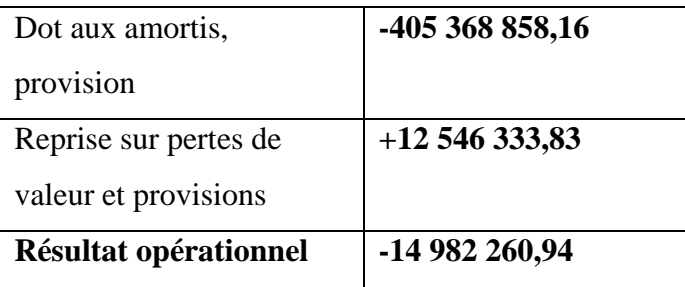

• **Résultat financier :**

#### **Résultat financier : produits financiers –charges financières**

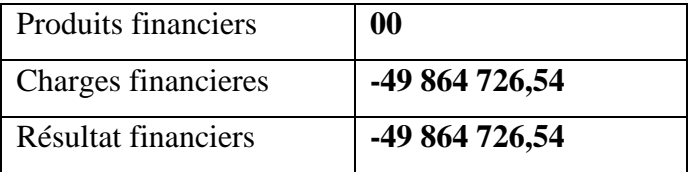

#### • **Résultat ordinaire avant impôt :**

**Résultat ordinaire avant impôt = résultat opérationnel + résultat financier**

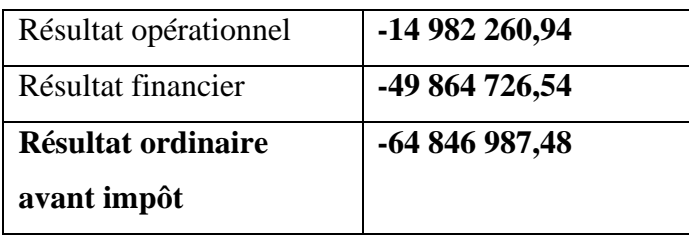

• **Résultat net des activités ordinaires :**

**Résultat net des activités ordinaires = total des produits des activités ordinaires –total des charges des activités ordinaires**

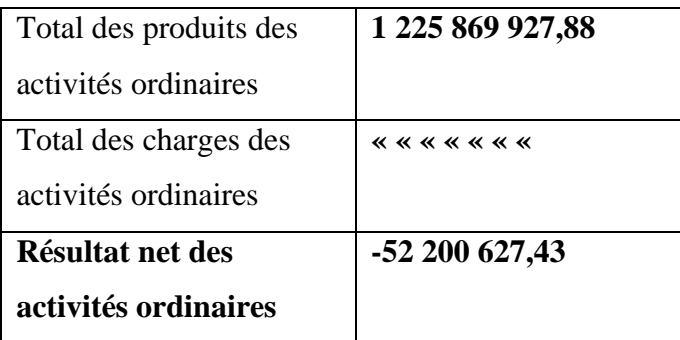

• **Résultat net de l'exercice :**

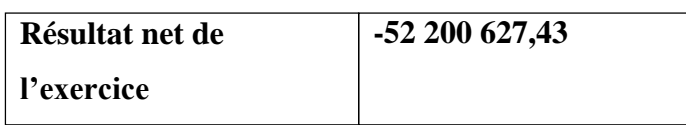

### ➢ **Tableau des flux de trésorerie (méthode directe) Tableau n<sup>o</sup>15 : Tableau non détaillé des flux de trésorerie de (nom de l'entreprisse)**

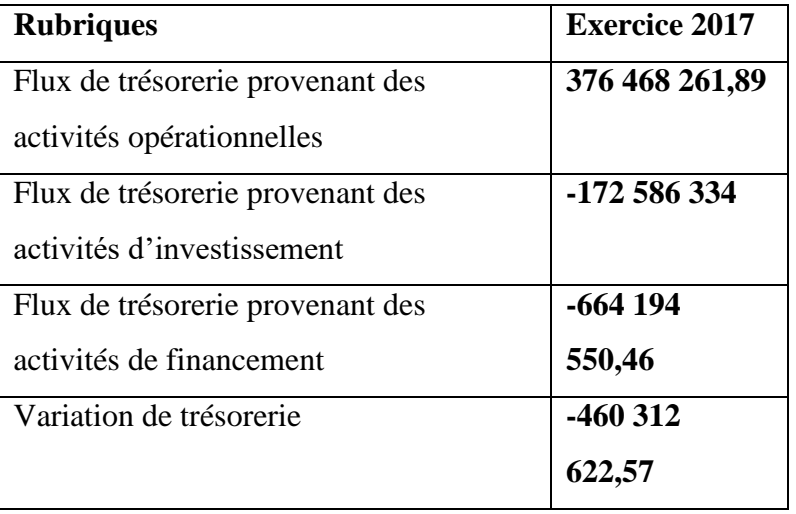

# *Conclusion générale*

#### **Conclusion générale**

Les travaux de fin d'exercice sont une phase très importante dans l'activité de la fonction comptable.

Il est indispensable pour le commerçant, au moins une fois par an, de faire le point de la situation de son entreprise .il connaitra ainsi :

- La valeur des éléments de son actif et son passif, le montant réel de son capital net.
- Le résultat exact de l'exploitation : bénéfice ou perte.

*Bibliographie*

#### **Bibliographie**

#### **Ouvrage :**

- Conseil national de la comptabilité, Manuel de la comptabilité financière, édition 2013.
- Jean-Luc Siegwart, édition Nathan
- LANGLOIS (G) et autres : manuel de la comptabilité approfondie, édition BERTI, 2013.
- Ould Amer Smail, La normalisation comptable en Algérie : Présentation du nouveau système comptable et financier
- SADOU A. ; Comptabilité générale, cours et exercices, BERTI, Alger, 2001.
- Tarhilissia. L, Cours de la comptabilité financière selon le système comptable financier, école supérieure de commerce, 2017/2018

#### **Articles et revues :**

• Ch.TOUAHRI, Séminaire sur les travaux d'inventaire, décembre.2016

#### **Textes juridiques :**

- L'arrêté du Ministère des finances du 26 juillet 2008
- Le décret exécutif 08-156 du 26 mai 2008
- l'article 03 de la loi 07-11 portant système comptable financier.
- L'article 27 de la loi 07-11 portant SCF

#### **Site web :**

- **<https://www.cairn.info/comptabilite-pour-non-comptables>**
- **[https://www.l-expert-comptable.com](https://www.l-expert-comptable.com/)**
- **[https://www.lafinancepourtous.com/decryptages/entreprise/gestion-et](https://www.lafinancepourtous.com/decryptages/entreprise/gestion-et-comptabilite/comptes-de-l-entreprise/les-ecritures-comptables-comment-ca-marche/comptabilite-en-partie-double)[comptabilite/comptes-de-l-entreprise/les-ecritures-comptables-comment-ca](https://www.lafinancepourtous.com/decryptages/entreprise/gestion-et-comptabilite/comptes-de-l-entreprise/les-ecritures-comptables-comment-ca-marche/comptabilite-en-partie-double)[marche/comptabilite-en-partie-double](https://www.lafinancepourtous.com/decryptages/entreprise/gestion-et-comptabilite/comptes-de-l-entreprise/les-ecritures-comptables-comment-ca-marche/comptabilite-en-partie-double)**
- **<https://www.actidel.com/etapes-inventaire-des-immobilisations/>**
- **ht[tps://www.journald](http://www.journaldunet.fr/business/dictionnaire)un[et.fr/business/dictionnaire e](http://www.journaldunet.fr/business/dictionnaire)conomique-etfinancier/1198733-fifo-definition-traduction**
- **<https://www.lecoindesentrepreneurs.fr/cout-unitaire-moyen-pondere-cump/>**
- **<http://services.esc-alger.dz/escbiblio/docs/MAS632.pdf>**
- **[https://gocardless.com/fr/guides/articles/la-balance-comptable-sa-definition-et](https://gocardless.com/fr/guides/articles/la-balance-comptable-sa-definition-et-son-utilite)[son-utilite](https://gocardless.com/fr/guides/articles/la-balance-comptable-sa-definition-et-son-utilite)**
- **<http://services.esc-alger.dz/escbiblio/docs/MAS632.pdf>**
- **[www.memocompta.fr,](http://www.memocompta.fr/) Dépréciation des créances clients.**
- **<https://www.tifawt.com/comptabilite-2/la-regularisation-des-stocks/>**
- **<https://sumup.fr/factures/termes-comptables/charge-payer/>**
- **[https://sumup.fr/factures/termes-comptables/produit-recevoir/\)](https://sumup.fr/factures/termes-comptables/produit-recevoir/)**
- **[http://ebiblio.univmosta.dz/bitstream/handle/123456789/4394/292.pdf?sequence=](http://ebiblio.univmosta.dz/bitstream/handle/123456789/4394/292.pdf?sequence=1&%3BisAllowed=y)** 1&amp:isAllowed=v
- **<https://livli.fr/besoin-de-conseils/qu-est-ce-qu-un-bilan-comptable/>**
- **<https://agicap.com/fr/article/tableau-de-flux-de-tresorerie-ce-quil-faut-savoir/>**

# Annexes

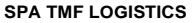

EDITION DU: **09/06/2021 16:42** EXERCICE: **01/01/17 AU 31/12/17** PERIODE DU: **01/01/17 AU 31/12/17**

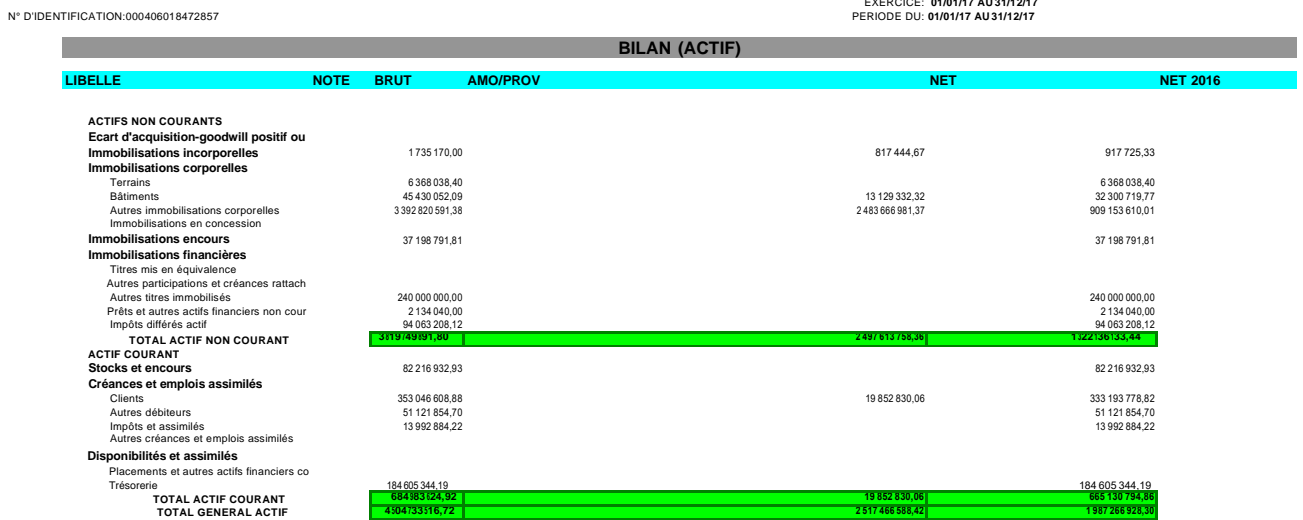

#### **SPA TMF LOGISTICS**

N° D'IDENTIFICATION:000406018472857

EDITION DU: **09/06/2021 16:43** EXERCICE: **01/01/17 AU 31/12/17** PERIODE DU: **01/01/17 AU 31/12/17**

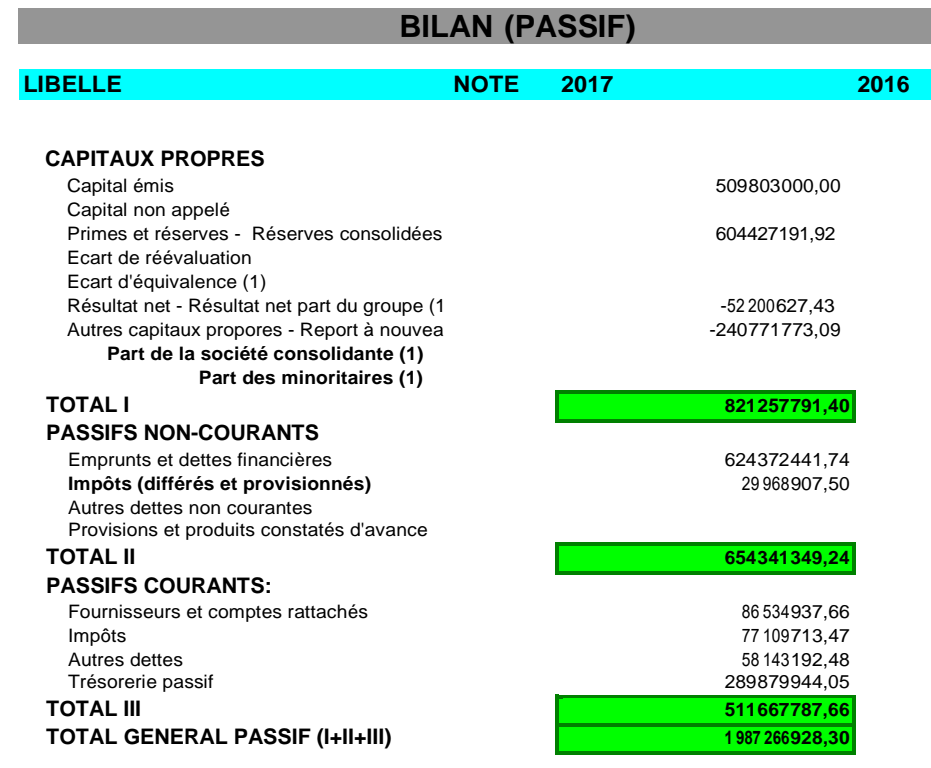

## **SPA TMF LOGISTICS**

N°D'IDENTIFICATION:000406018472857

EDITION DU: EXERCICE: PERIODE DU:

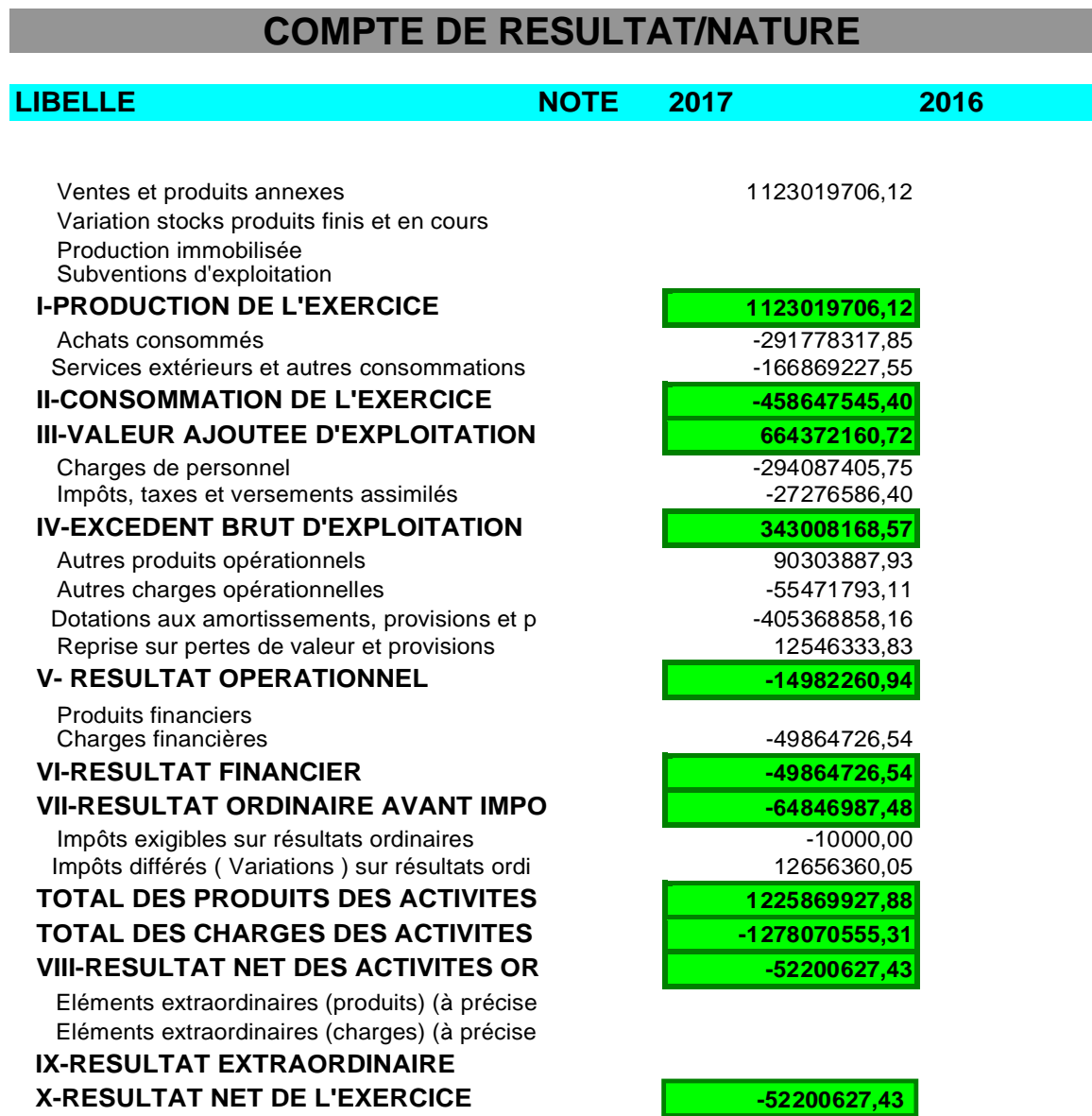

**09/06/2021 16:43 01/01/17 AU 31/12/17 01/01/17 AU 31/12/17**

#### **SPA TMF LOGISTICS**

N° D'IDENTIFICATION:000406018472857

EDITION DU: **09/06/2021 16:44** EXERCICE: **01/01/17 AU 31/12/17** PERIODE DU: **01/01/17 AU 31/12/17**

#### **TABLEAU DES FLUX DE TRESORERIE**

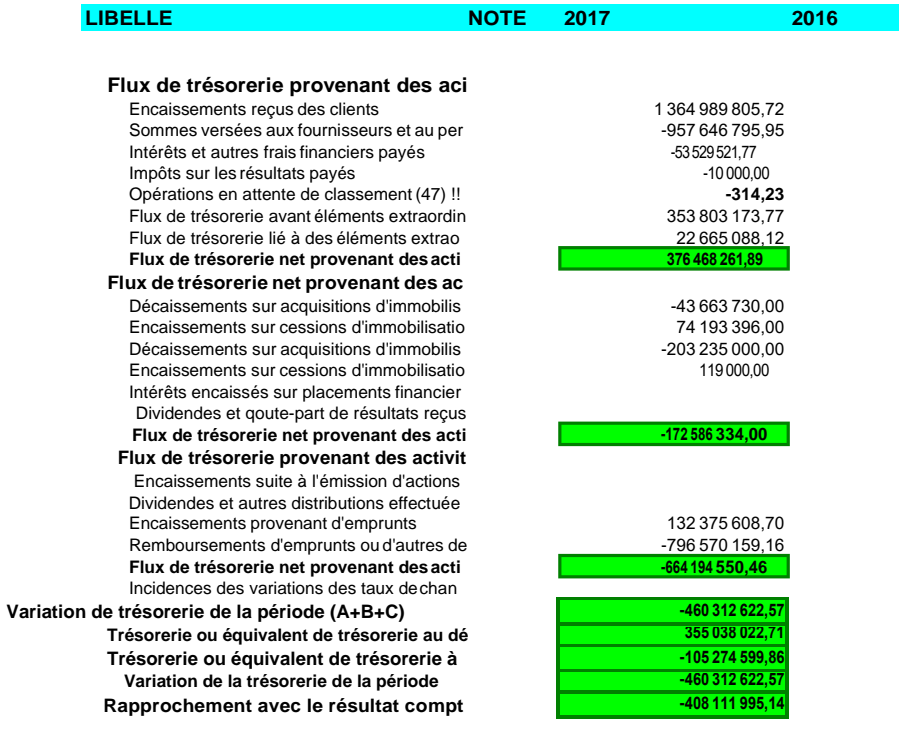

# **BALANCE GENE**

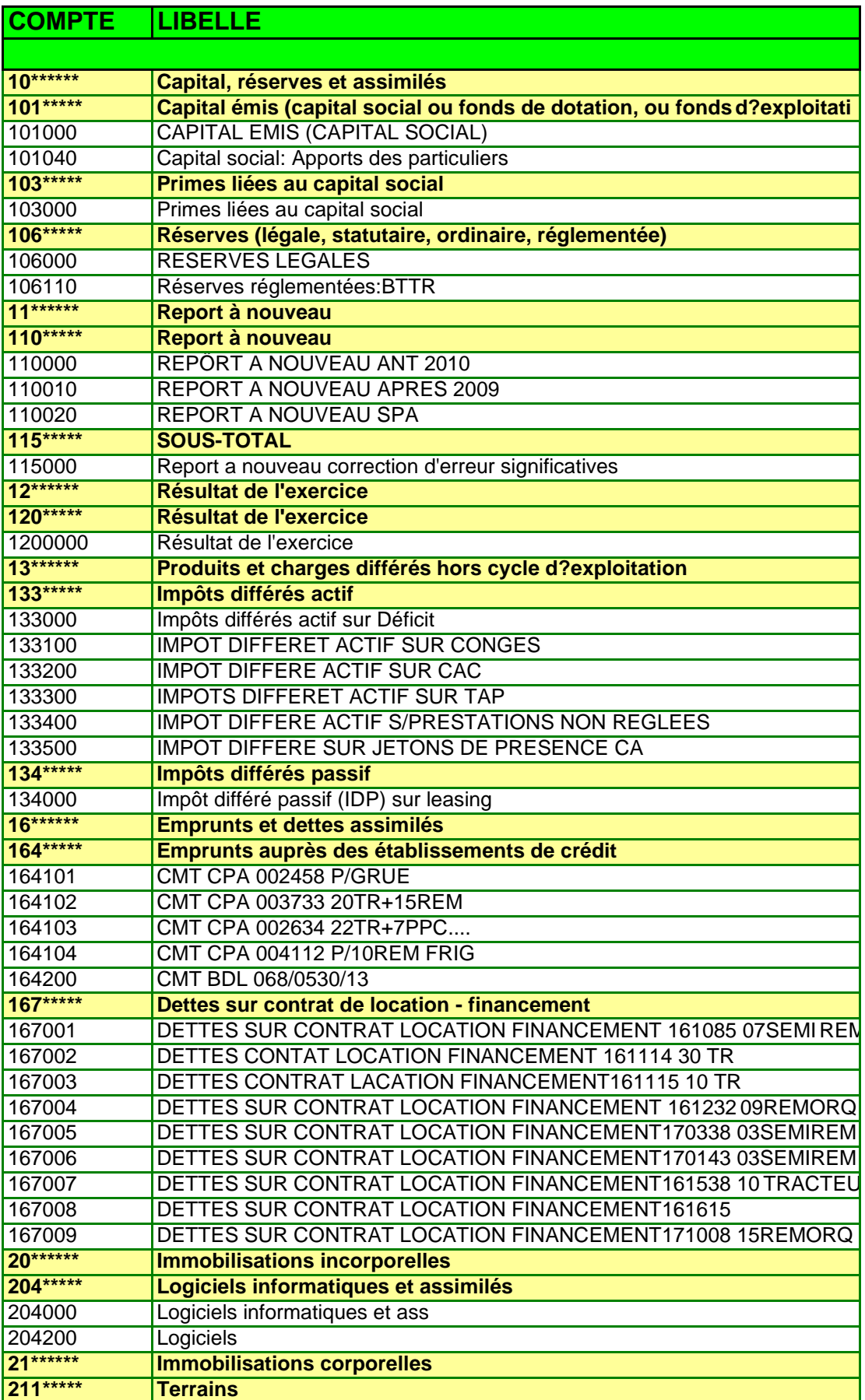

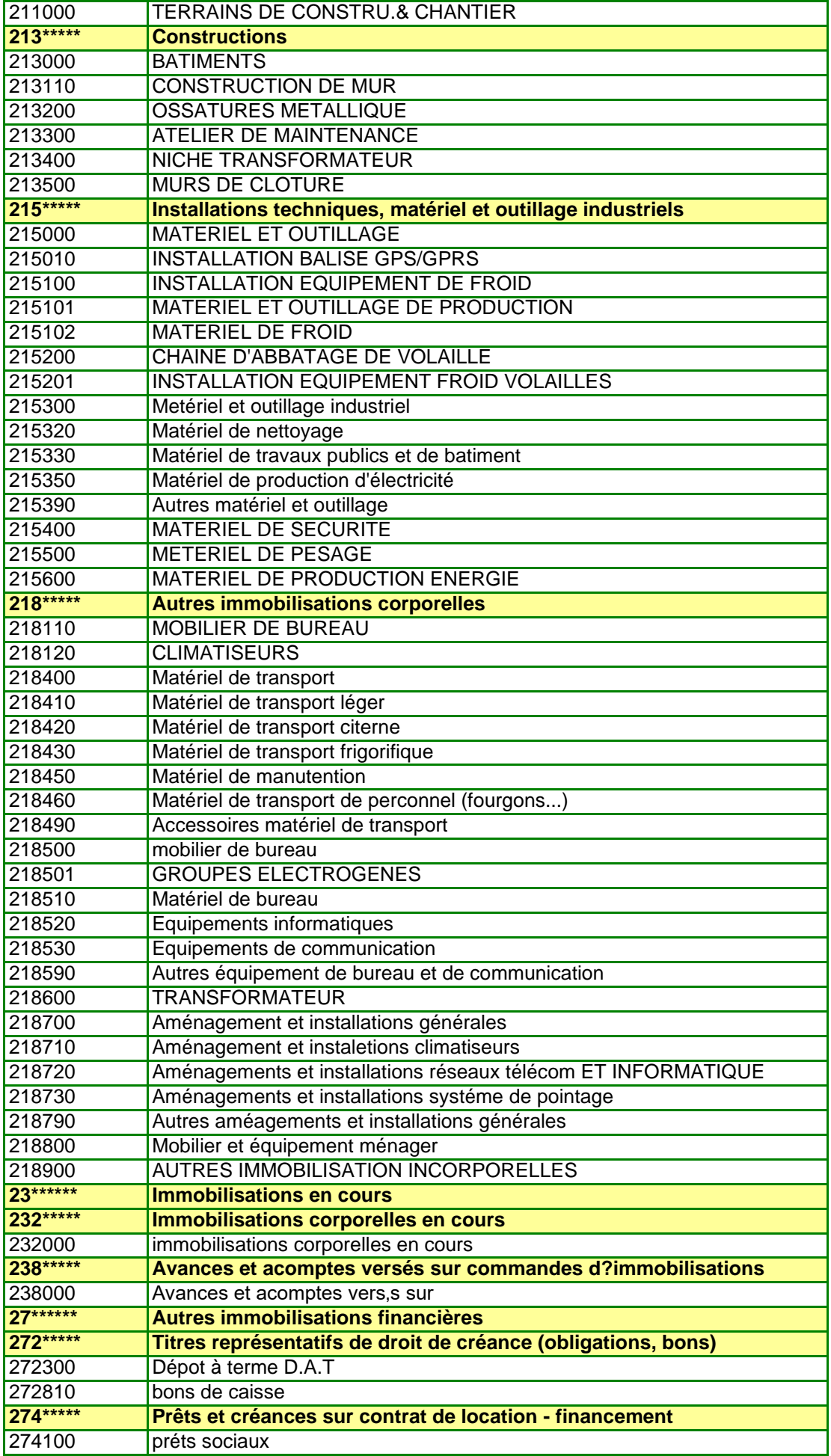

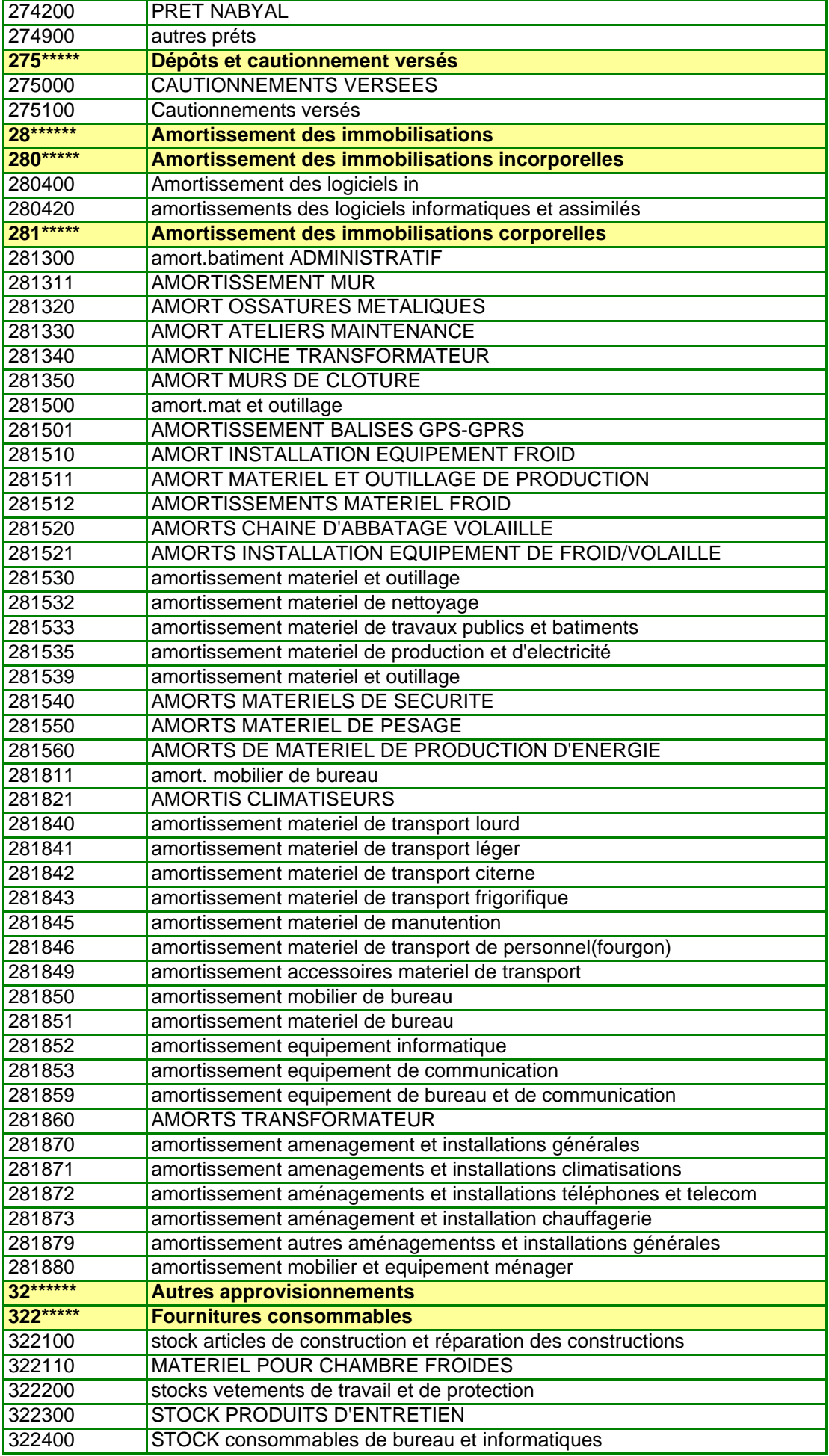

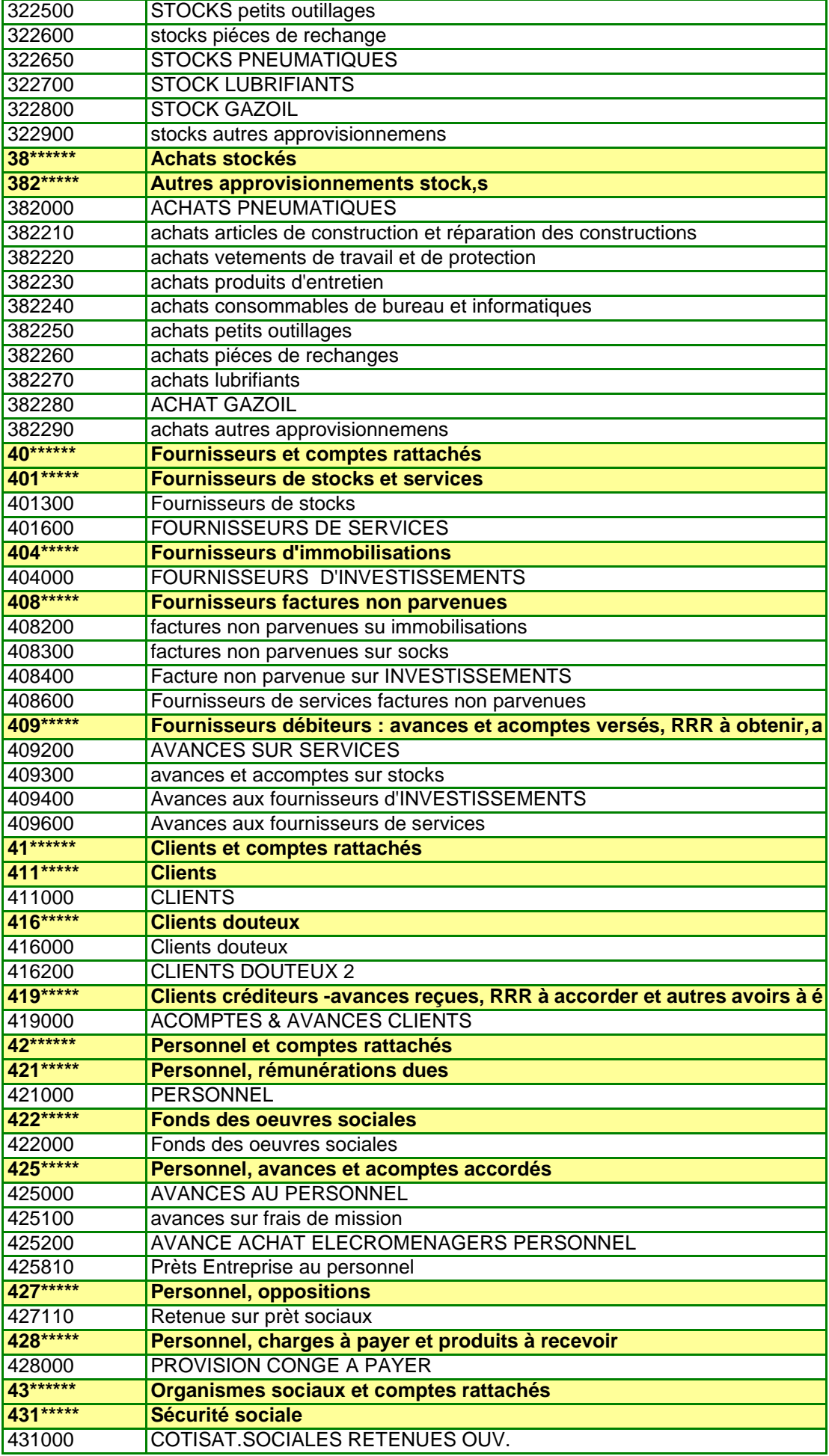

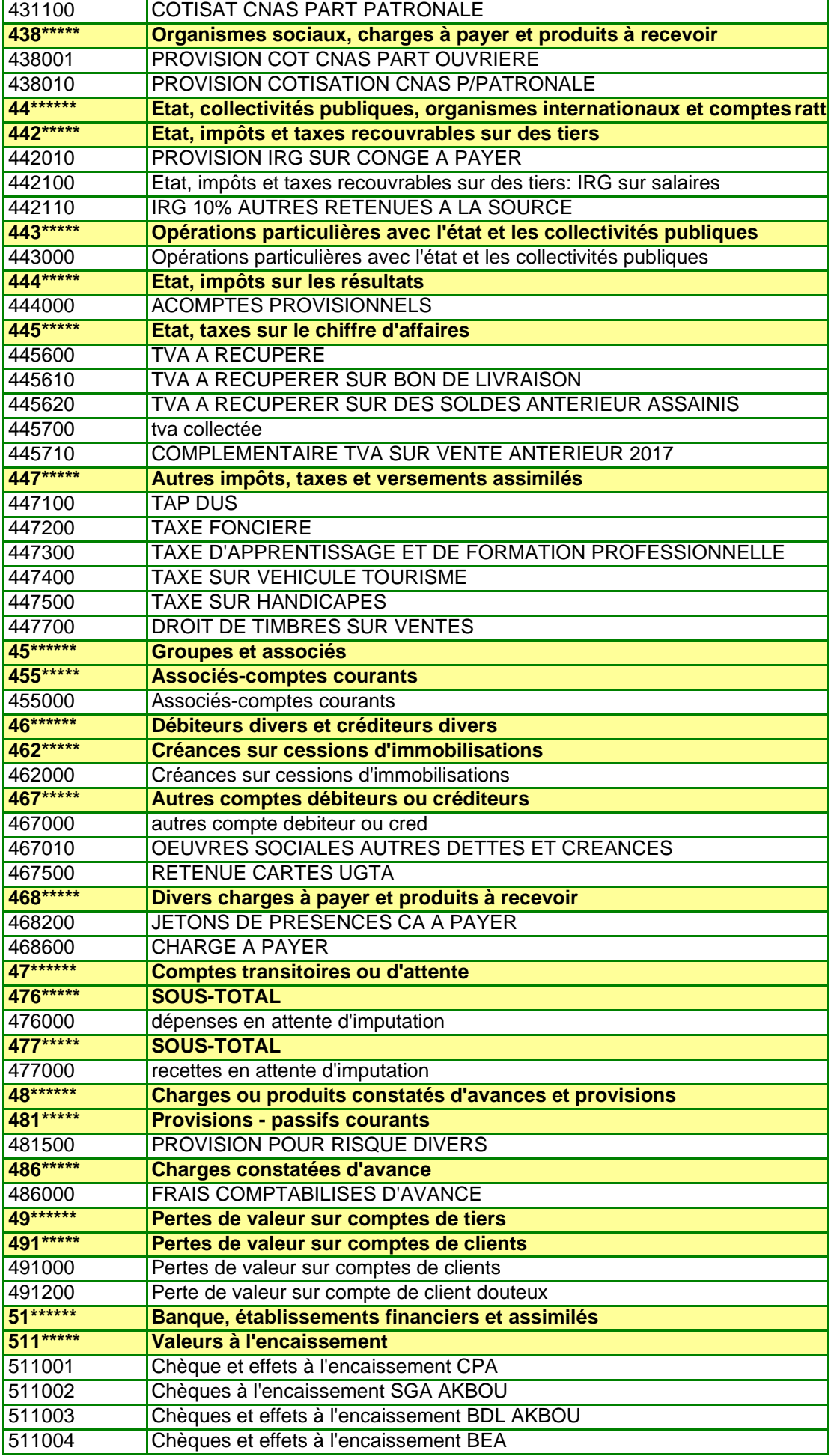

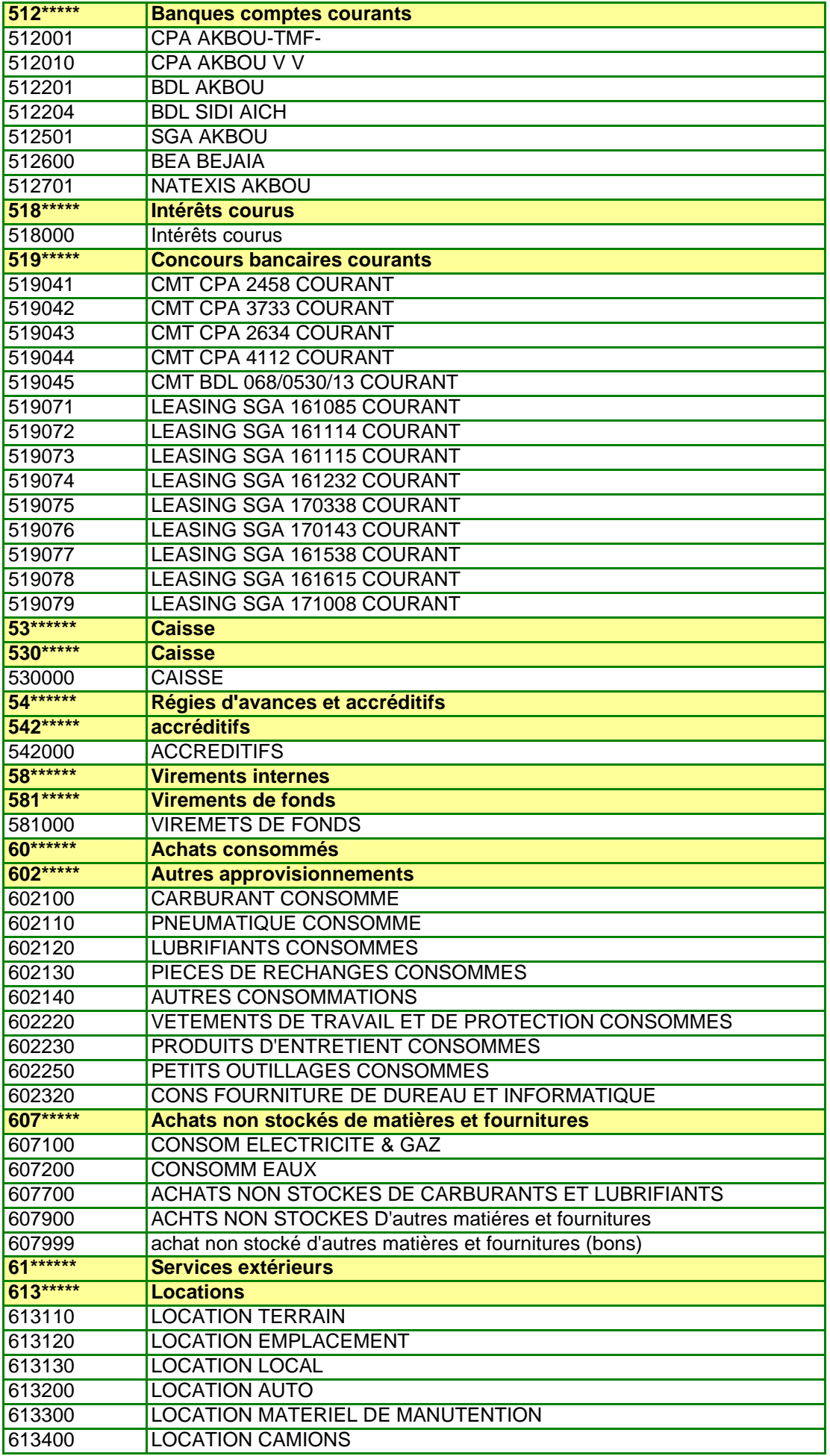

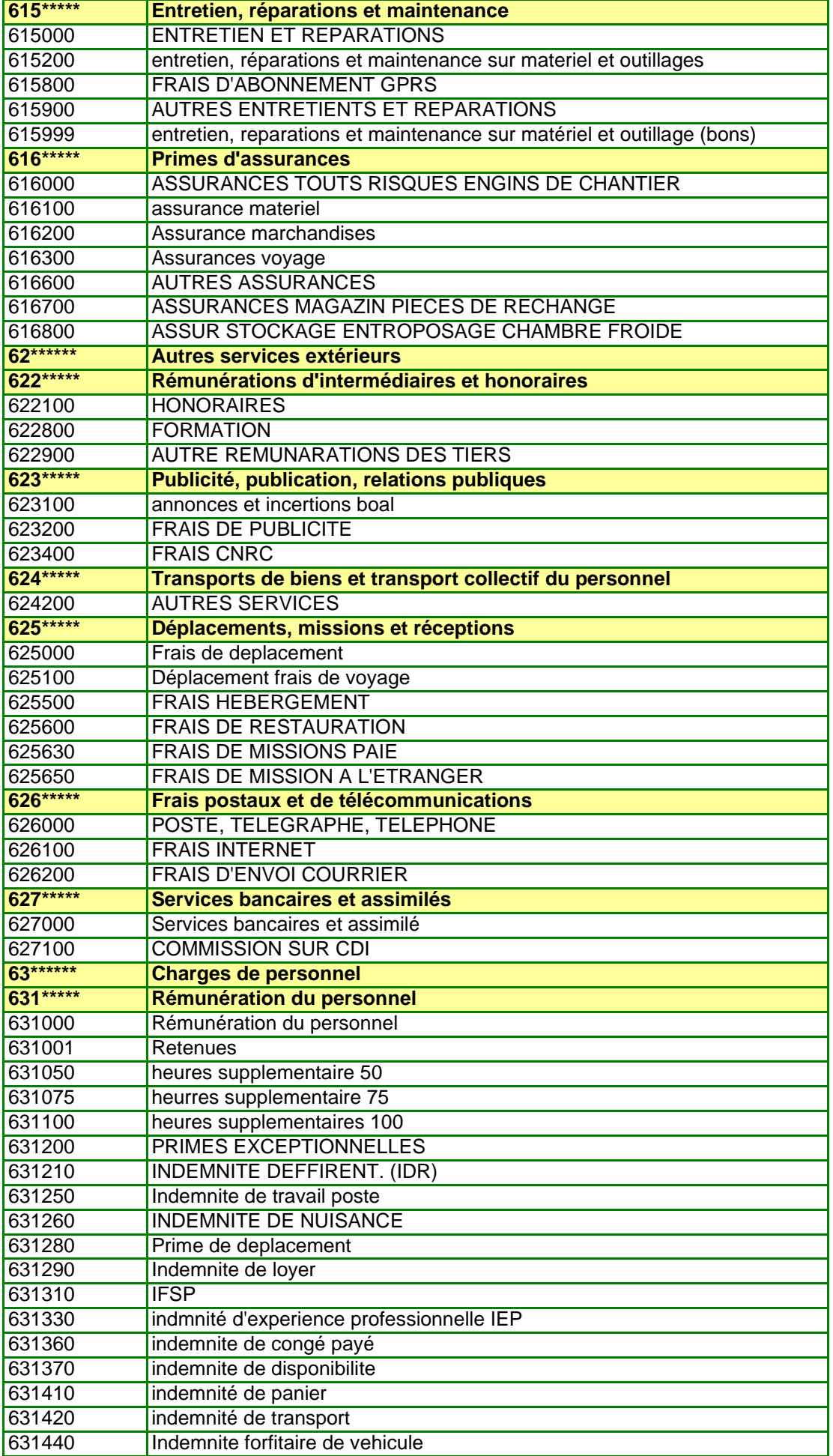

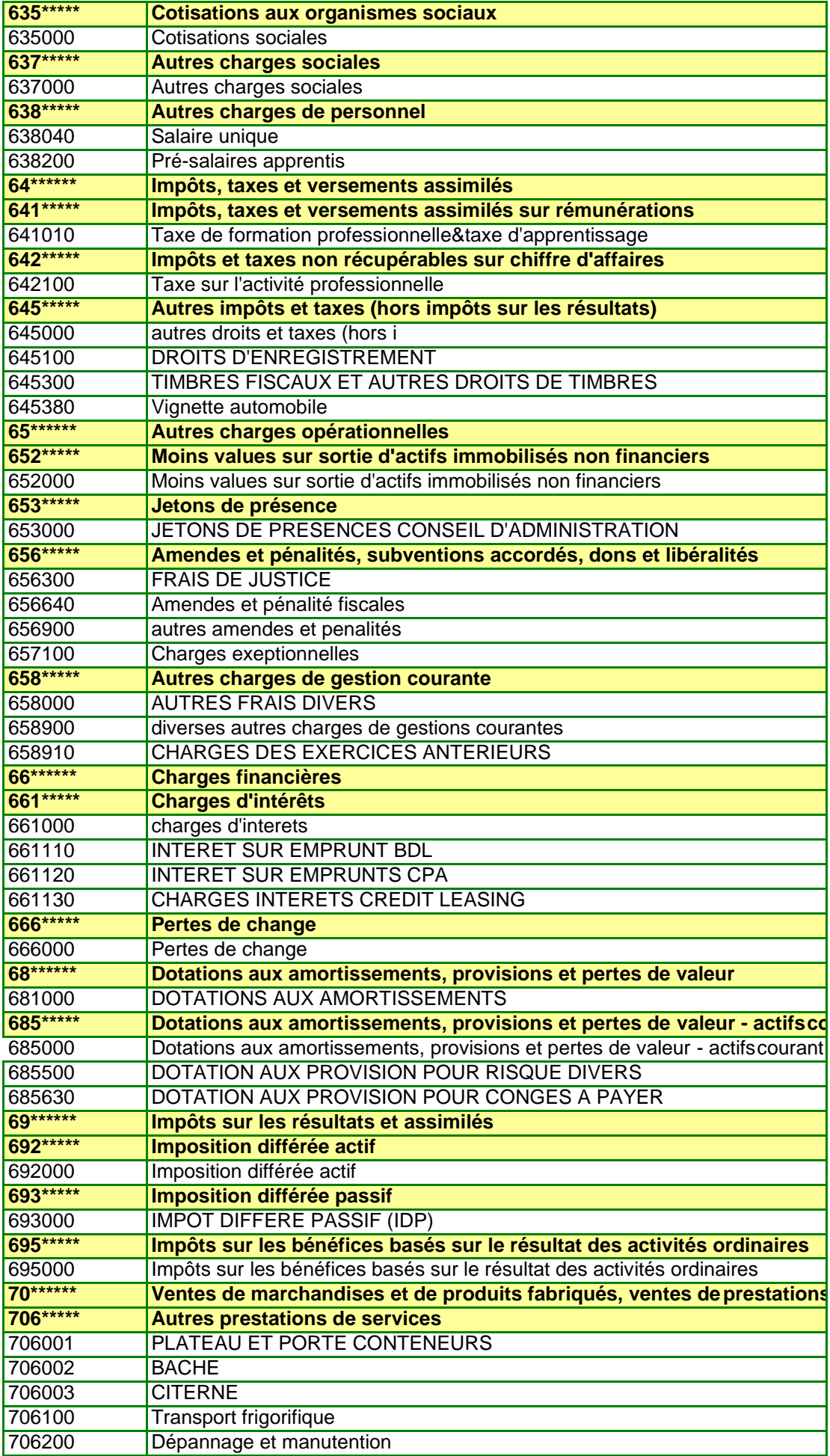

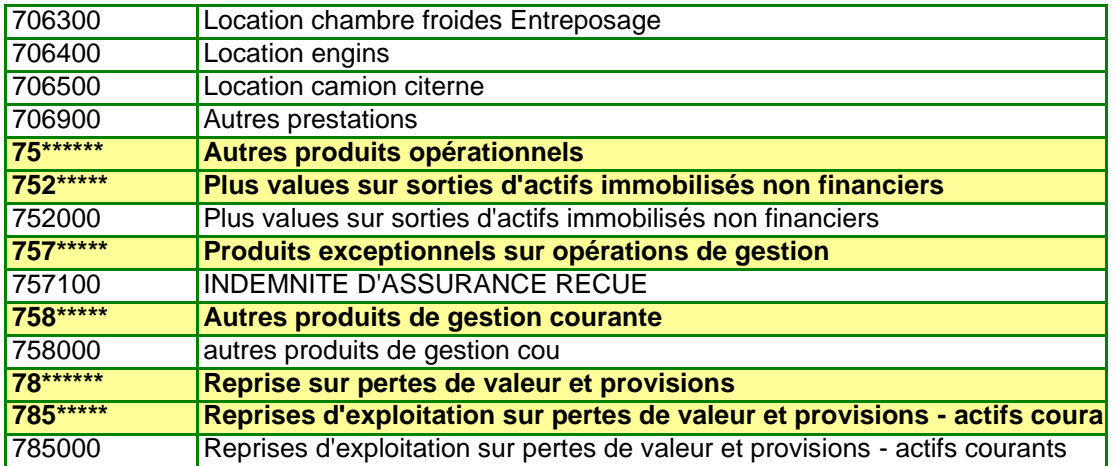

TOTAL GENERAL

# **RALE AVANT L'INVENTAIRE**

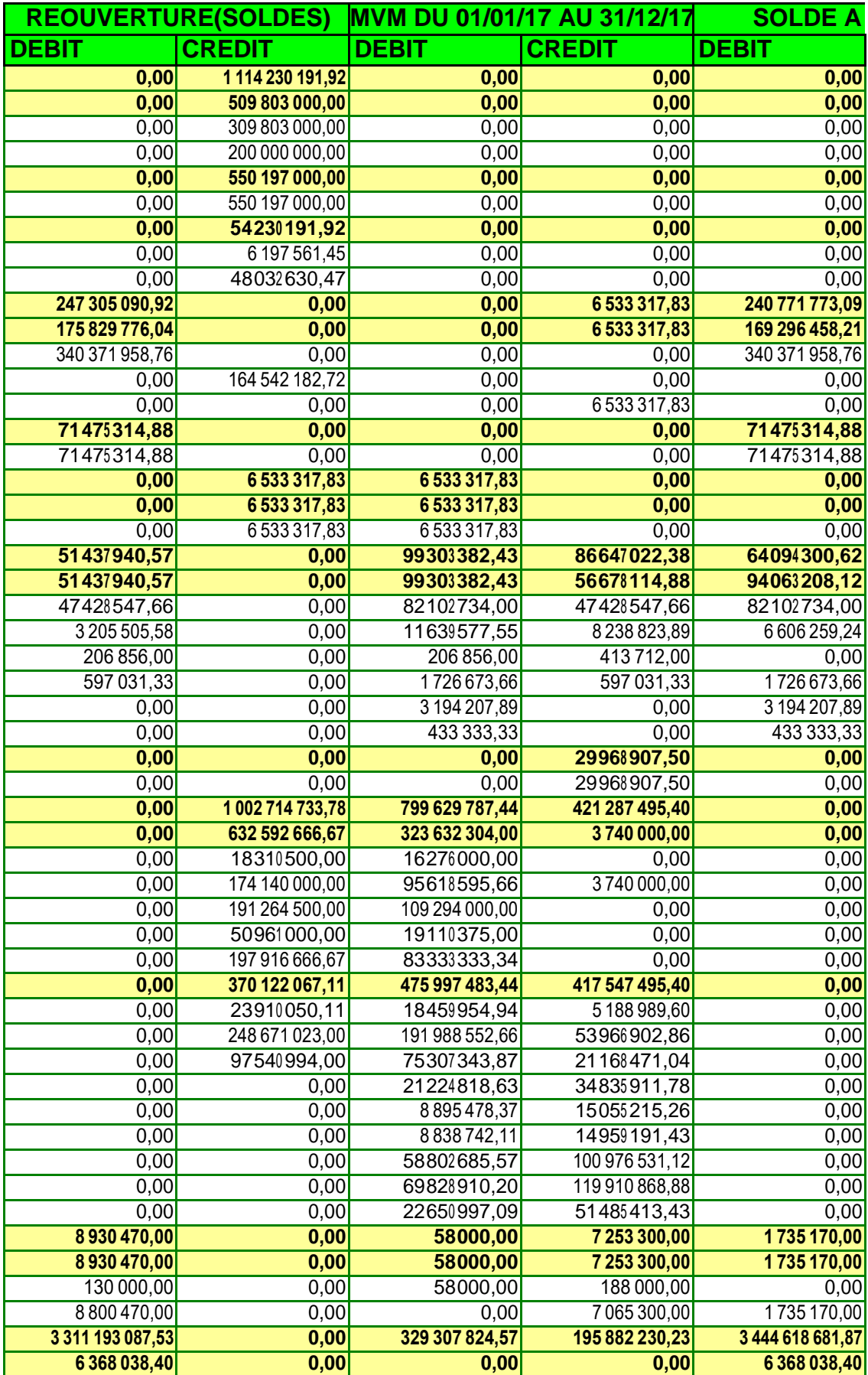

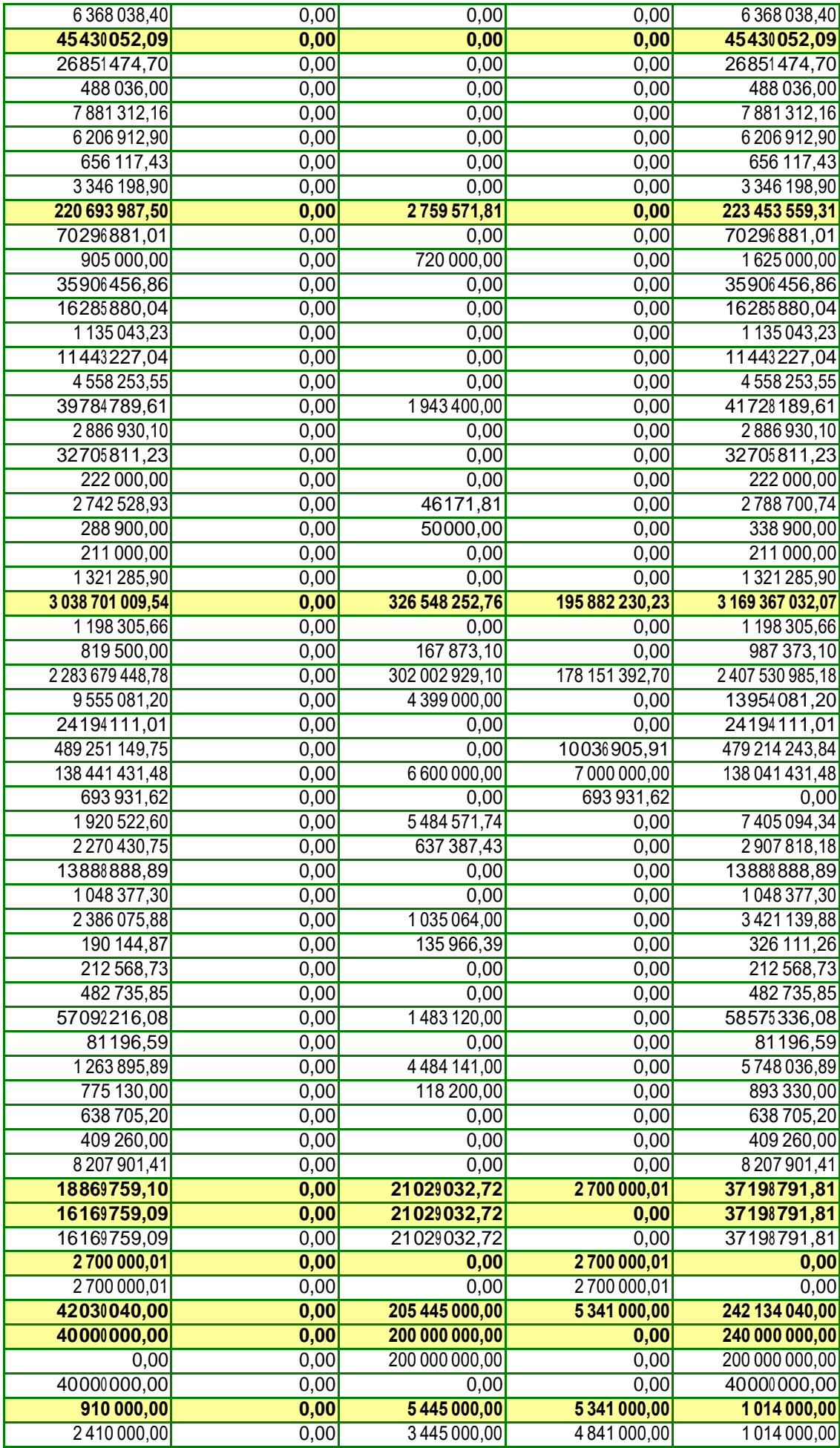

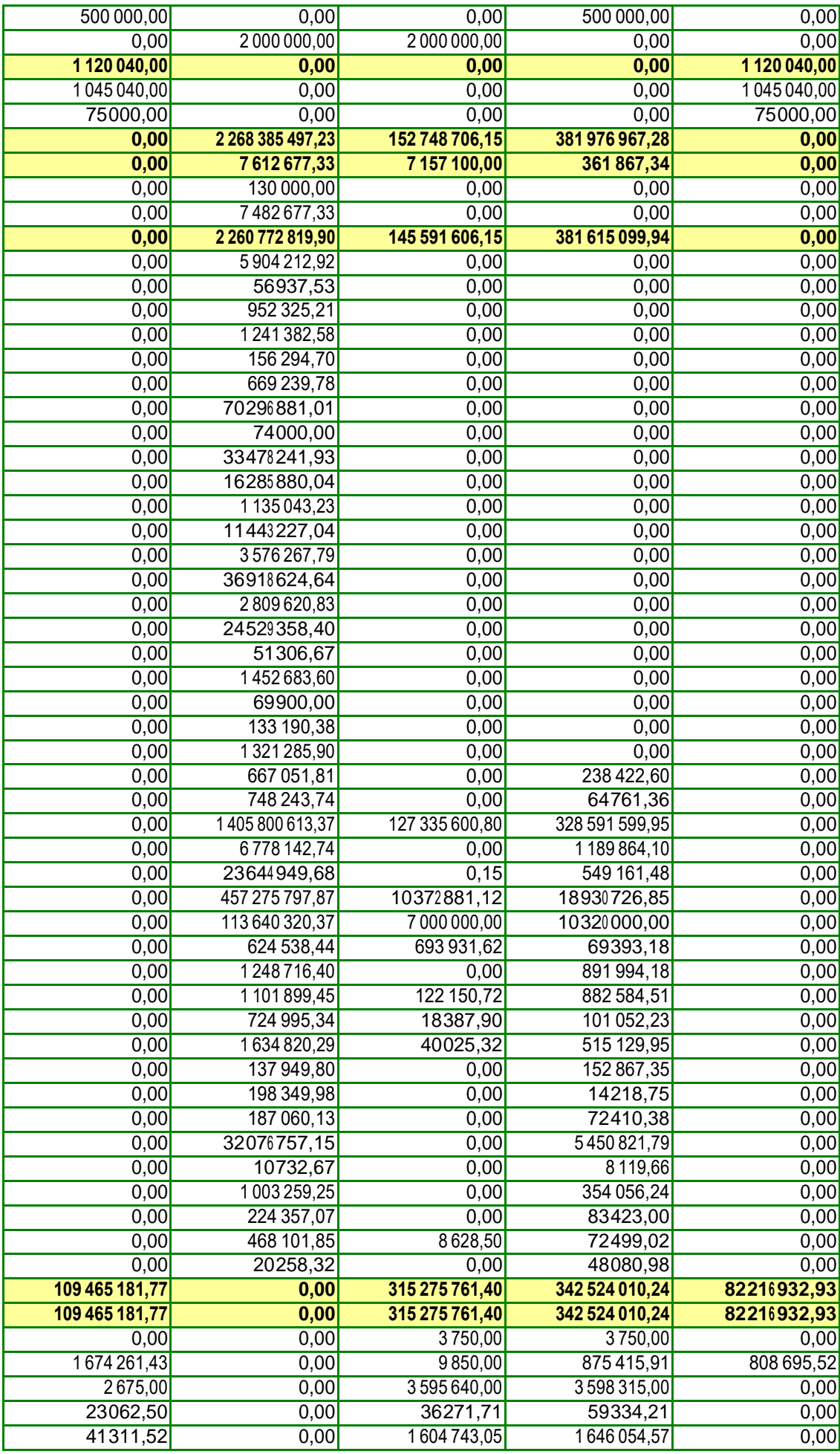

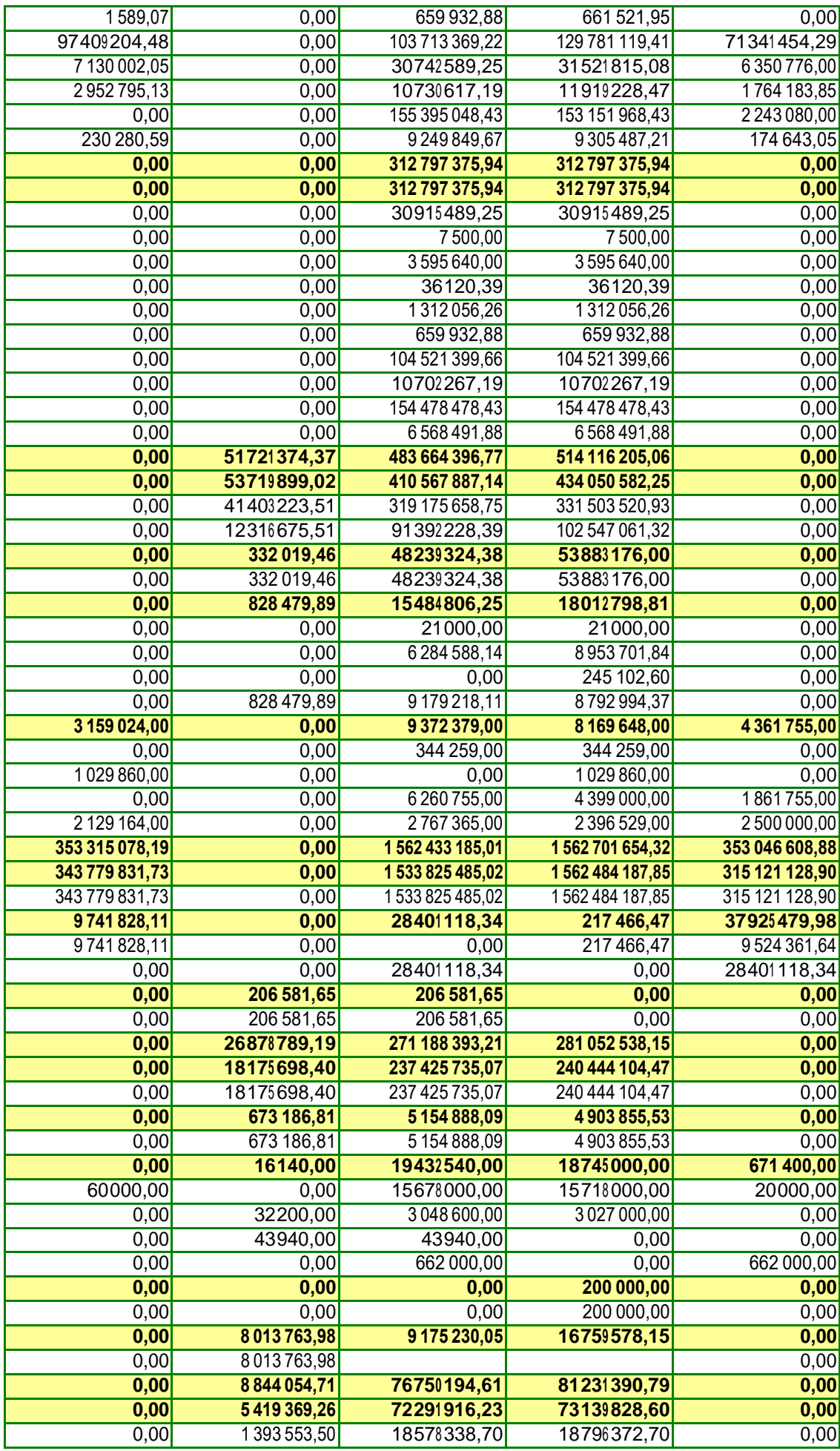

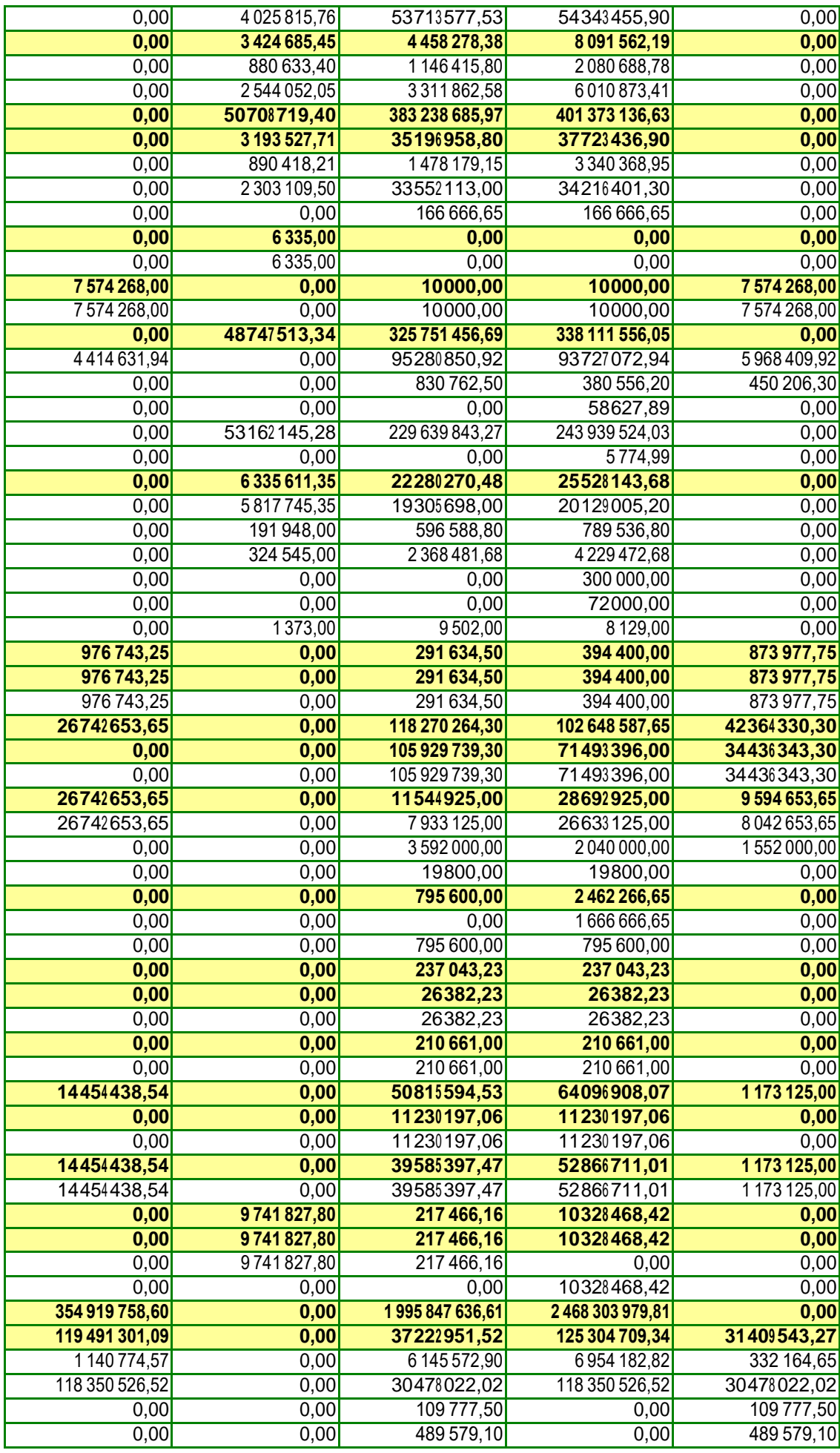

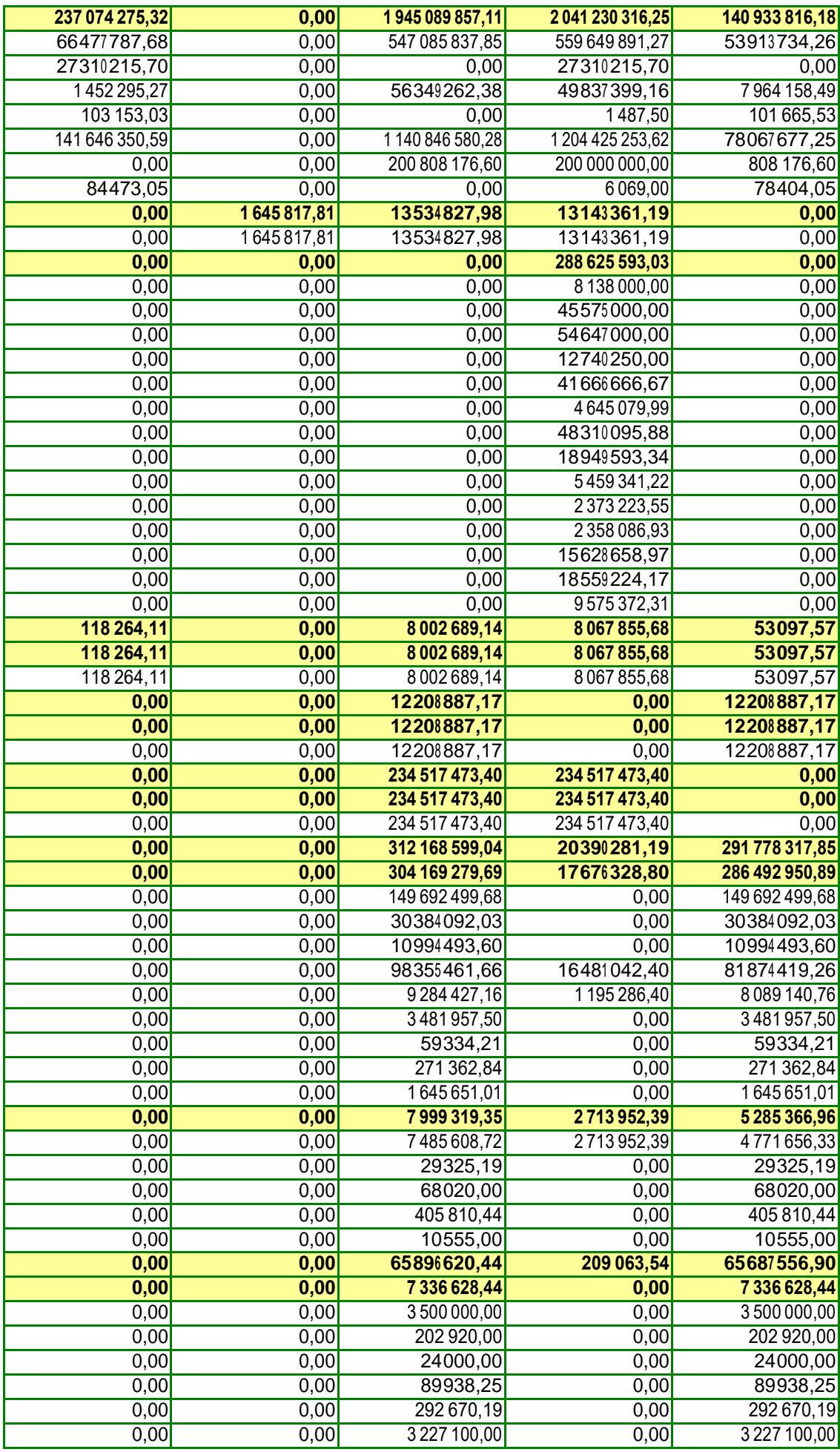

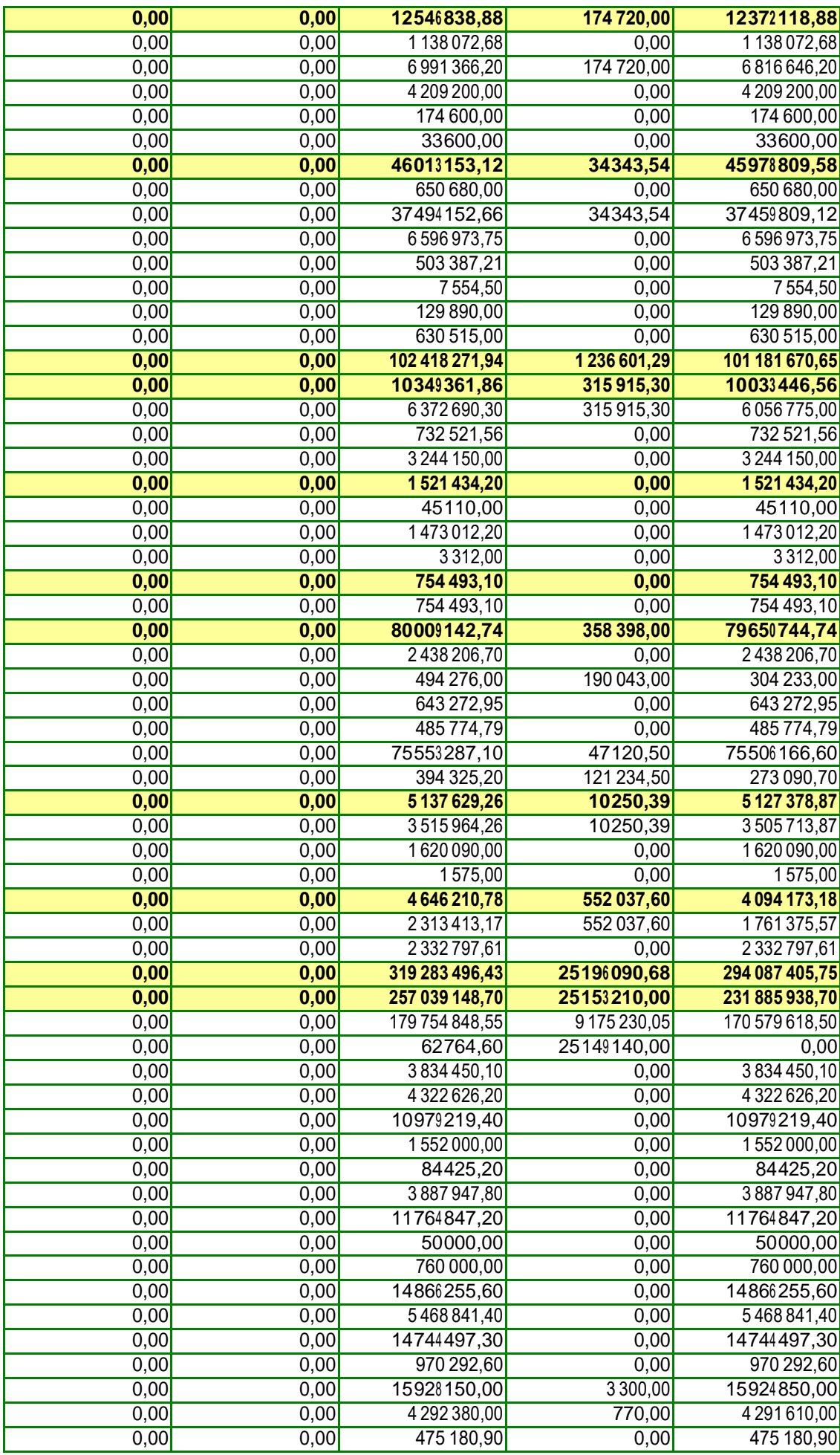

![](_page_103_Picture_1036.jpeg)

![](_page_104_Picture_218.jpeg)

![](_page_104_Picture_219.jpeg)

![](_page_105_Picture_269.jpeg)

**U 31/12/17** 788995,52

![](_page_106_Picture_177.jpeg)

![](_page_107_Picture_193.jpeg)
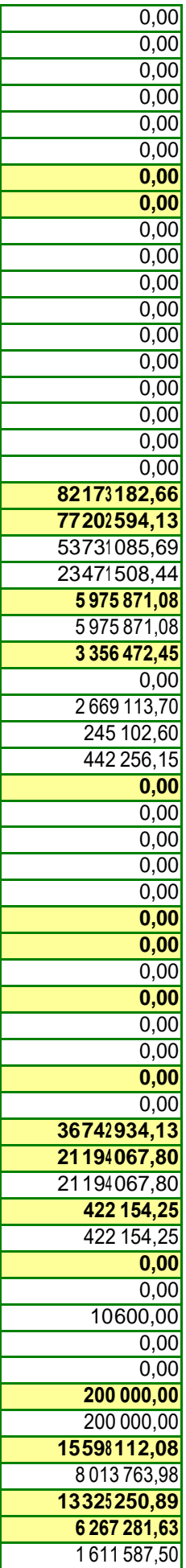

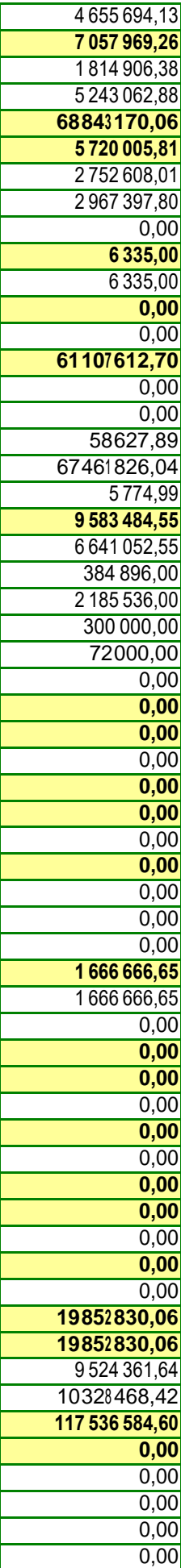

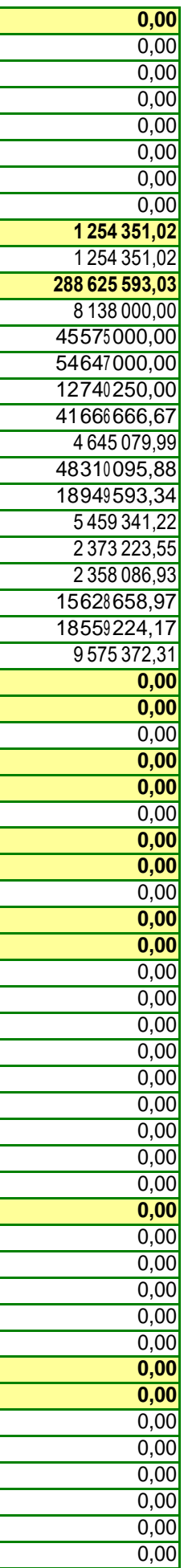

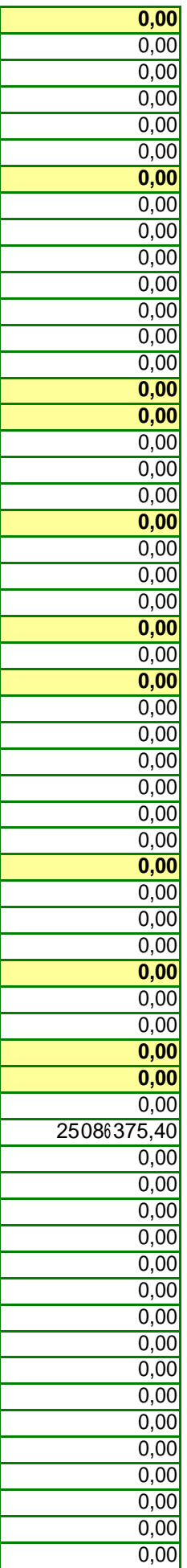

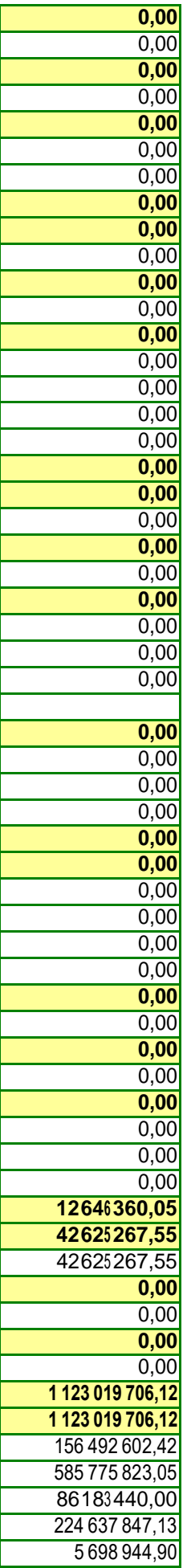

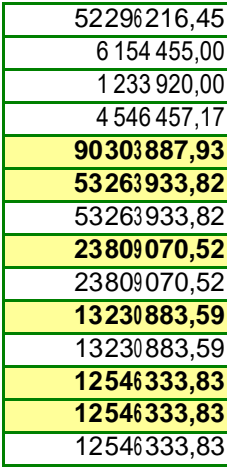

**892 265 388,26**

## **Table des matières**

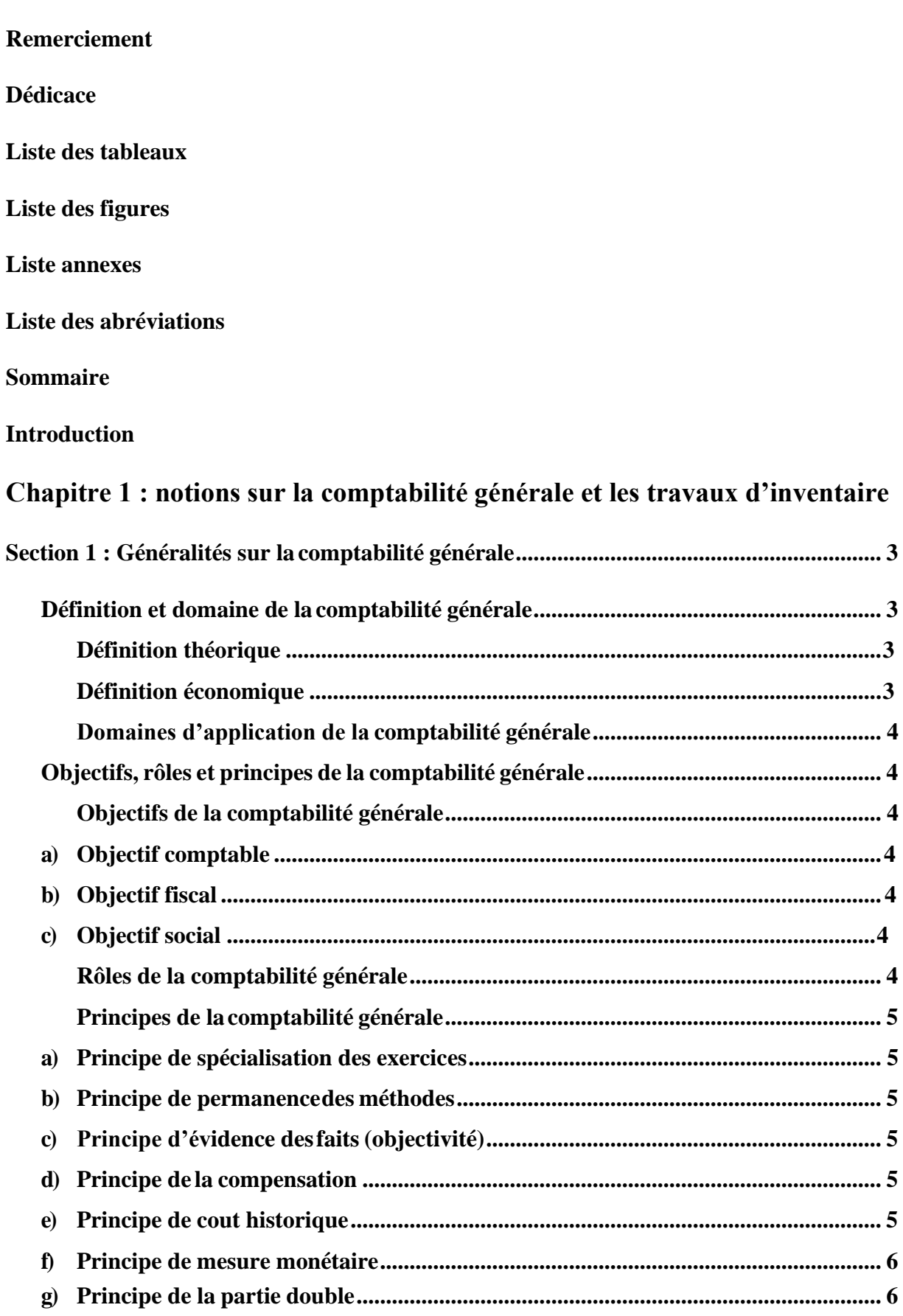

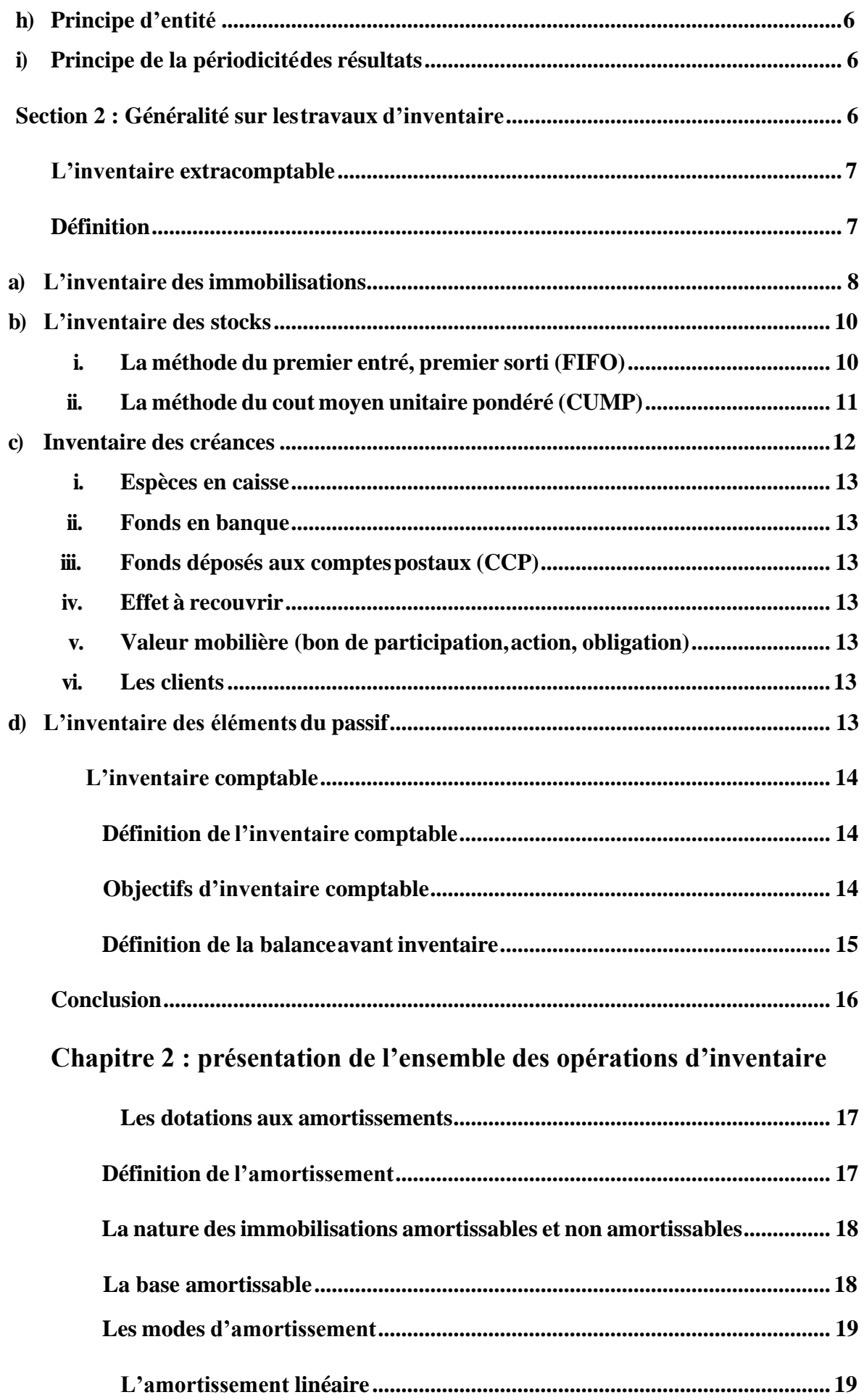

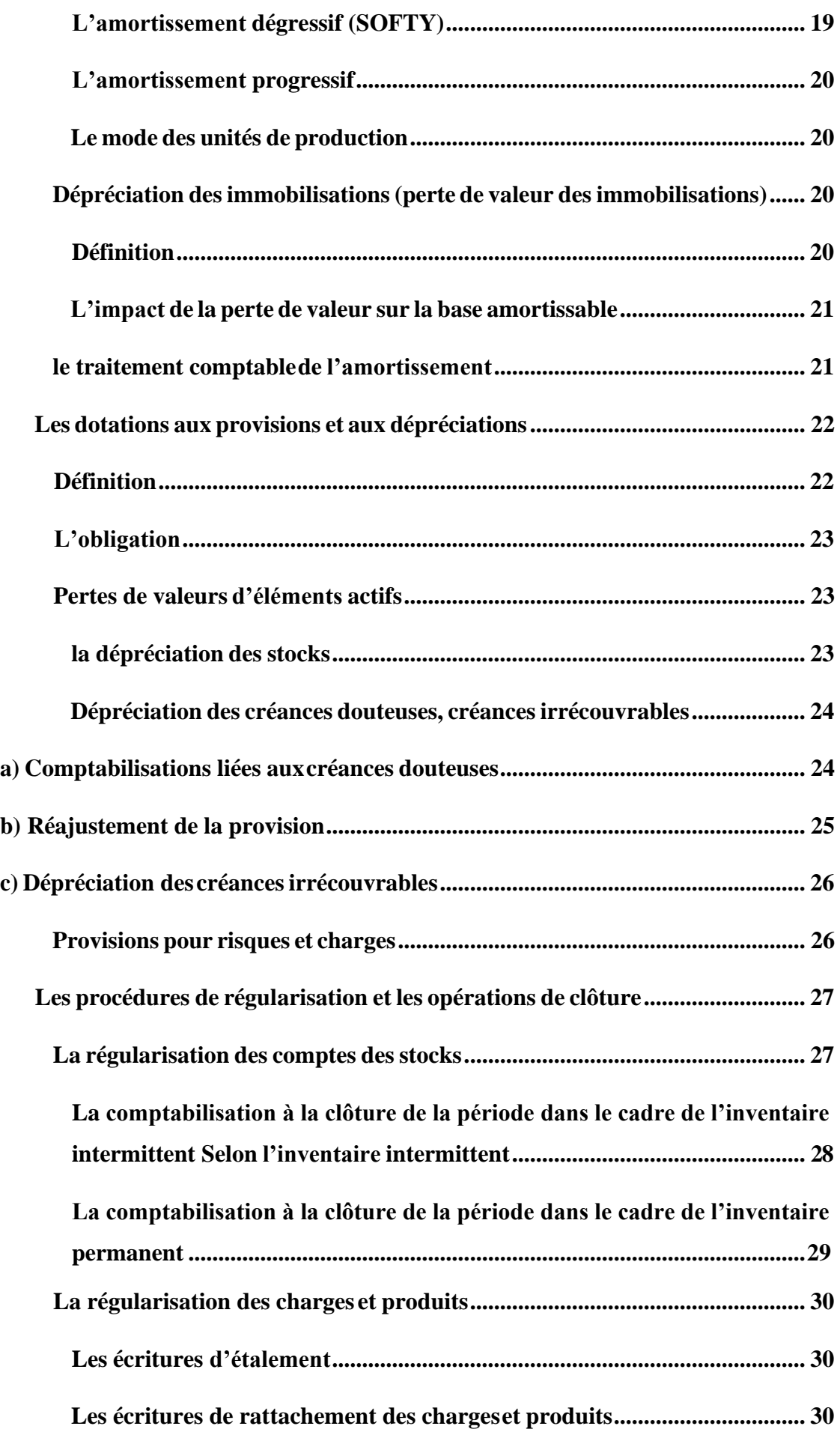

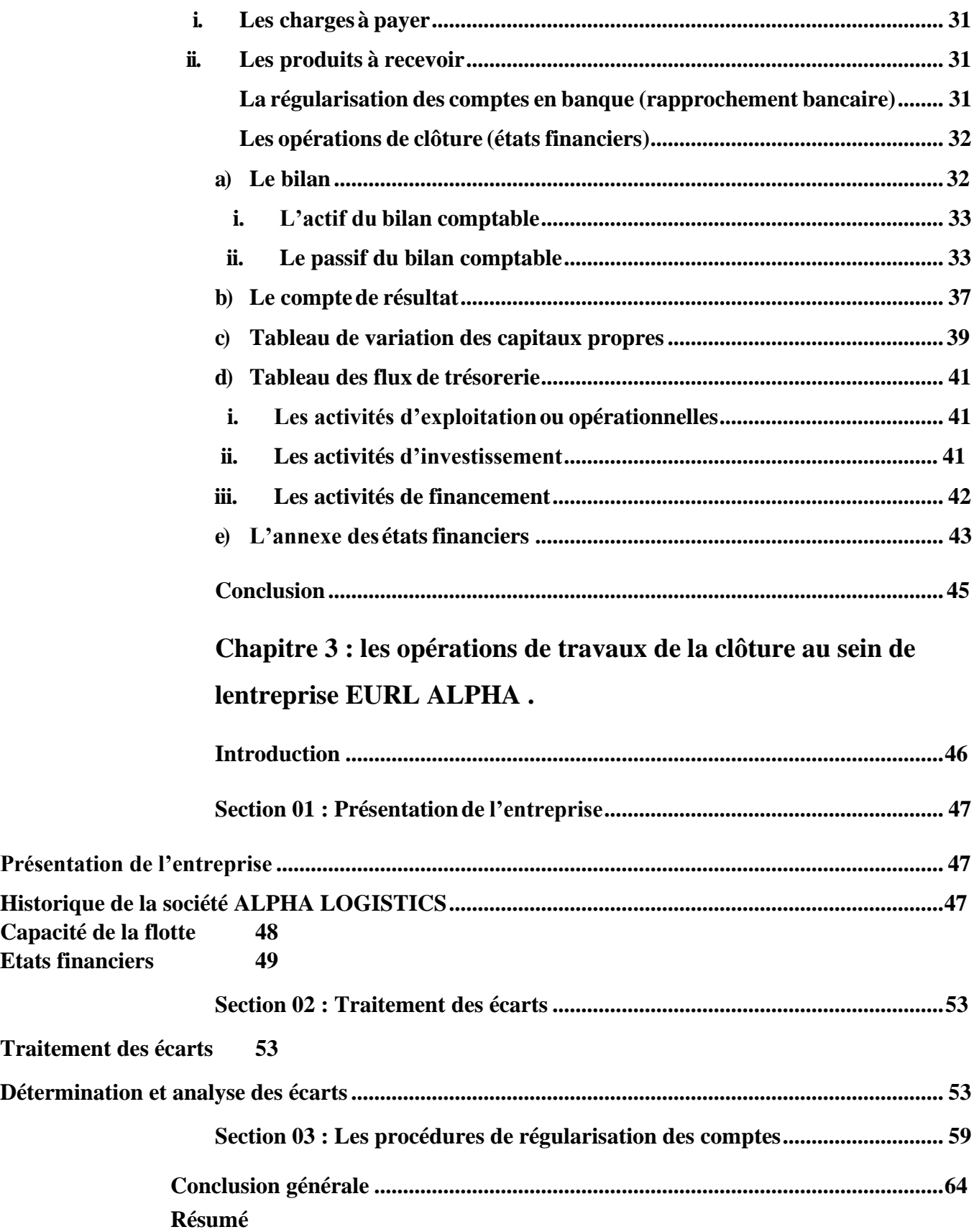

## **Résumé**

**La mondialisation et l'ouverture des marchés internationaux ont obligé la communauté internationale d'harmoniser et unifier les pratiques et les règles comptables via la mise en place des normes comptables internationales IAS/IFRS.**

**La comptabilité est la source des données concernant les techniques utilisées dans le cadre de l'analyse de l'entreprise, c'est pour cela qu'on a choisi les travaux de fin d'exercice qui traitent l'information financière et qu'ils occupent une place primordiale dans la comptabilité financière car ils sont nécessaires à la détermination des résultats de l'entreprise.**

**L'objectif de notre travail est de présenter un travail simple qui organise les travaux de clôture des comptes au sein de l'entreprise EURL ALPHA selon le SCF.**

**ملخص**

أجبرت العولمة وفتح األسواق الدولية المجتمع الدولي على تنسيق وتوحيد الممارسات والقواعد المحاسبية من خالل تطبيق .IFRS / IAS معايير المحاسبة الدولية

المحاسبة هي مصدر البيانات المتعلقة بالتقنيات المستخدمة في إطار تحليل الشركة ، ولهذا السبب اخترنا أعمال نهاية التمرين التي تعالج المعلومات المالية و

.أنهم يحتلون مكانًا أساسيًا في المحاسبة المالية ألنهم ضروريون لتحديد نتائج الشركة

ا لـ ALPHA EURL الهدف من عملنا هو تقديم عمل بسيط ينظم عمل إغالق الحسابات داخل شركة .SCF وفقً